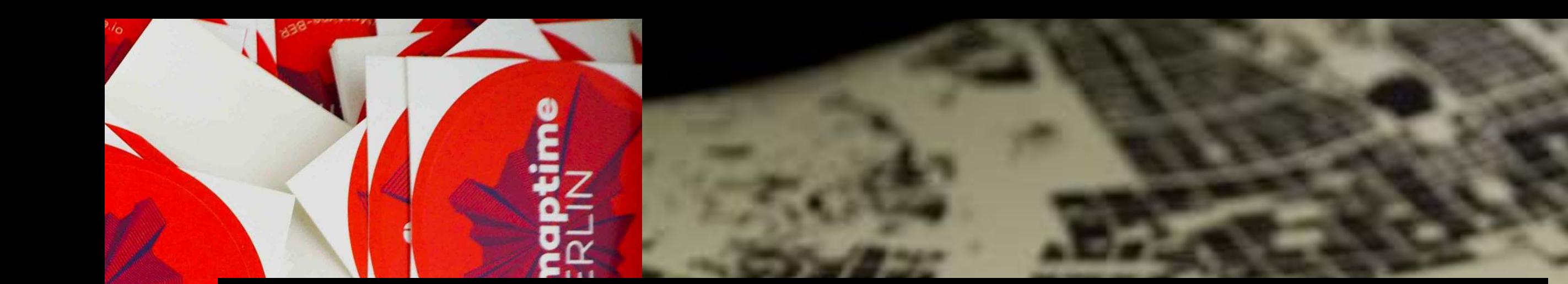

# **A tale of two map(time) cities**

ptime

 $\mathcal{N}$ 

State of the Map 2018 29 July 2018, Milano Alsino Skowronnek, Maptime Berlin Michele Ferretti, (Ex-)Maptime Milano ON

dotla

## **1.Who are we?**

#### **Alsino Skowronnek, Maptime Berlin**

Interface & Data Designer Mostly freelance, currently @ZEIT Online web: [alsino.io](http://alsino.io)  twitter: @alsinosko

#### **Michele Ferretti, (Ex-) Maptime Milano**

"Spatial" Data Scientist PhD candidate King's College London web: [micheleferretti.io](http://micheleferretti.io)  twitter: @miccferr

### 2. Ok, so what is **#maptime!**

- **Open learning environment** (regular meet-ups) for making maps, beginner-focused
- Founded by **Beth Schechter** in San Francisco after SOTM US in June 2013
- Initially a weekly casual Bay area event at **Stamen Design** in San Francisco
- More history and facts here: **[maptime.io](http://maptime.io)**

#### **What makes Maptime special?**

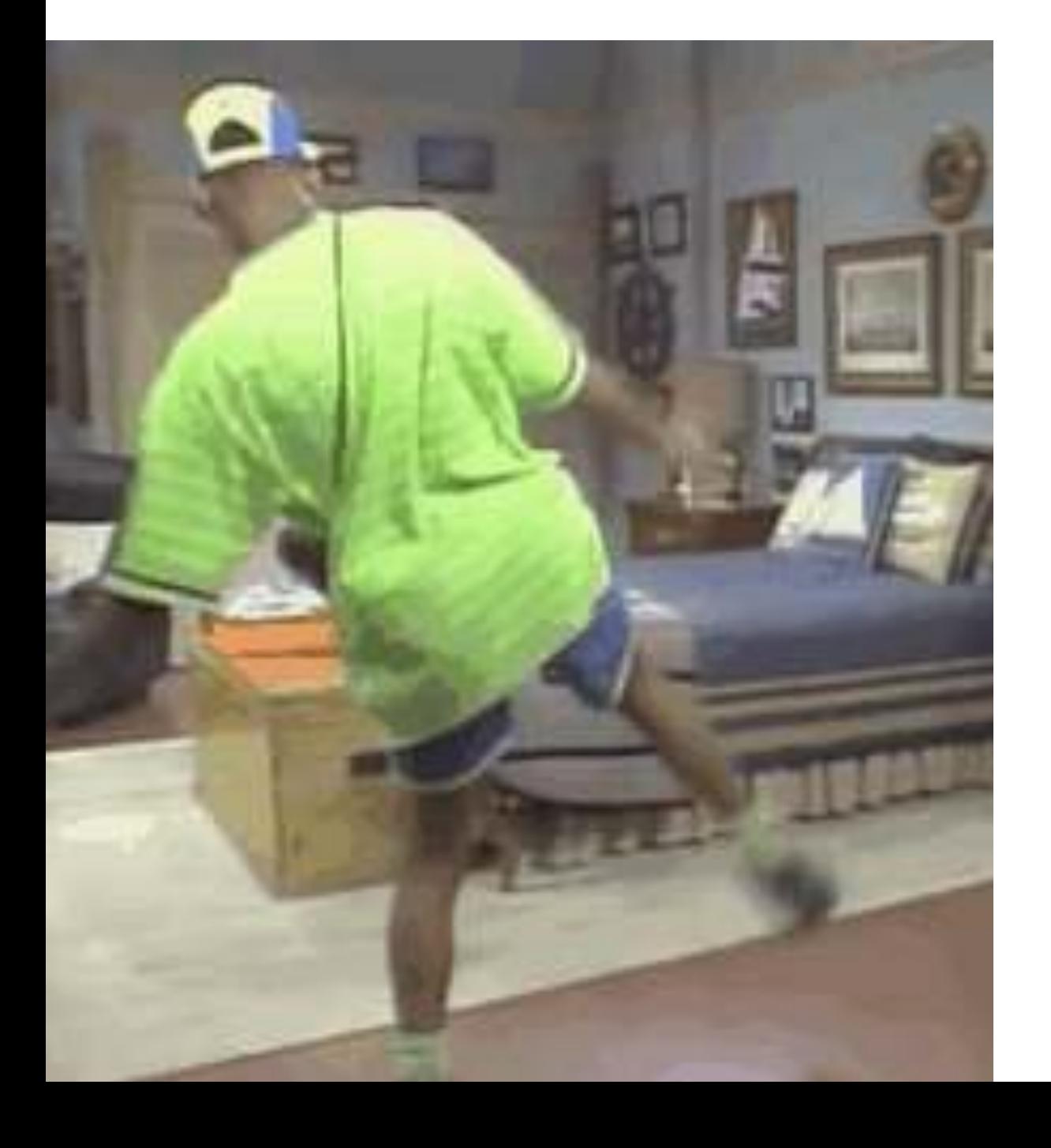

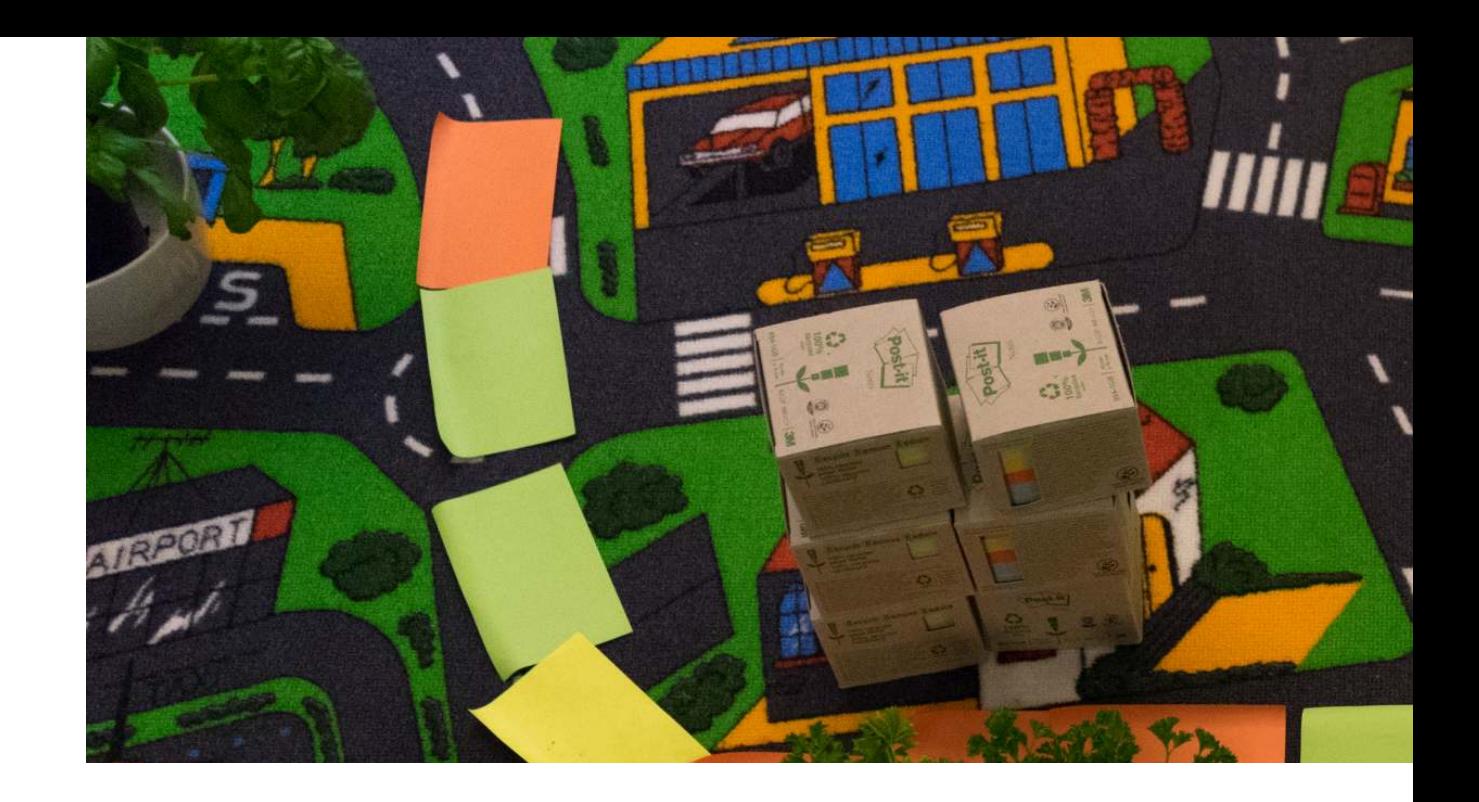

### **\*Beginner-focused**

### **\*Playful & welcoming**

### **\*Funky Fresh (FUN)**

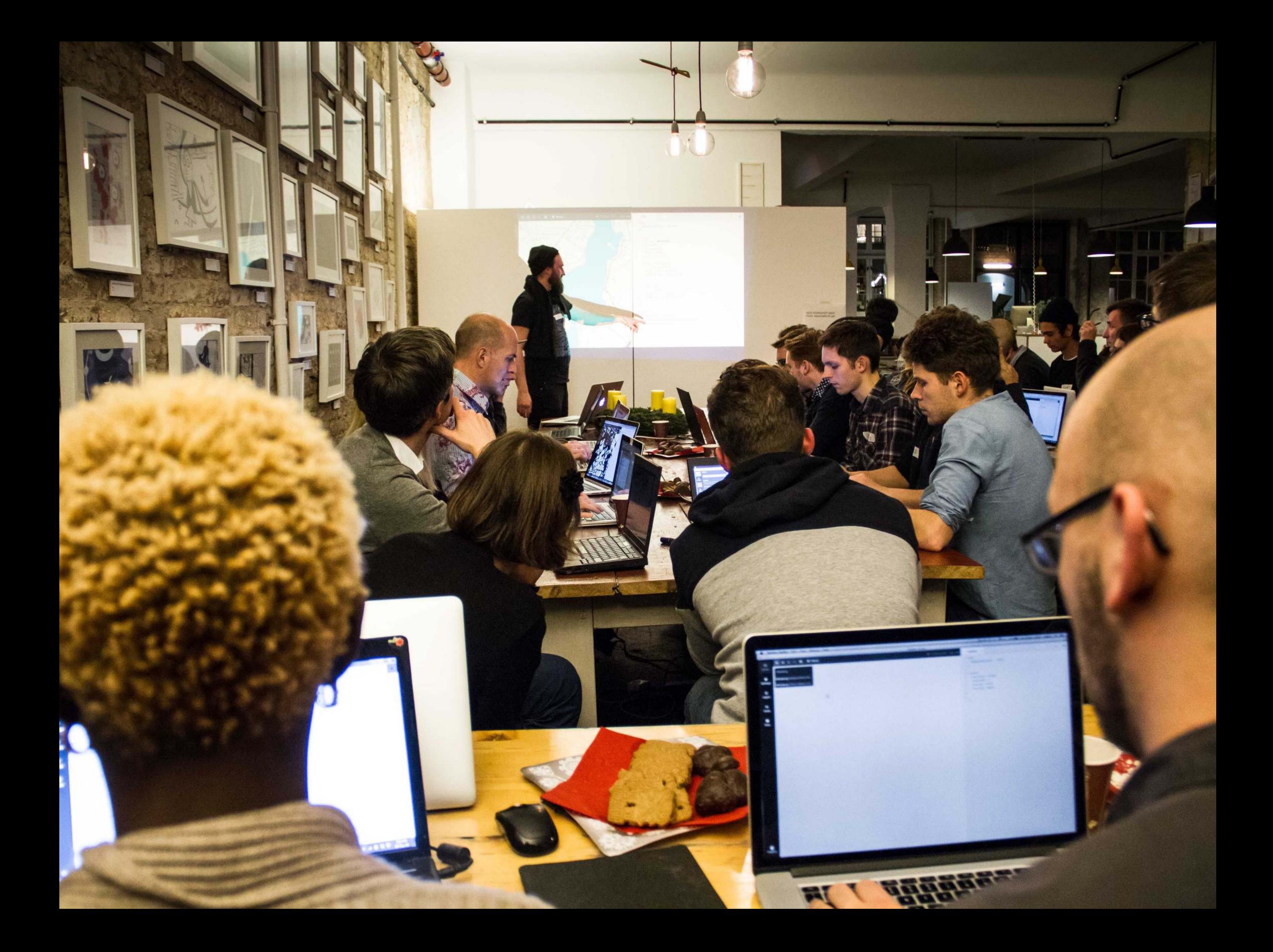

### **A global phenomenon More than 120 chapters worldwide**

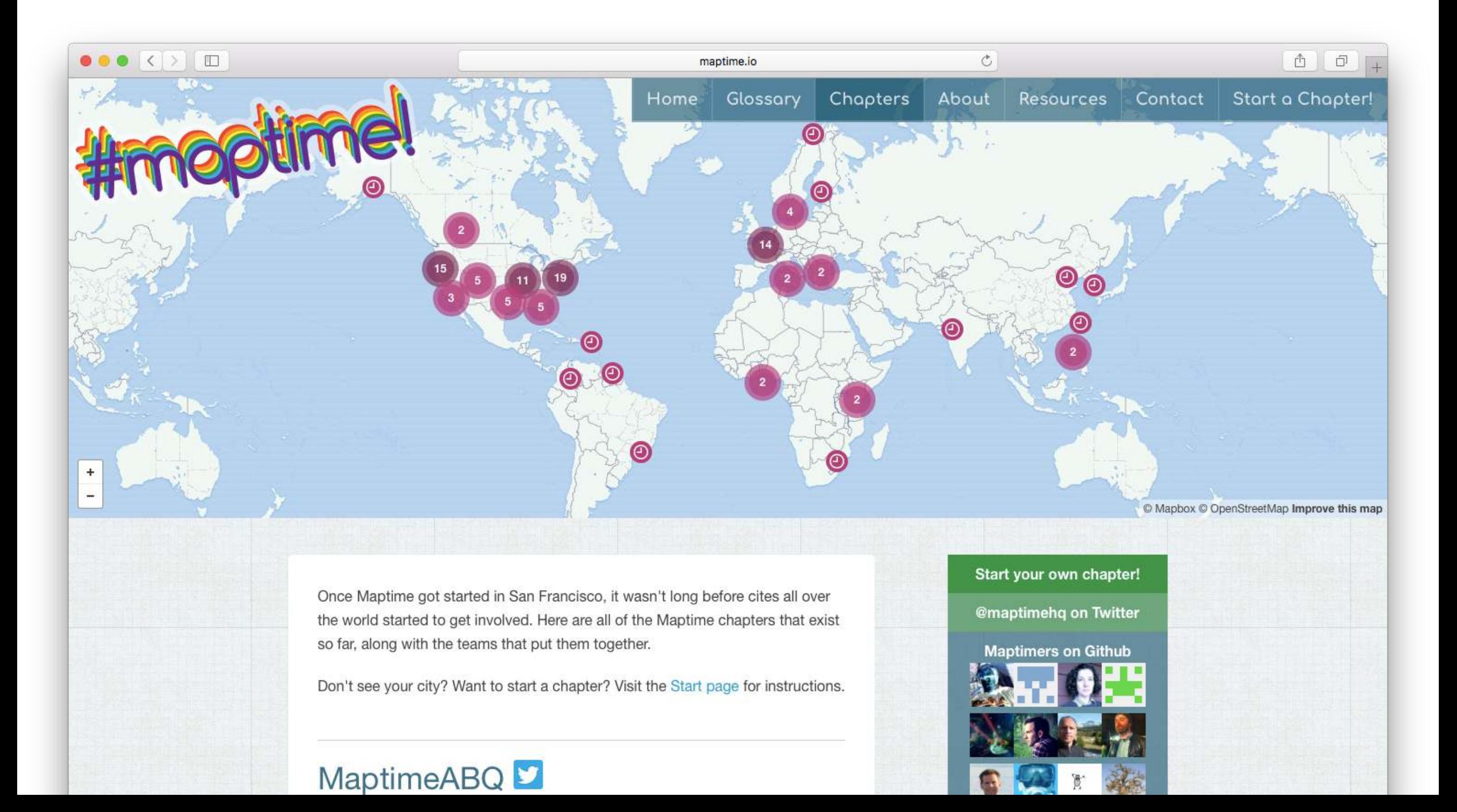

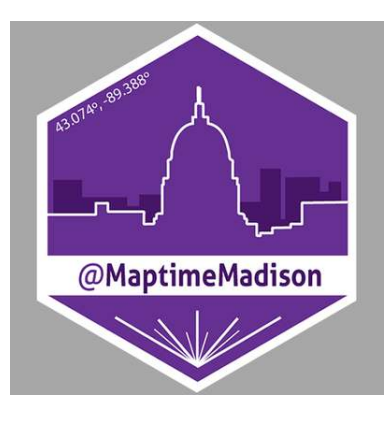

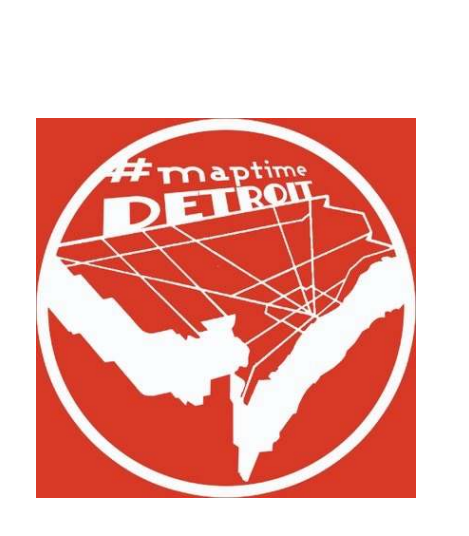

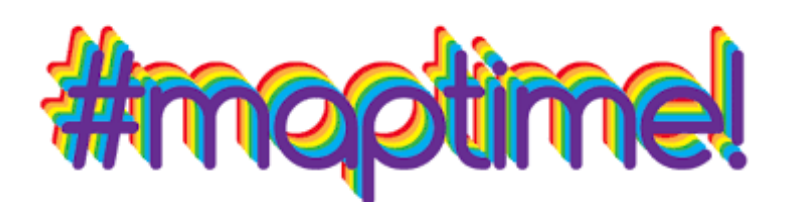

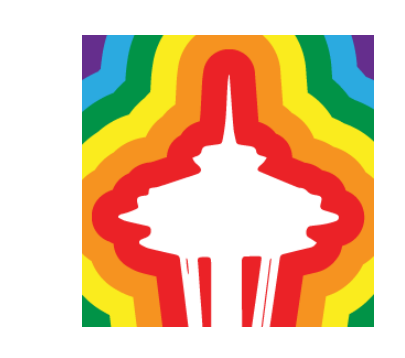

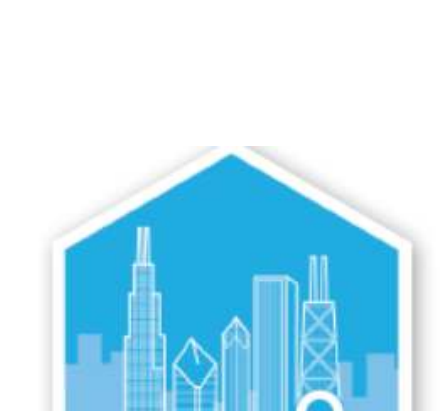

@maptimeCHI

maptime

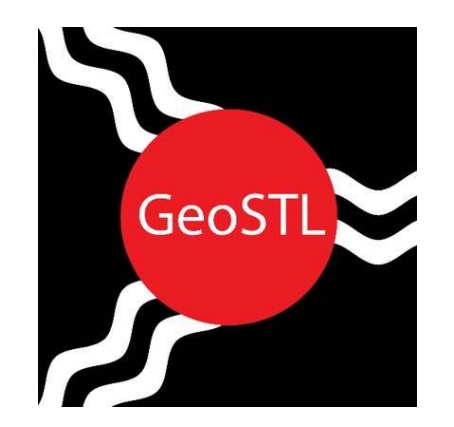

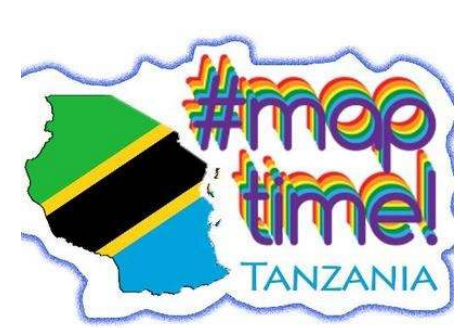

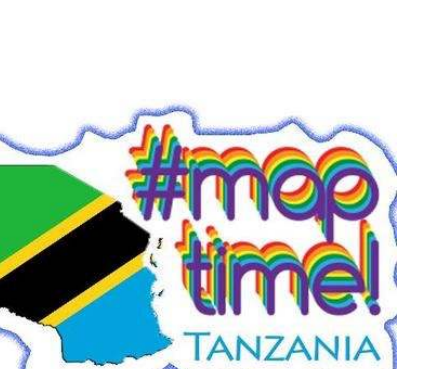

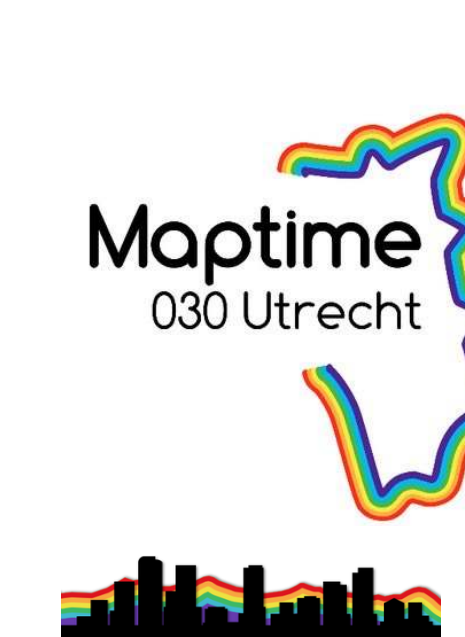

#maptimeDILIMAN

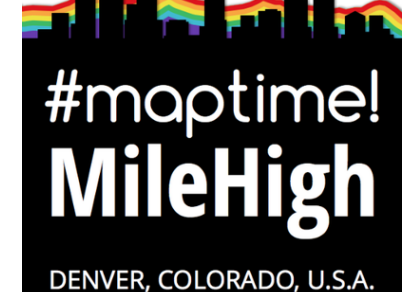

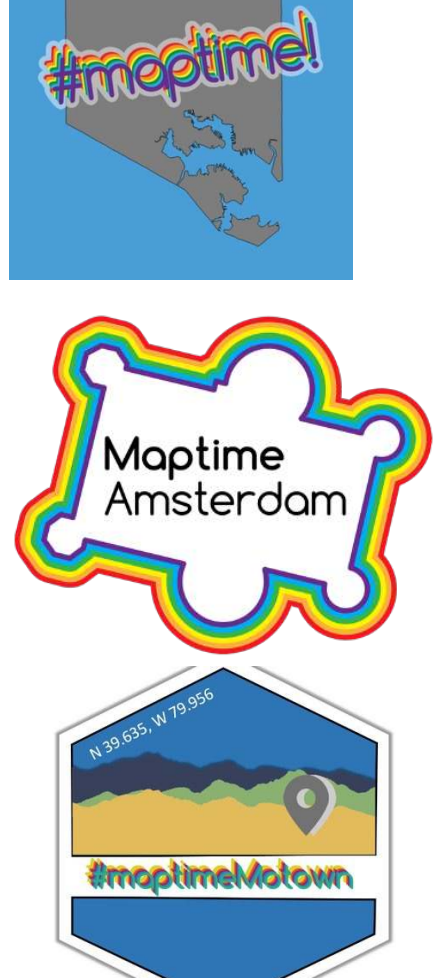

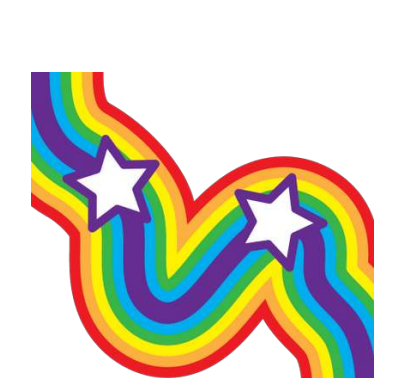

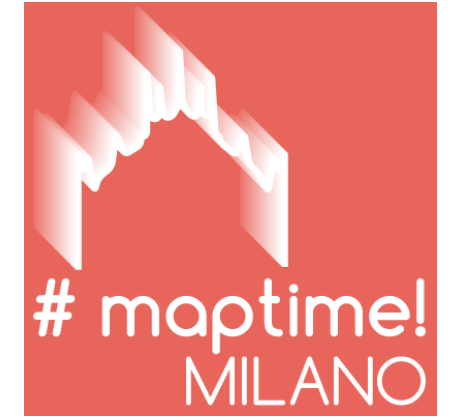

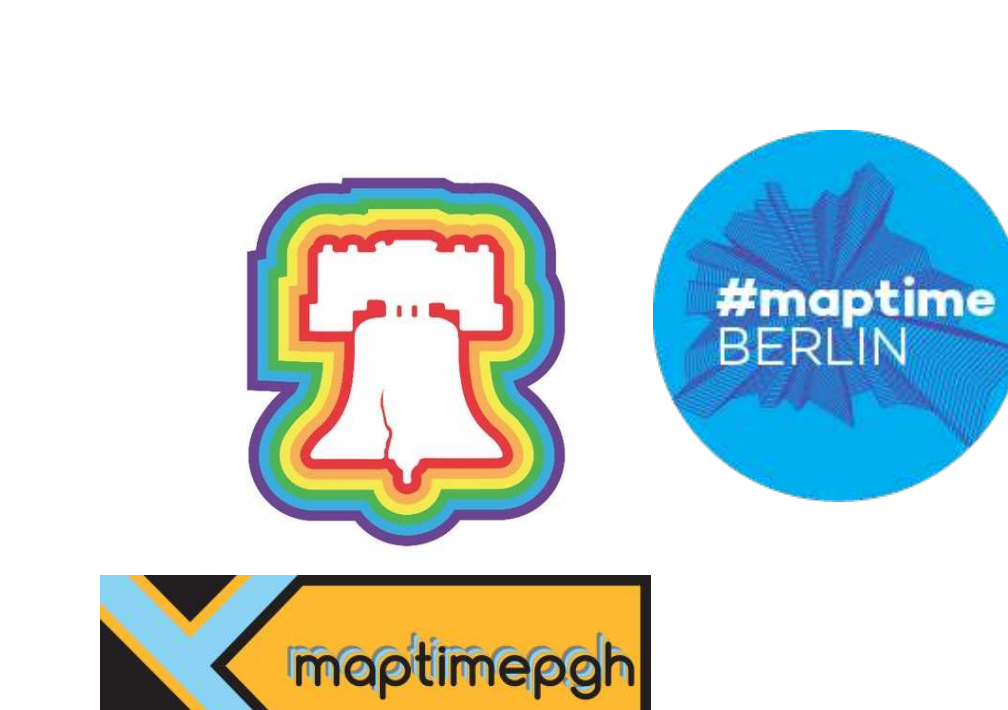

**The map(time) tale…pt.1**

gptime

maptime

e

# **How it all started in Berlin…**

#maptin

**BERI** 

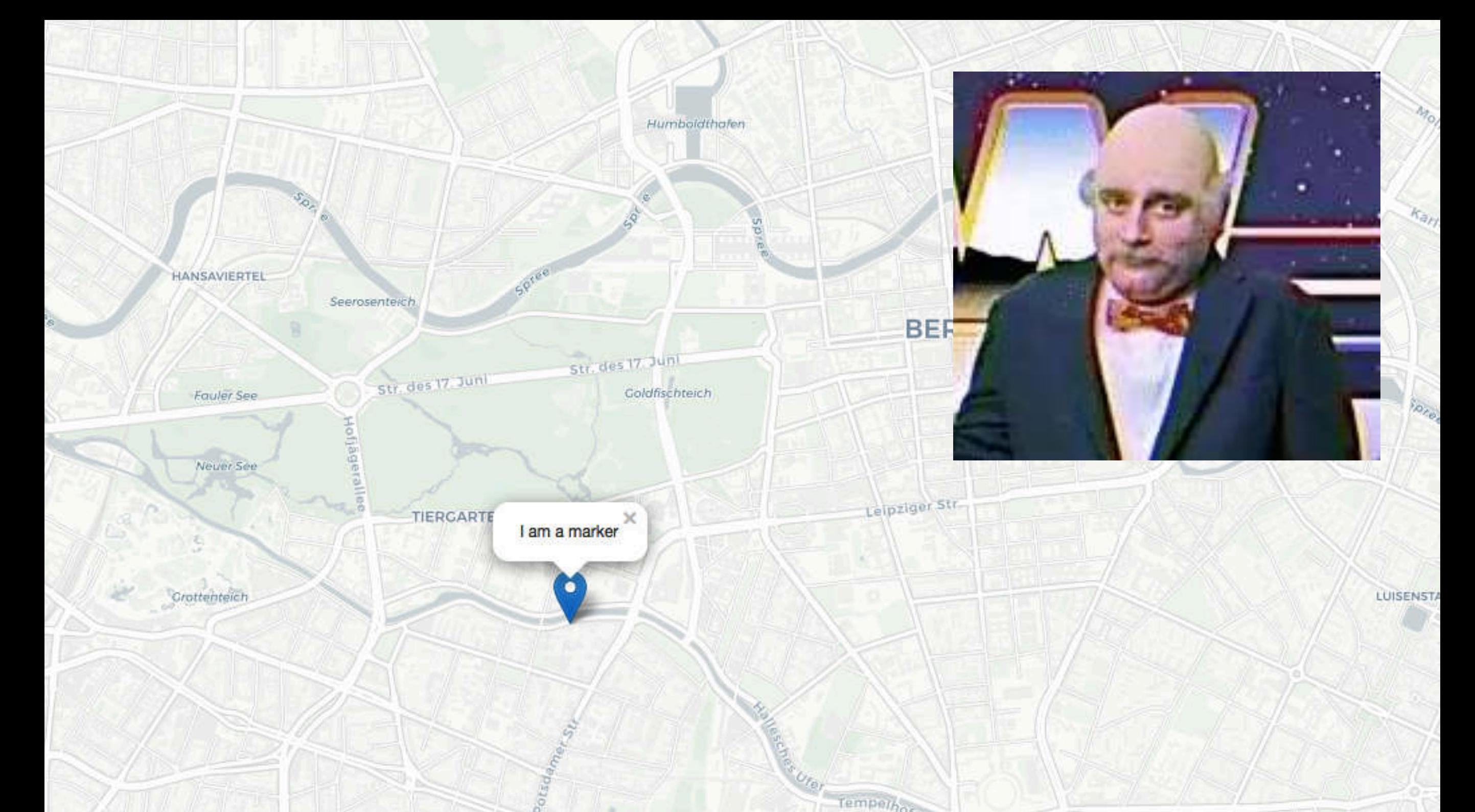

# **I want to be able to do this!**

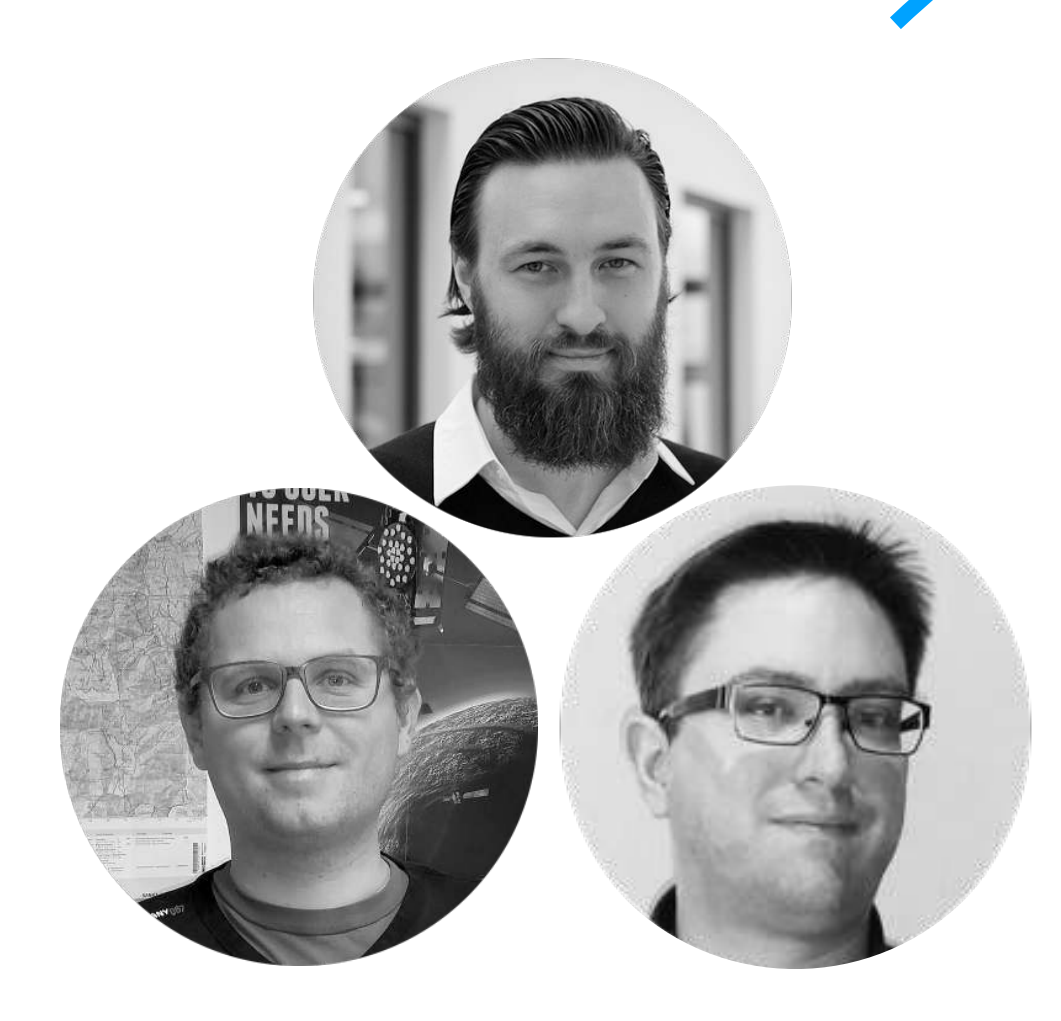

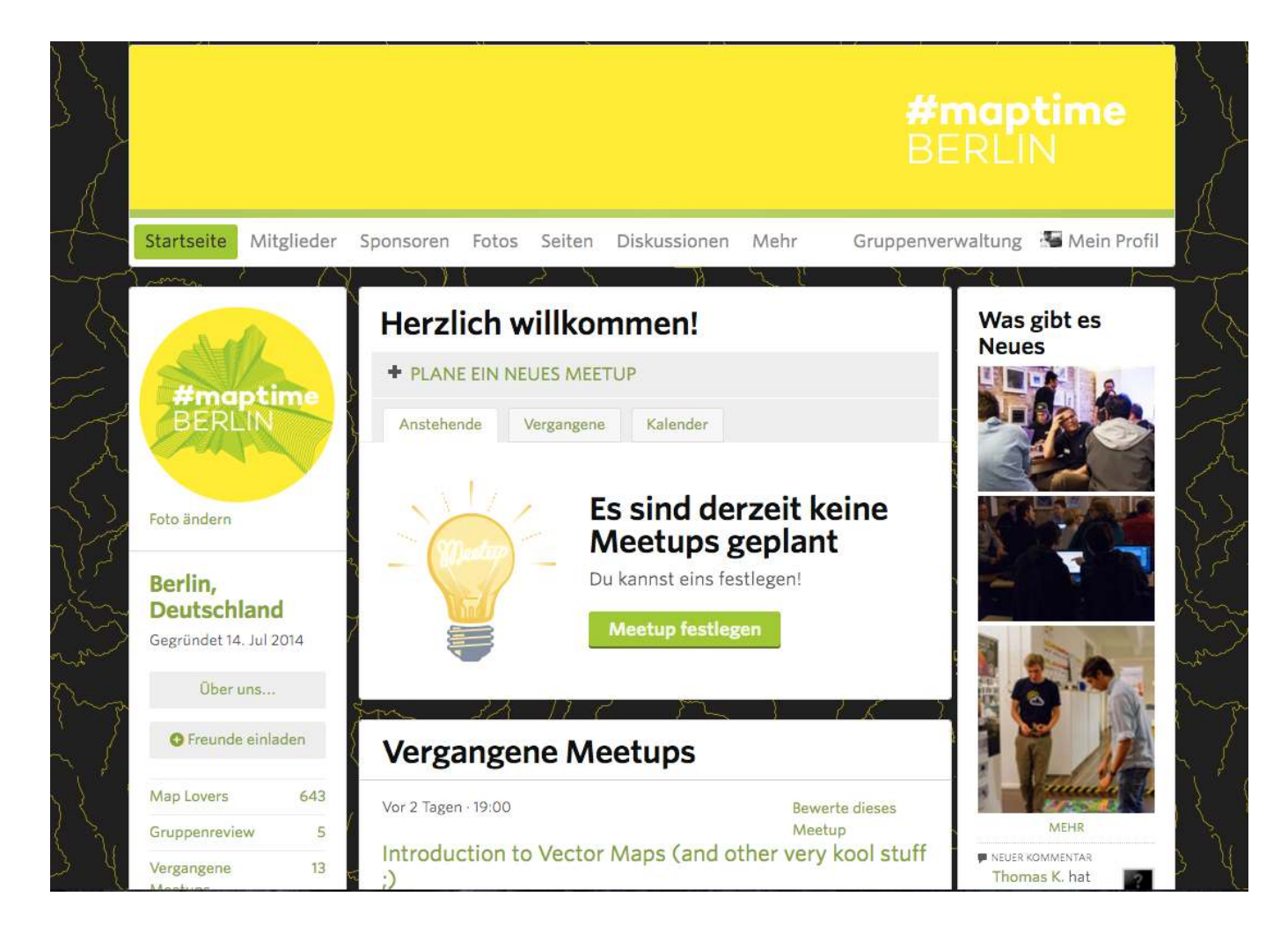

# **The team The plan**

#### HEY, THIS IS **MAPTIME BERLIN... WELCOME EVERYBODY!!**

The javascript: we recommend Leafiely although there are others: **Dream Were (which is** making a comeback) /

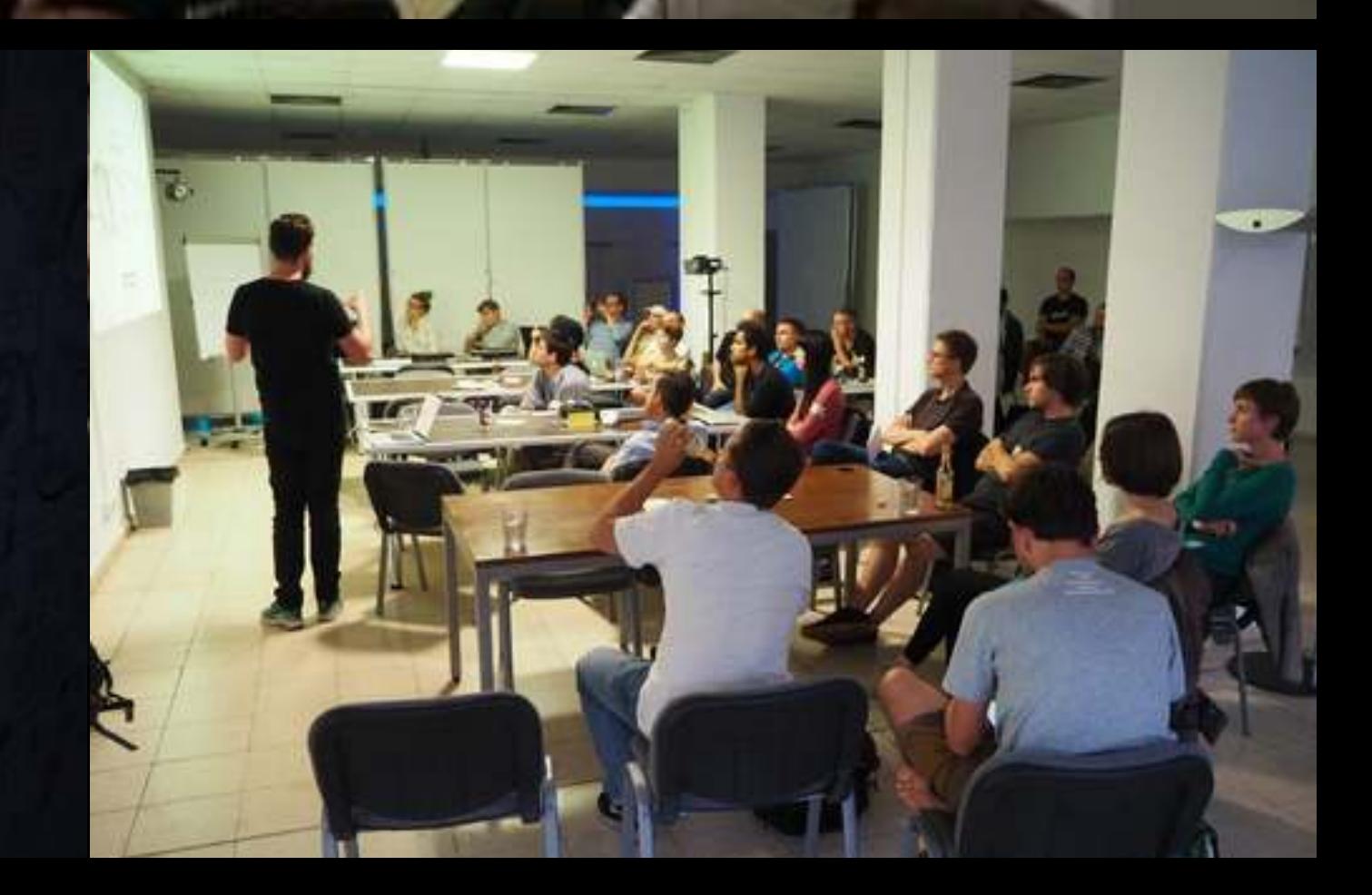

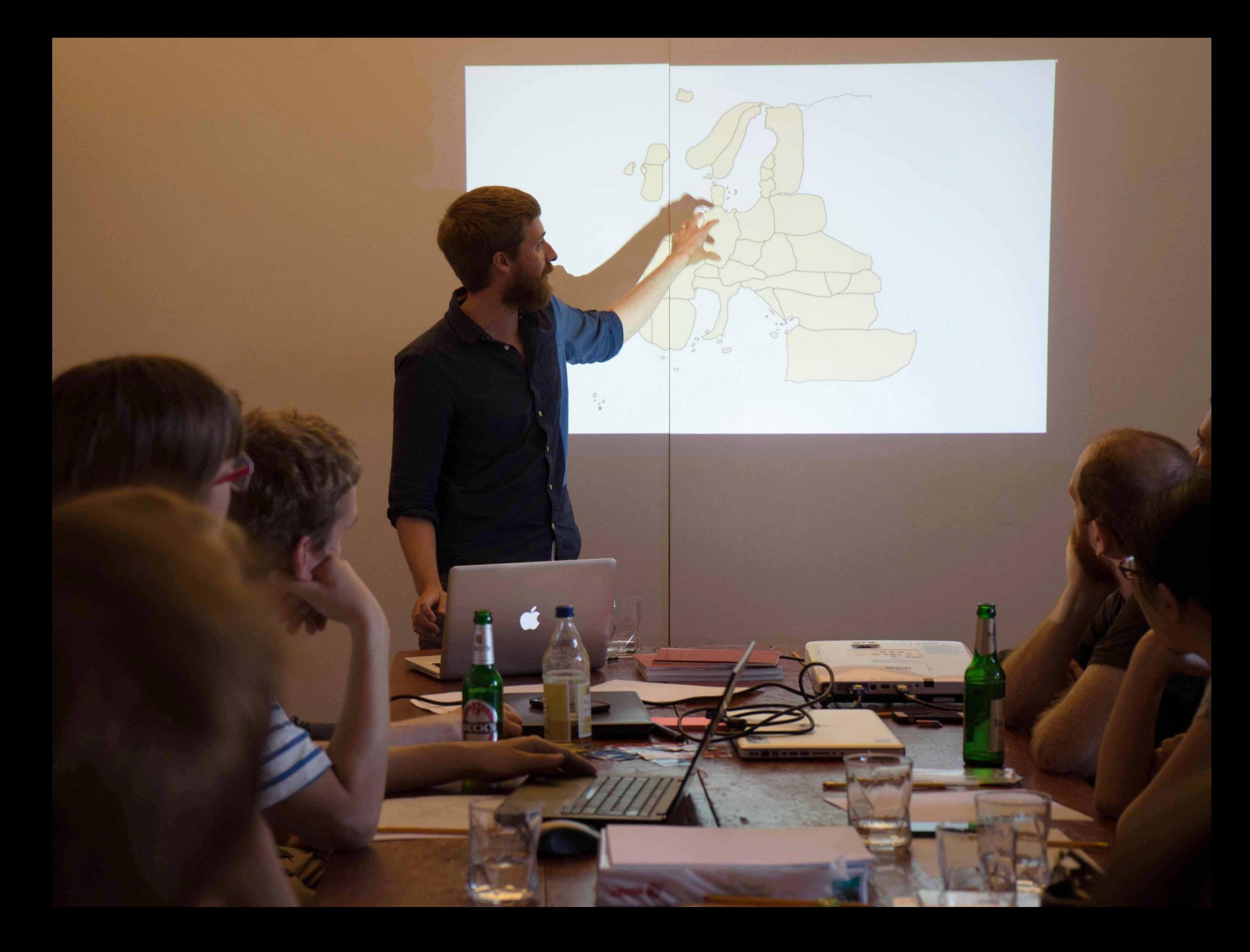

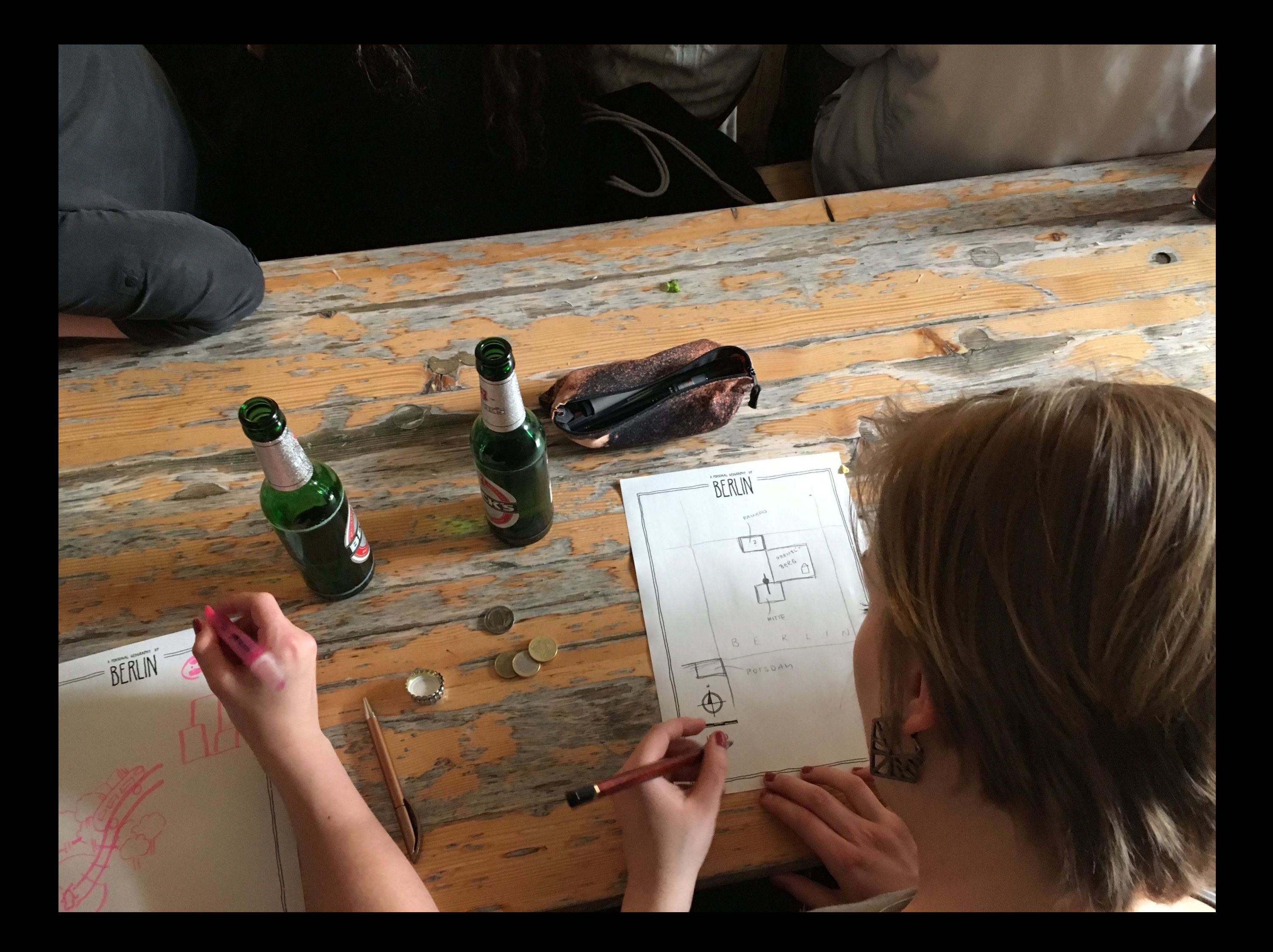

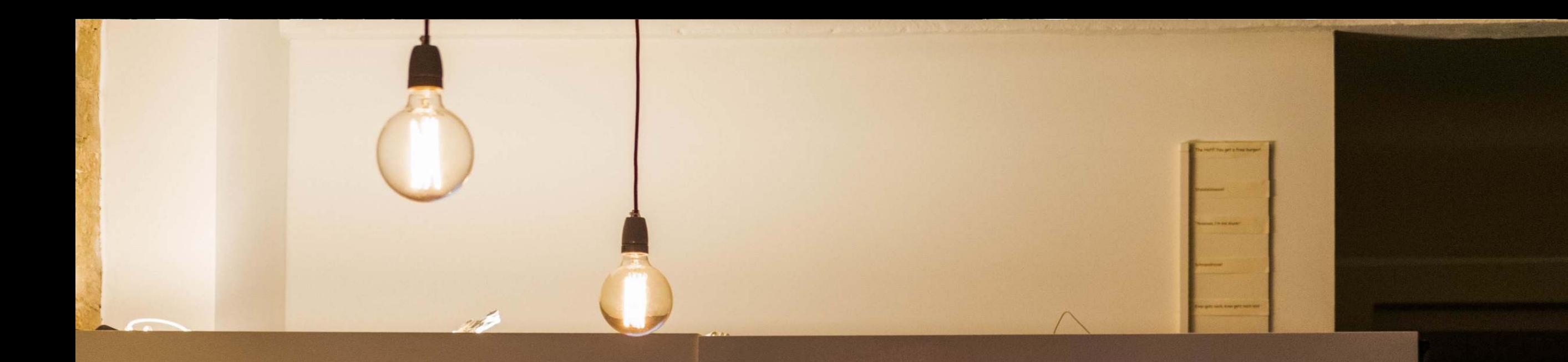

#### **Team data journalism @SPIEGEL ONLINE**

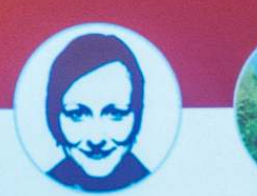

Christina Kurt Elmer Jansson **@ChElm Kurt Jansson** 

Two full time & three part time data journalists

Building big long-term projects as well as pushing #ddj i

Maximilian Schäfer

ax schaefer

Patrick Stotz

@PatrickStotz

Achim Tack

**@A Tack** 

Maestro685@Light

**IXOS WORKSHOP** 

Stehstuhl STITZ

#PreWorkTalk

Stehstuhl VARIE

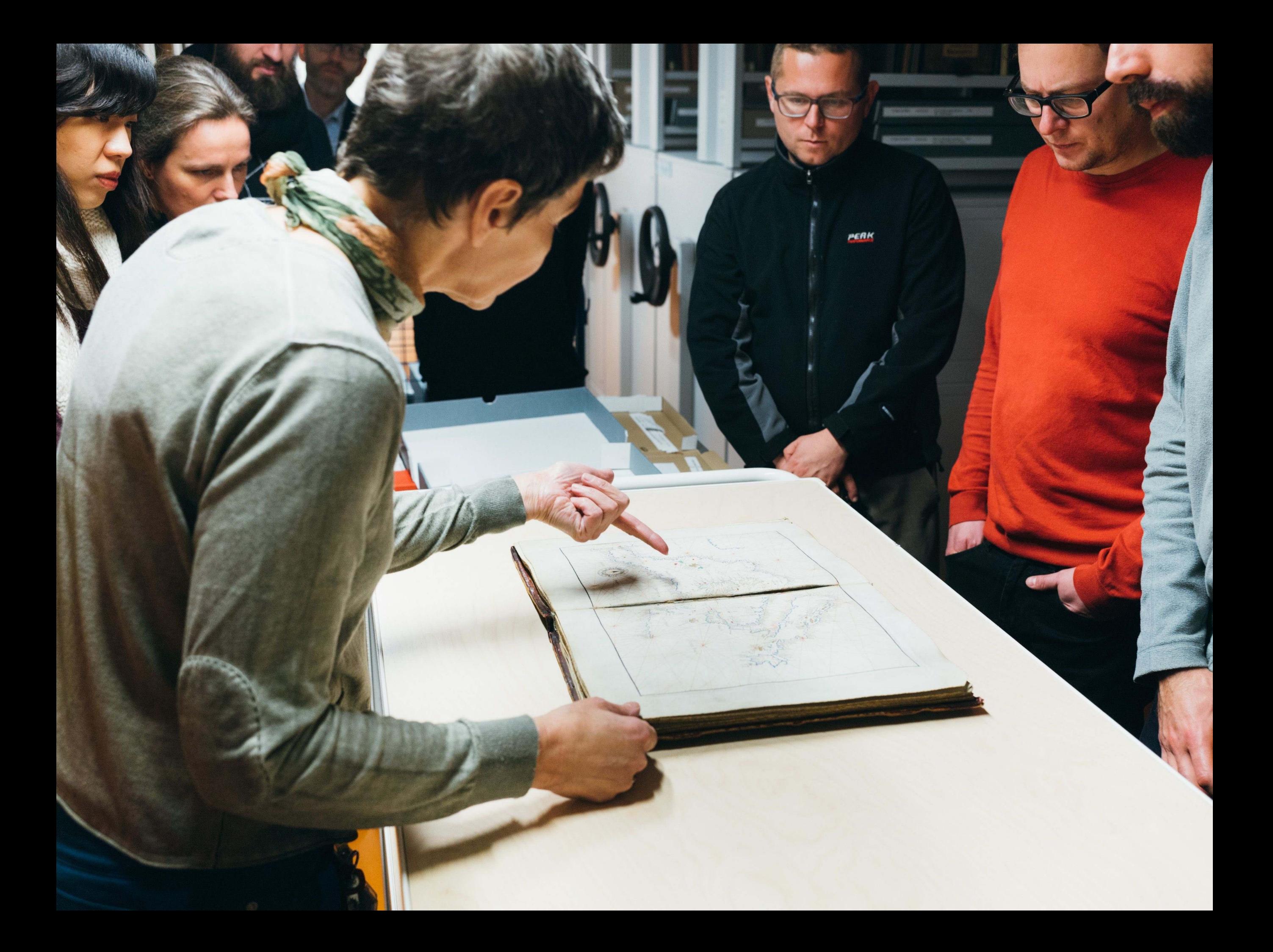

#### **And how it evolved…slowly building a learning community**

New members in Maptime Berlin on meetup.com New group joins on [meetup.com](http://meetup.com), by month, 2014-2018

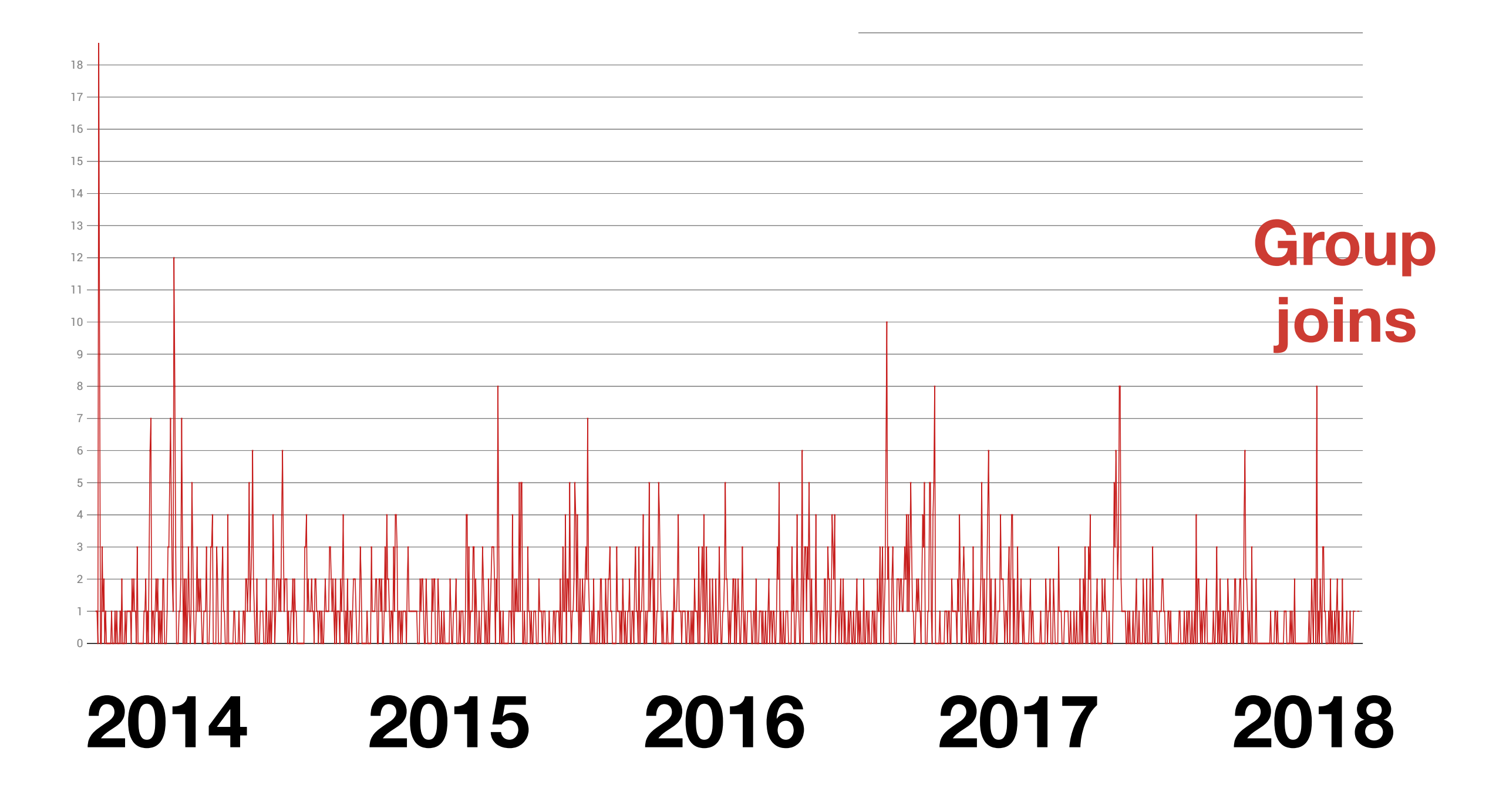

# **Bigger community**

**=** 

# **More of everything (also more pain)**

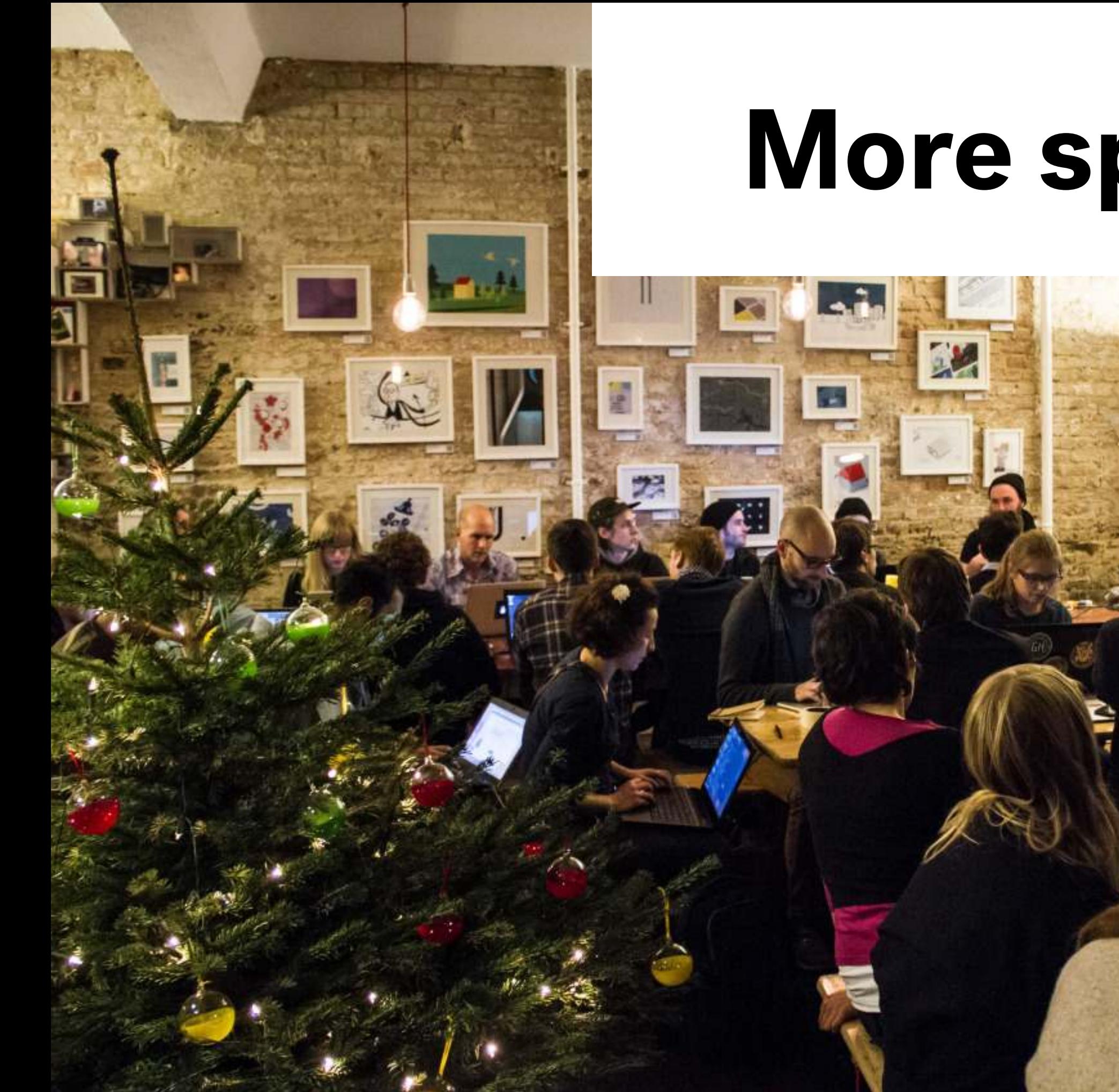

# **More space**

# **More money**

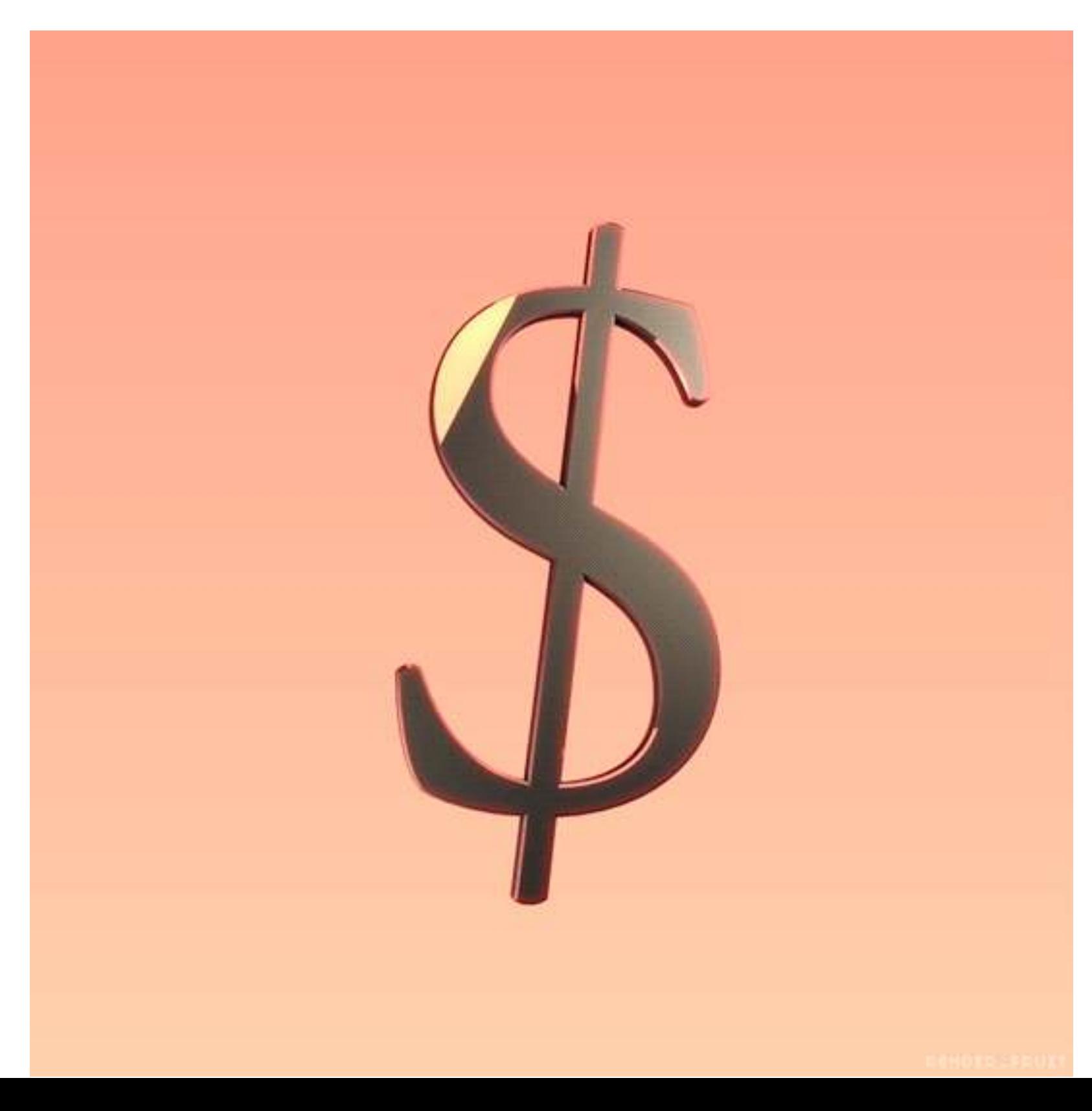

# **More time**

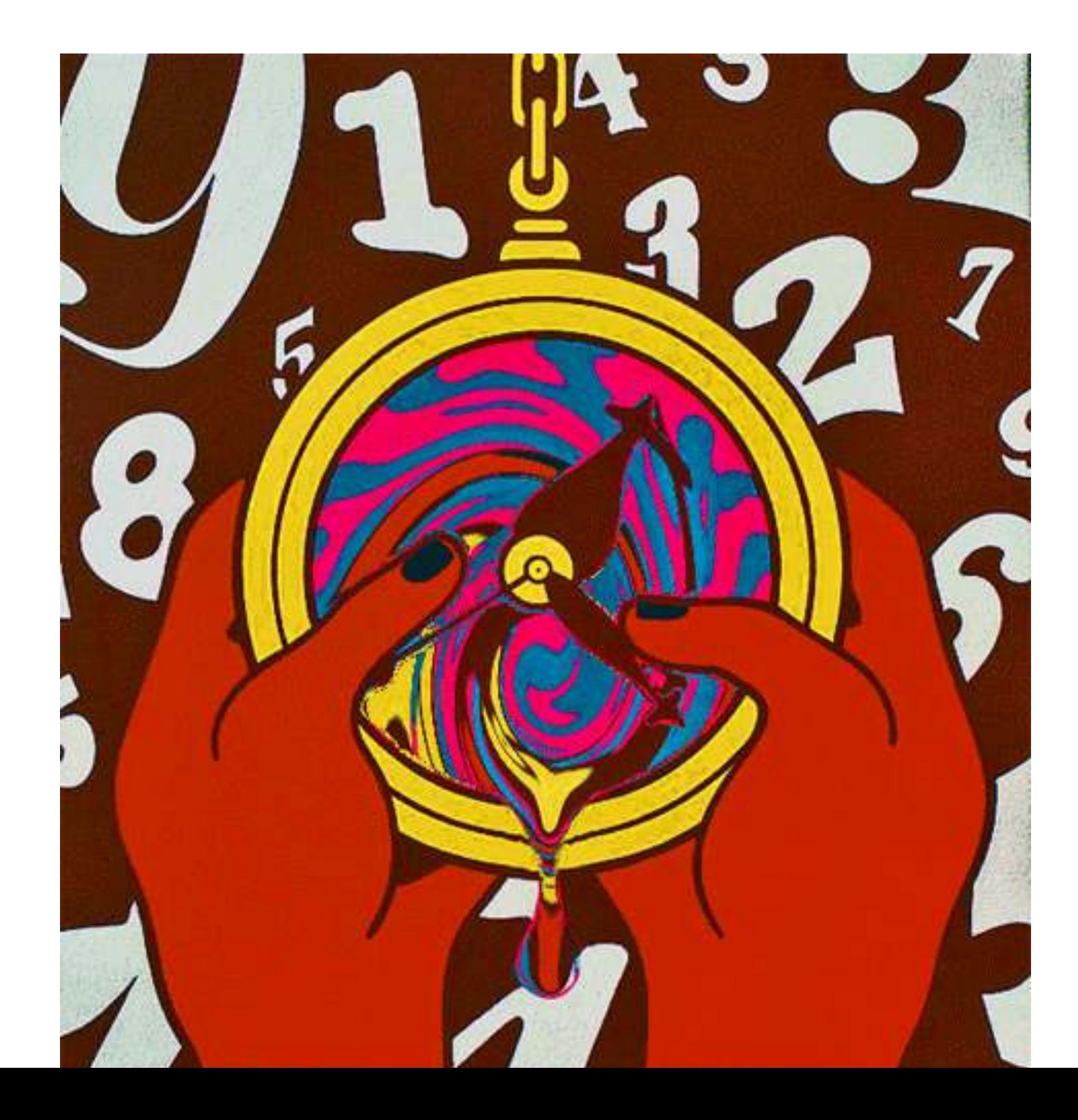

# **Keeping everyone pleased**

# **APPOINTED®**

#### **How did we deal with these challenges?**

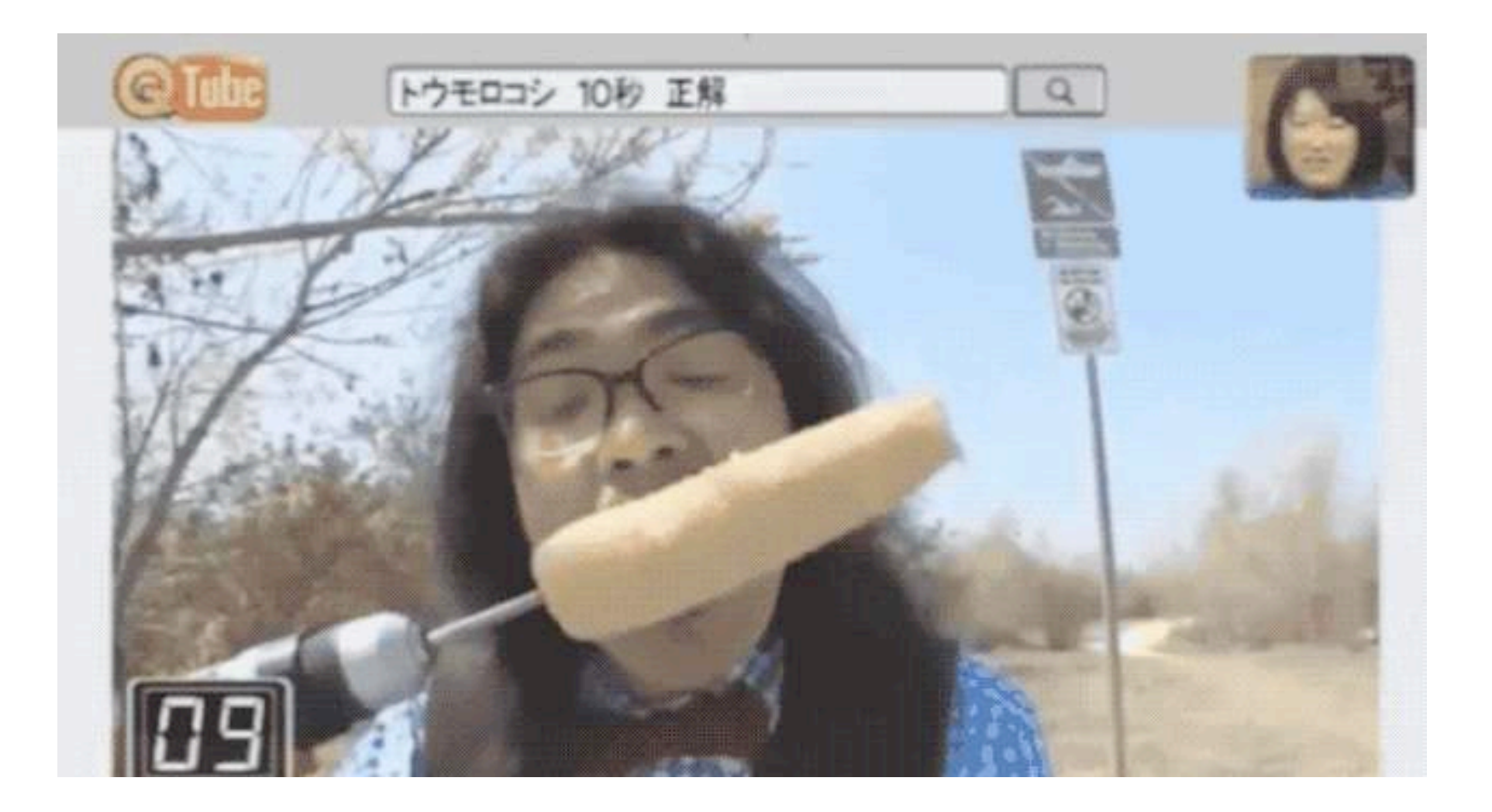

## **Learn by Experimentation!**

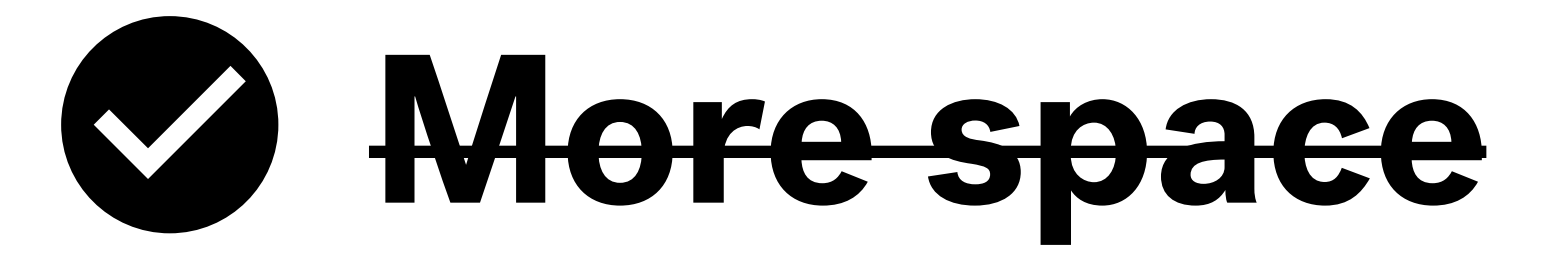

#### **OUR SOLUTION:**

Find a local friendly space (design studio)

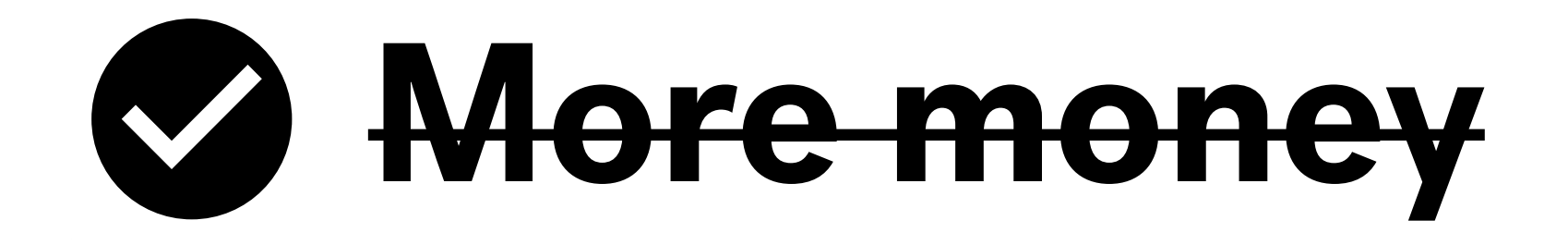

### **SOLUTION:**  Find a sponsor (small companies)

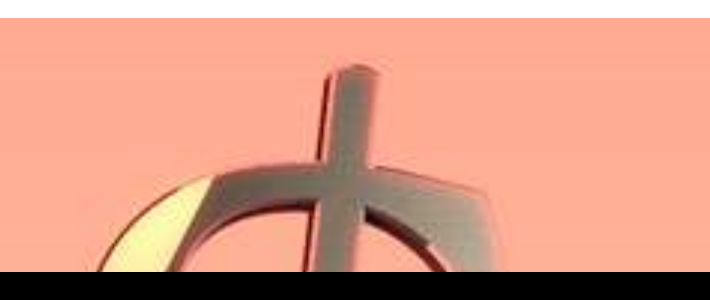

#### **Be nice and establish a lasting relationship!**

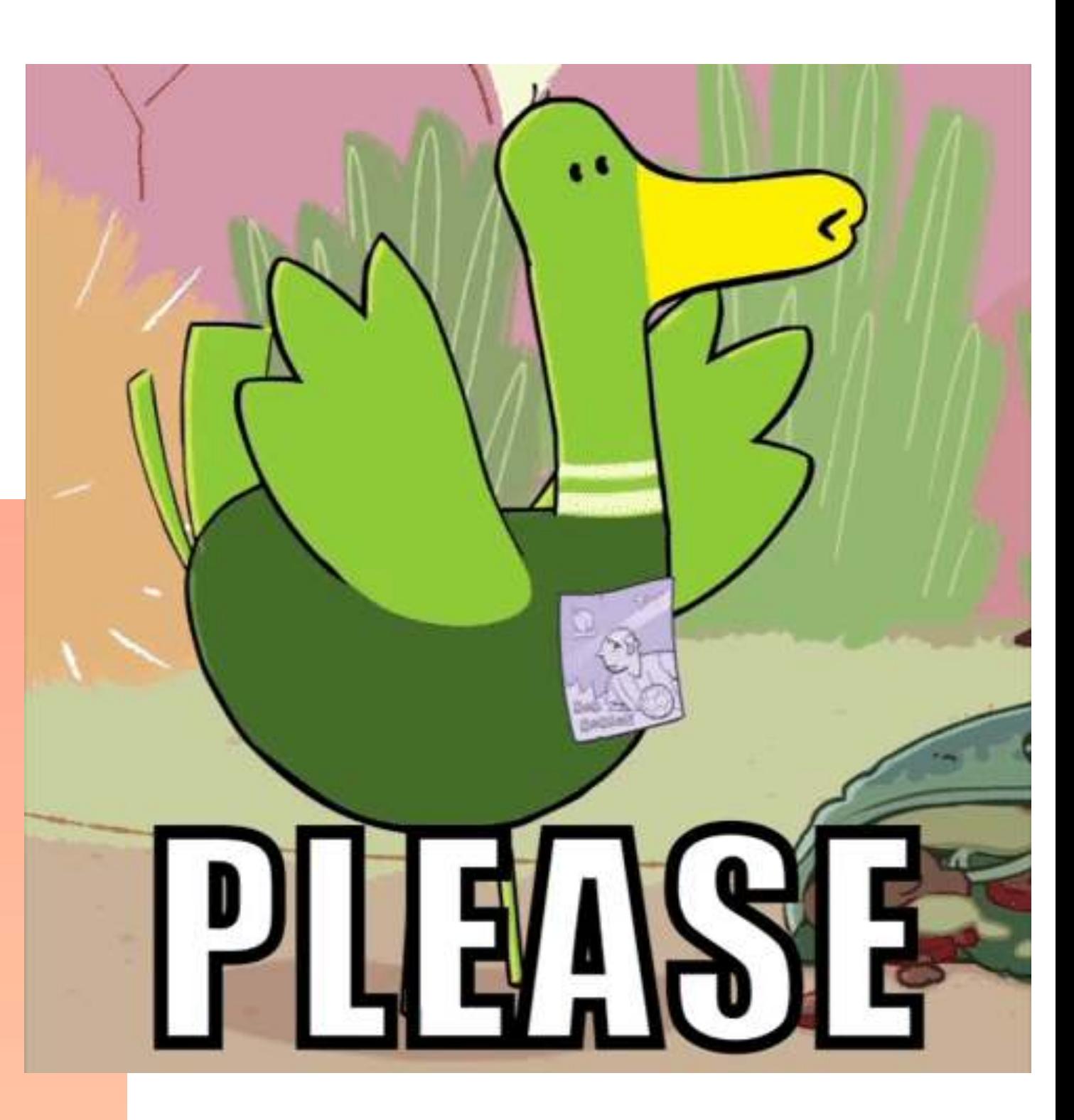

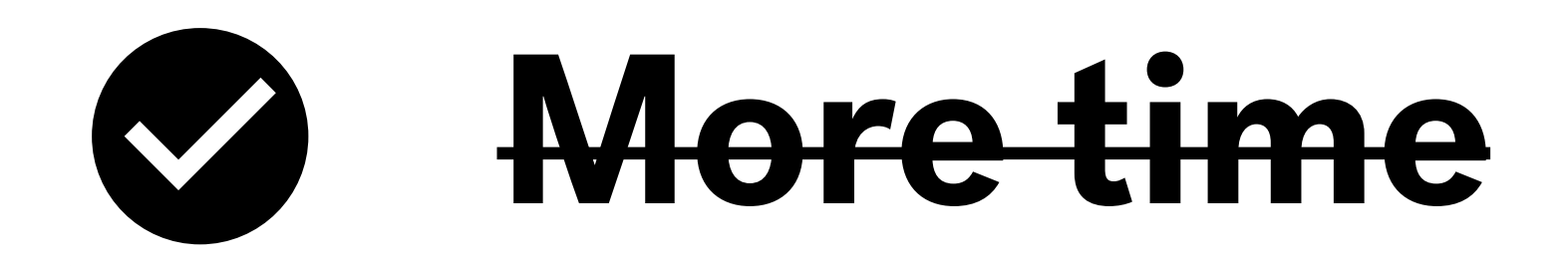

# **OUR SOLUTION:**

- Team of 3-4 people
- Split up work
- On-board new team members after a while

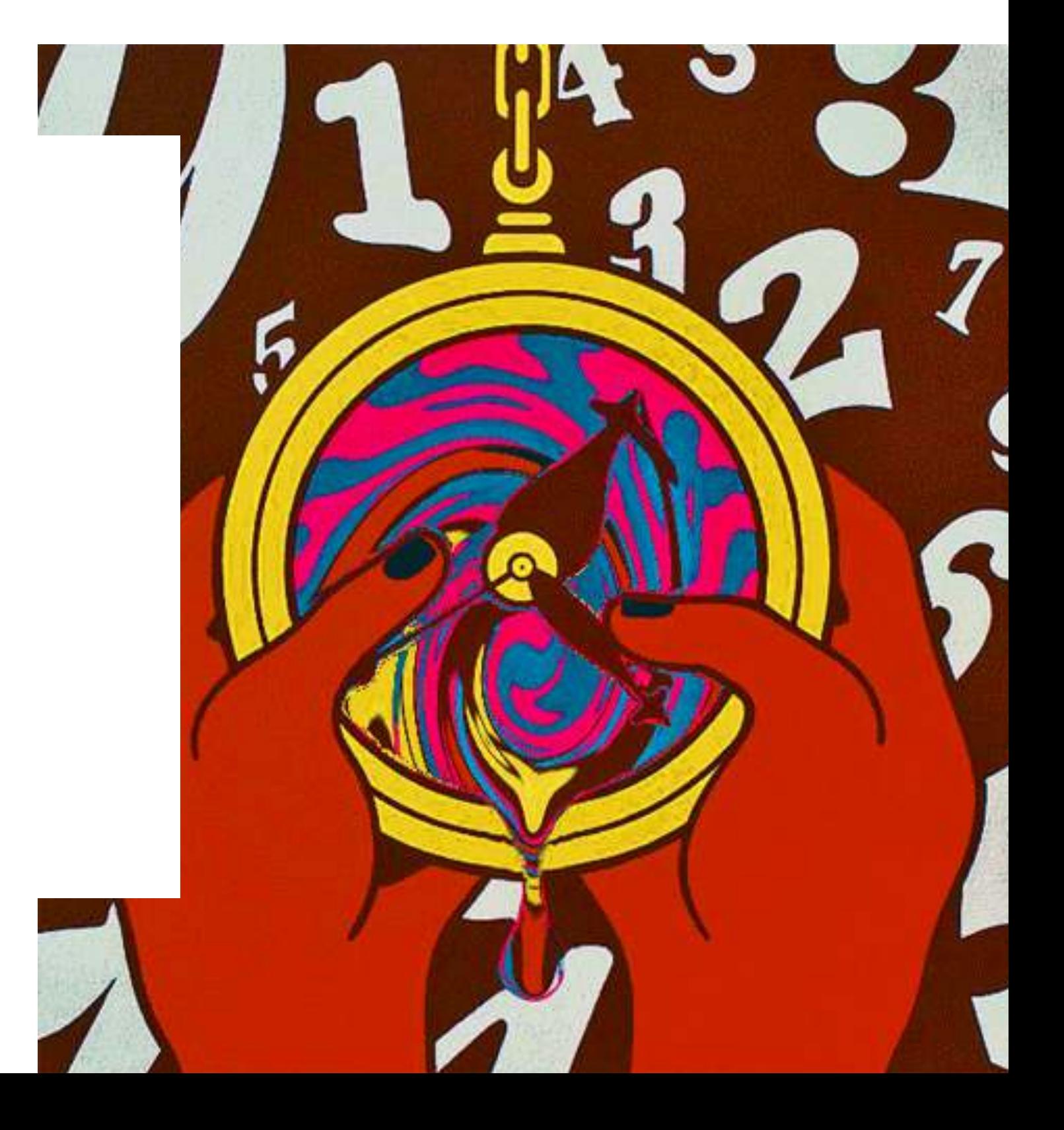

#### **Community "Freshness"**

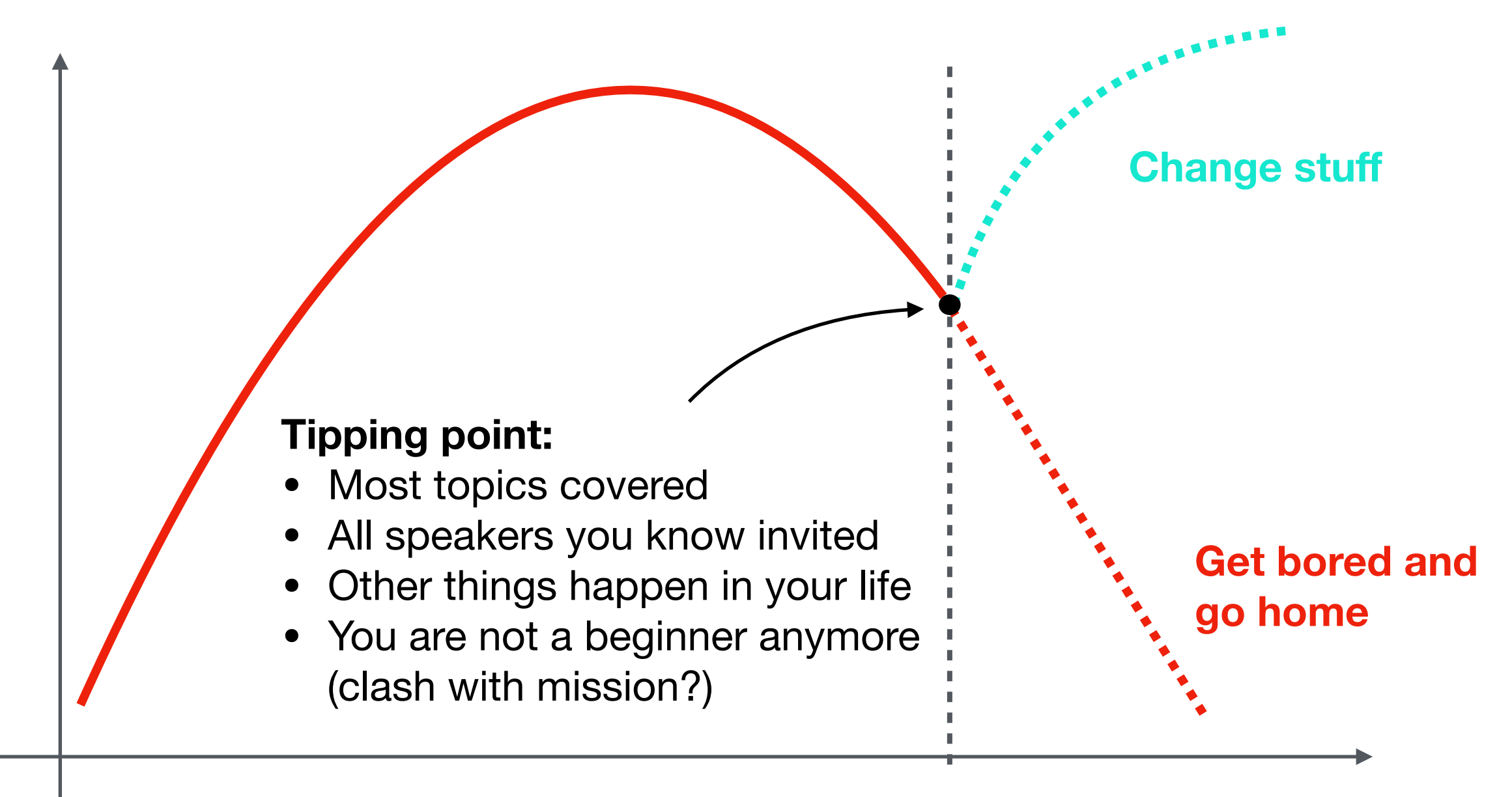

**Time**

# **Keeping everyone pleased**

### **OUR SOLUTION:**

- **• Be aware of your mission**
- **• Find a good balance of content**

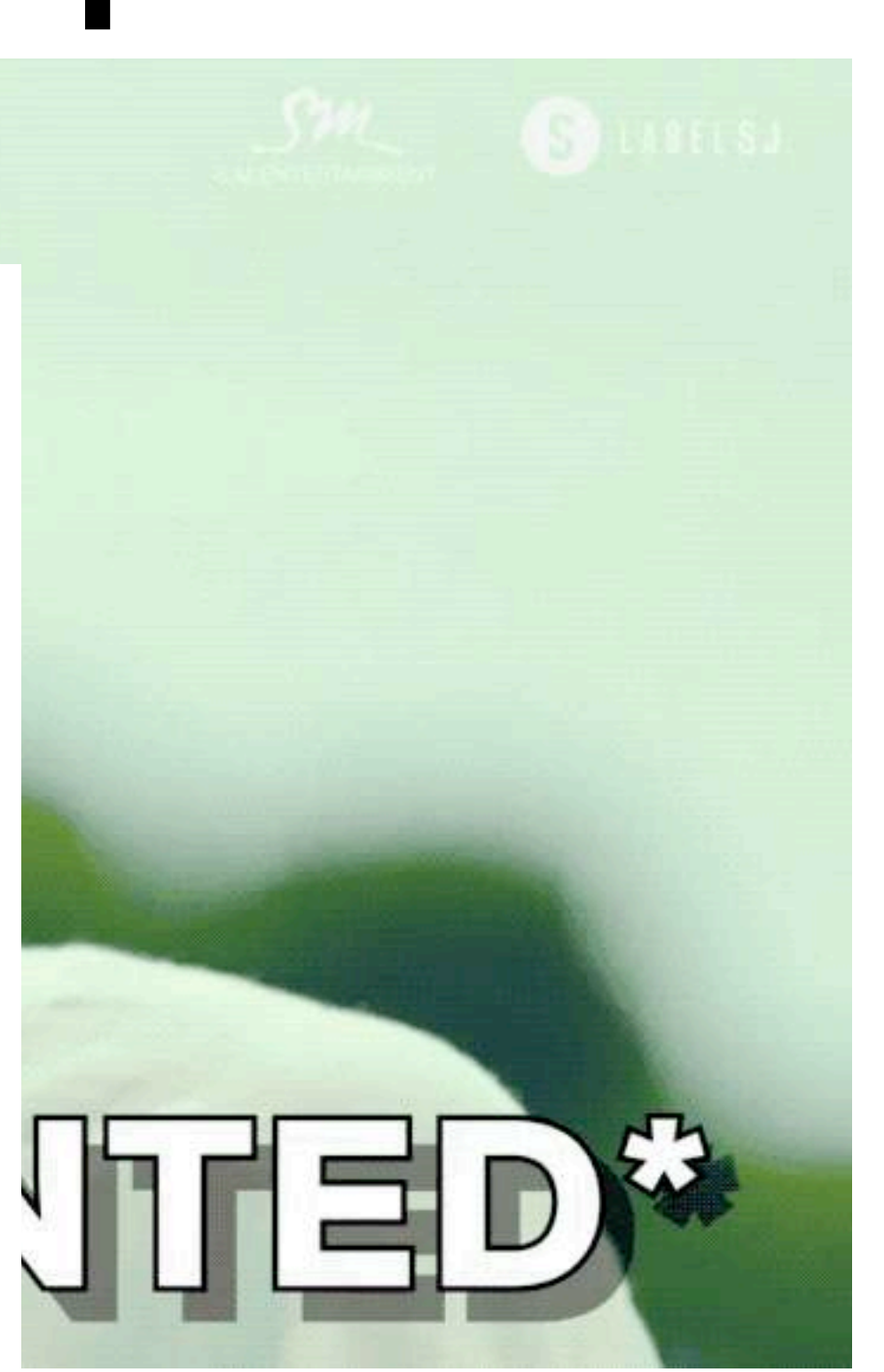

19 function locations(req, res){ res.header("Access-Control-Allow-Origin", "\*");

> $-1$  ; var json client.querySync("SELECT ST\_AsGeoJSON(ge  $var$  rows  $=$ for  $(var i in rows)$ json.push((JSON.parse(rows[i].st\_asgeojson)).co

1000字 Hassel 0 曲式梦查卷

res.send(JSON.stringify(json));

4 Subido fast E. Fax: Edit: Selection, Pind - View, Gold - Tools

身近条

23

26

28

**BLAX SHI** 

**BI promine smot III** assists career

**III** sawcren, Inc. ED stand year, point IR exhibition prices **III** planet rack with **SE NEW ARANTE III** same resident

III were retired

//Setup HTTP Server (to handle external requests / comme app.set('port', 10066);

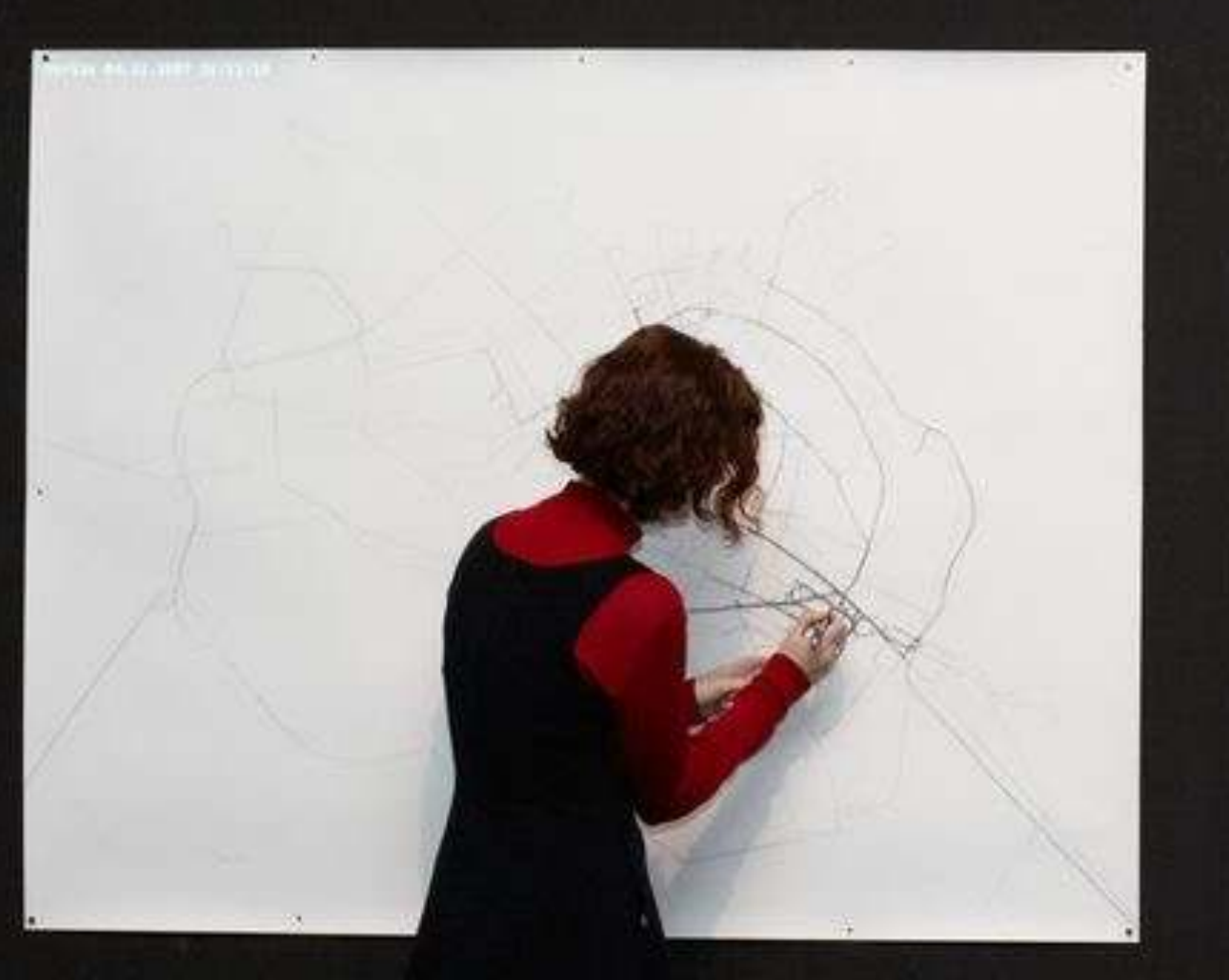

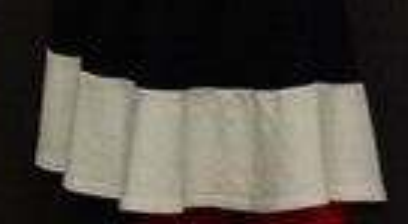

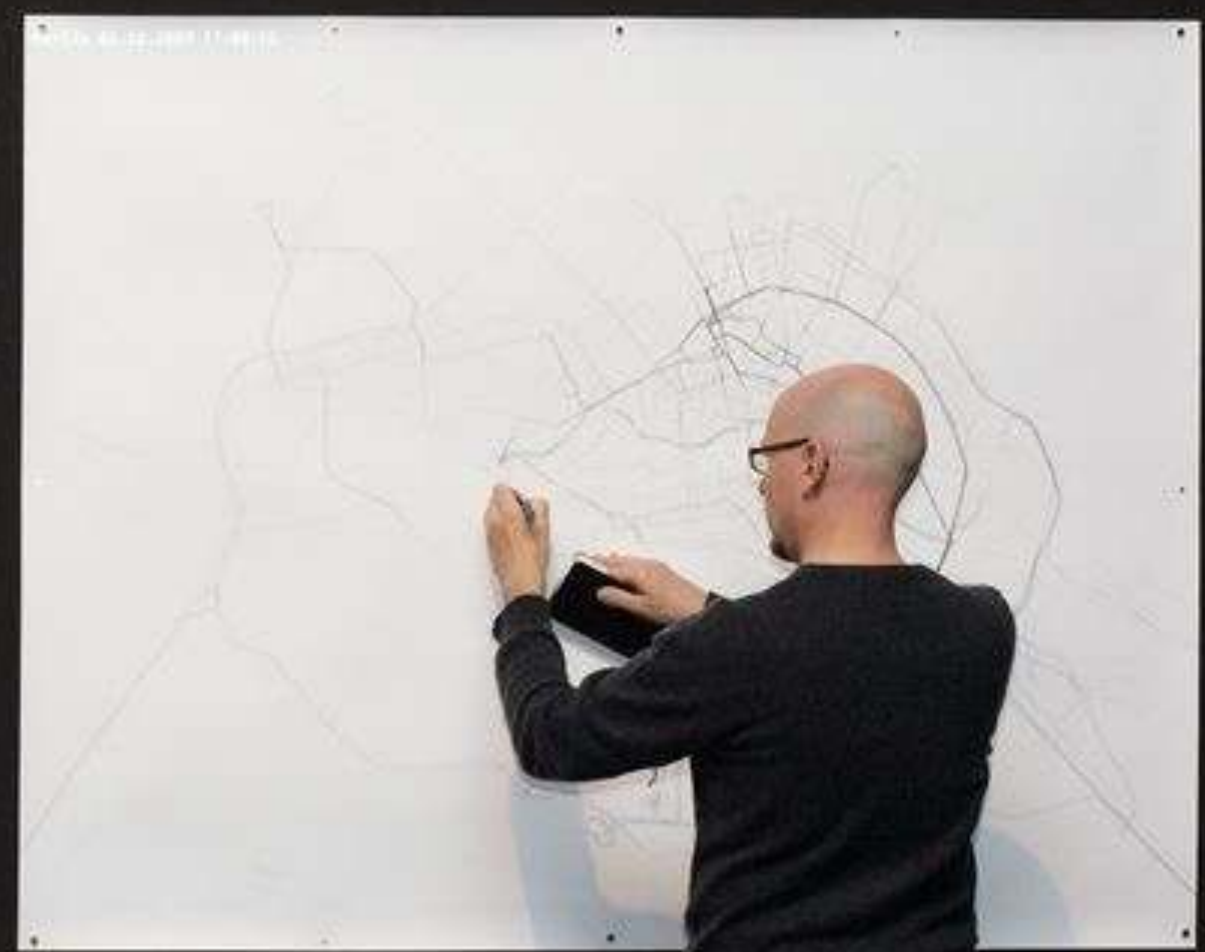

#### Hi alsino,

You have a new direct message from the Maptime team (maptime.slack.com).

**@miccferr** View in the archives

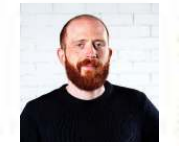

Michele Ferretti 10:43 AM, Jul 6th

Hi Alsino!

It's Michele here, from MaptimeMilan. I'm writing you since I'll spend this summer in Berlin

I'll definitely gonna come at the next MaptimeBER, but in the meantime, if you are up for some beers it will be fun to meet! Cheers, Michele

# **The map(time) tale…pt.2**

# **And how it went down in Milano…**

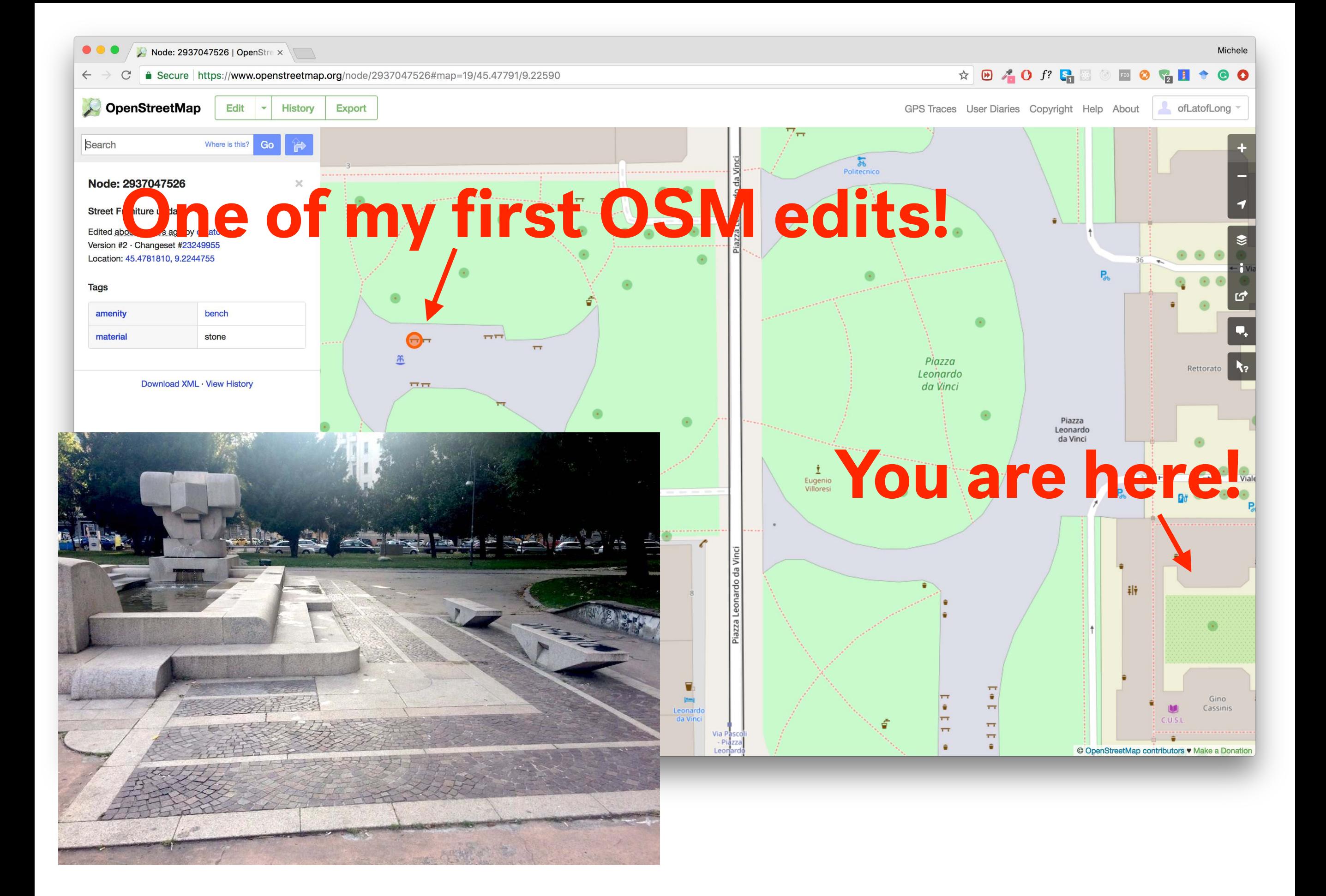

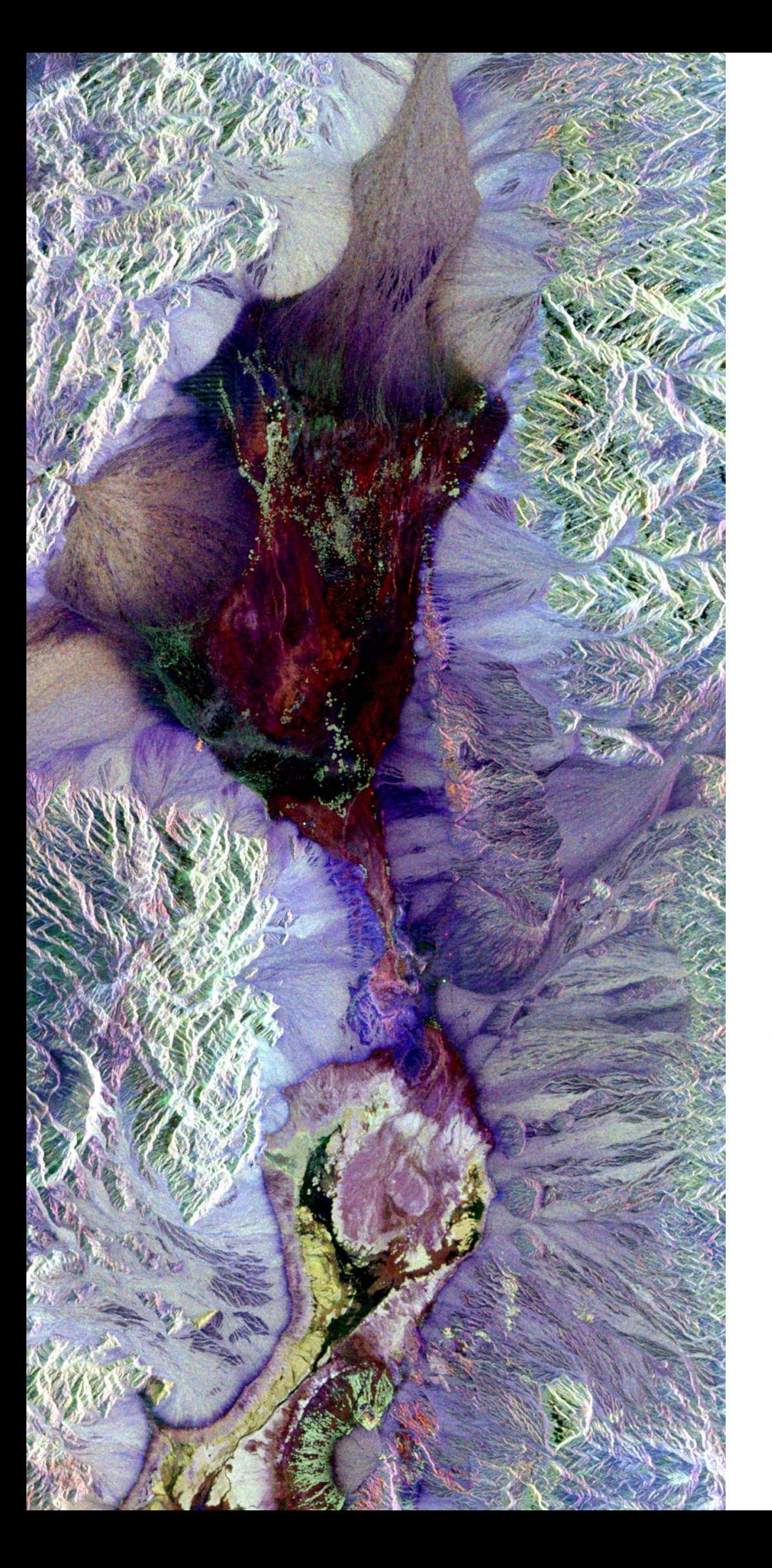

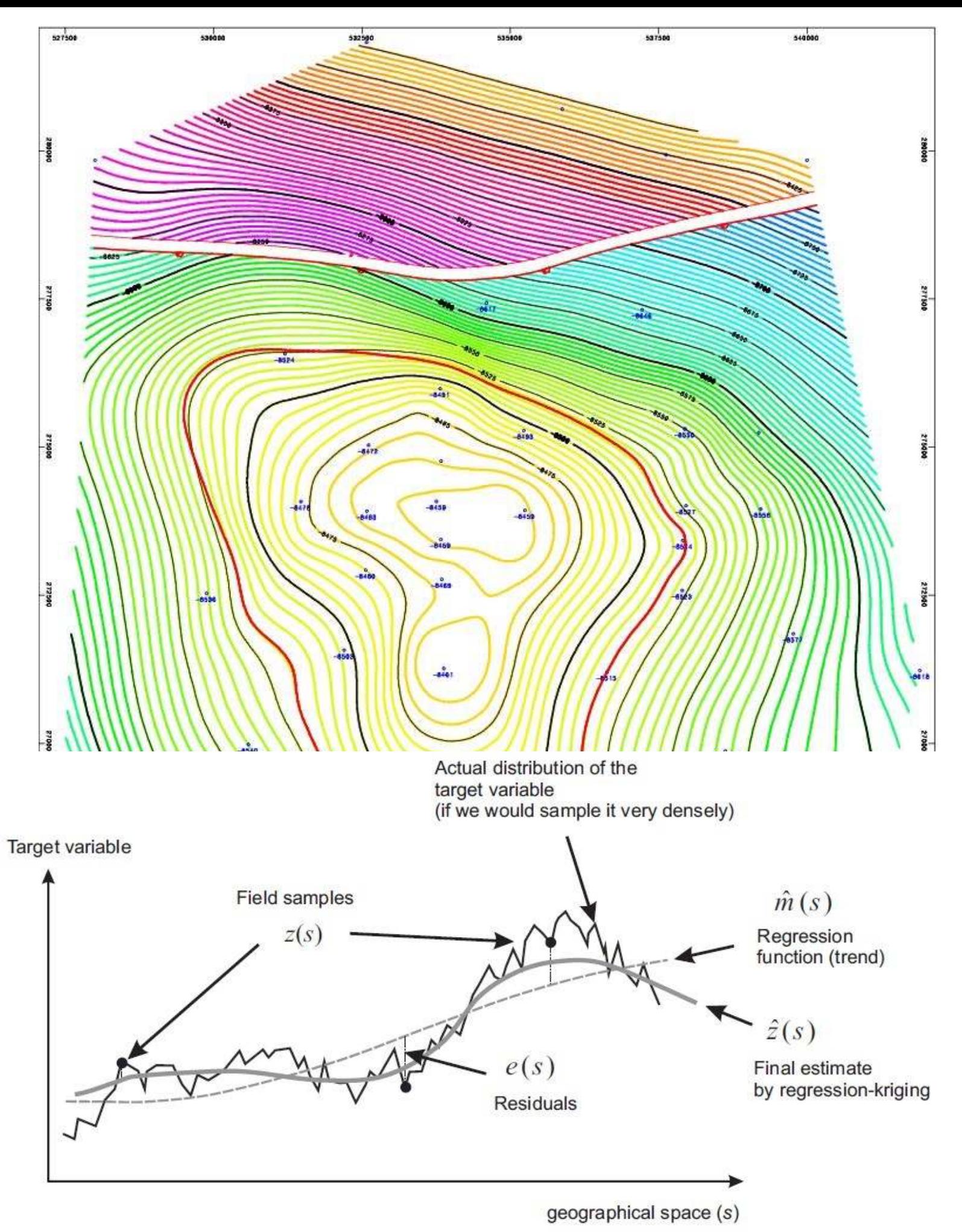

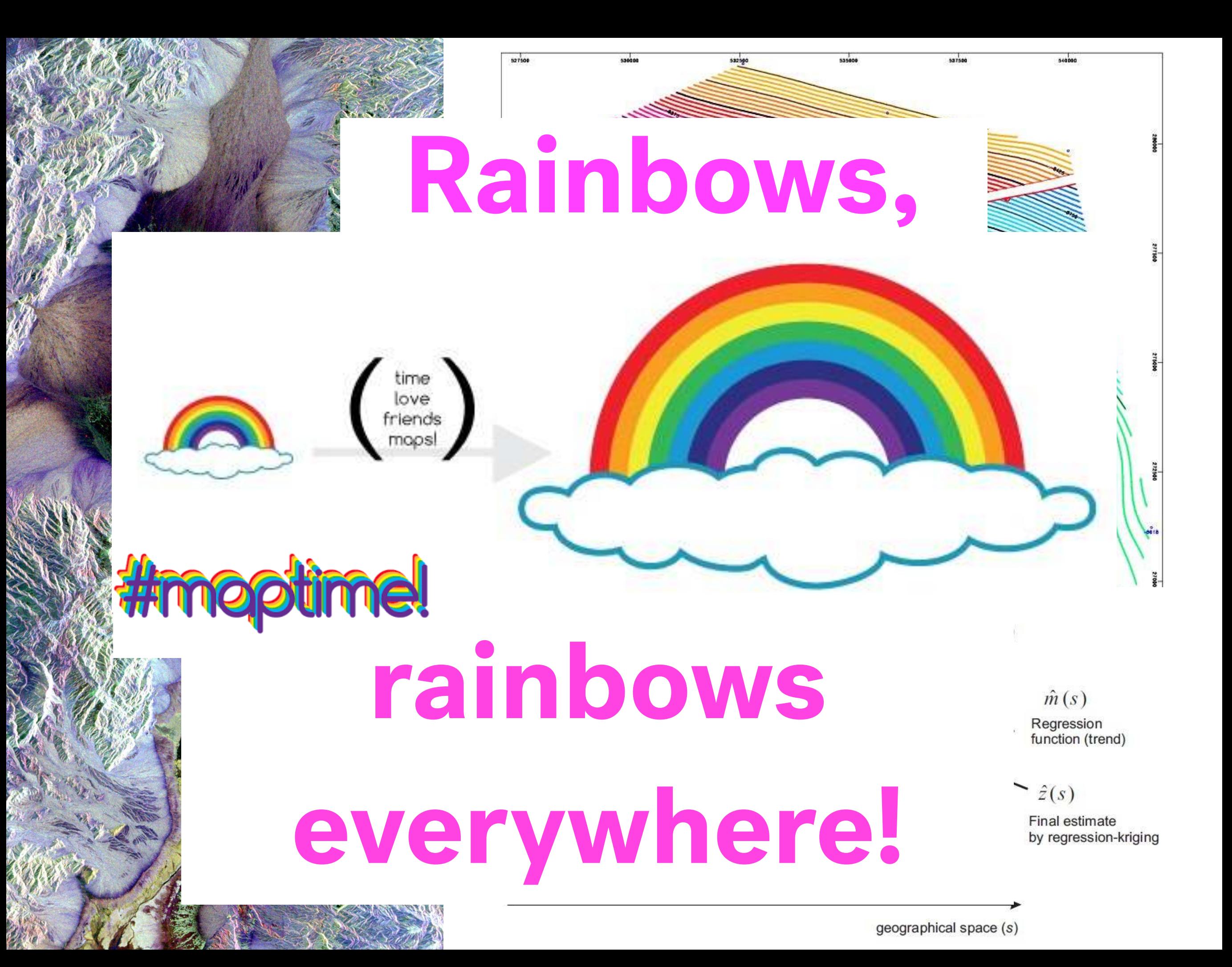

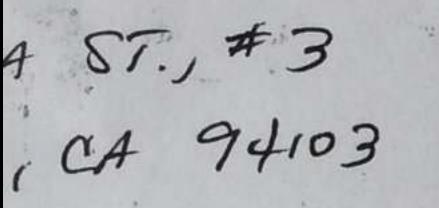

 $\label{eq:2.1} \mathcal{F} = \mathcal{F} \left( \frac{\partial \mathcal{F}}{\partial \mathcal{F}} \right)$ 

20 AFR 2015

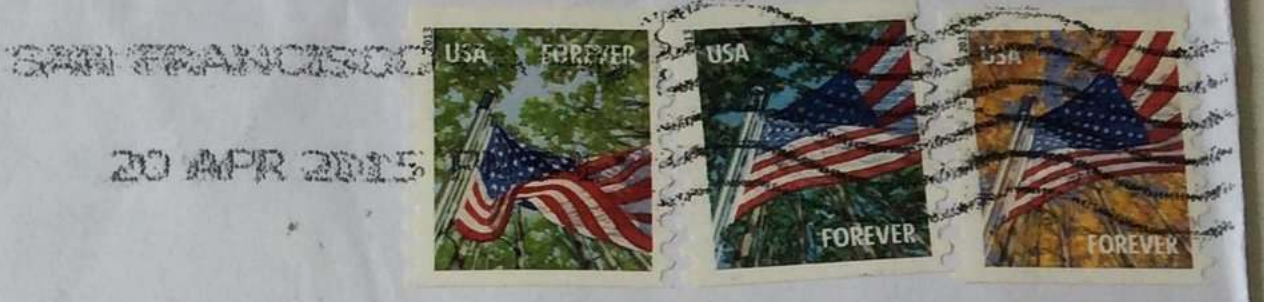

modume.lo githuu.

githuo.

maptime.io

mobilities

MAPTIME MILAN!

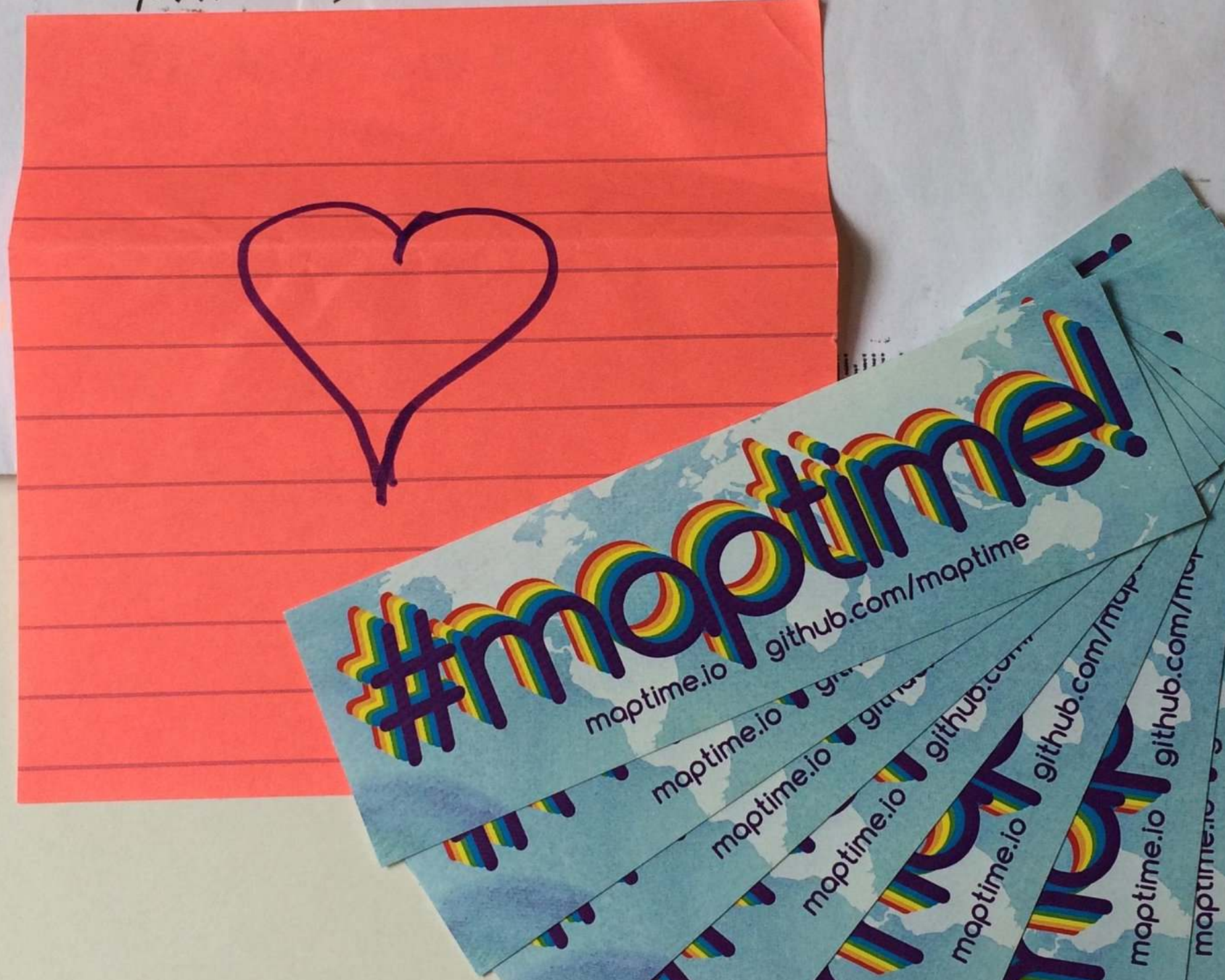

#### #maptime Milano! **Edizione Zero**

**MILANO** 

Martedi 16 Dicembre 2014 Politecnico di Milano Scuola di Architettura e Società via Ampere, 2<br>Via Ampere, 2<br>Aula R1, dalle 18.30 alle 20.30

#### twitter.com/MaptimeMI<br>maptime.io/milan<br>facebook.com/maptimemi

Maptime is a regular mapping meeting in Milano, a chapter of the international network Maptime!. Starting in December2014, we will meet to work and draw on maps, learn about geospatial data, and teach each other the latest cartographic tools. Maptime is time for mapmaking. Our mission is to open the doors of cartographic possibility to anyone interested by creating a time and space for collaborative learning, exploration, and map creation using mapping tools and technologies. This open learning environment for all levels and degrees of knowledge offers intentional support for the beginner. Maptime is hands-on, so don't forget to bring your laptop! All skill levels are welcome. Newbies are especially welcome!

Maptime è un appuntamento periodico di introduzione agli strumenti di mappatura e all'uso dei dati geospaziali. Vuole essere un luogo ed un momento dove poter imparare, in maniera informale e collaborativa, ad usare ed a lavorare con queste tecnologie. Nata nel 2013 a San Francisco ha in breve raccolto l'adesione di decine di entusiasti, che hanno replicato l'esperienza in più di 30 città statunitensi ed europee. Da oggi Maptime è presente anche a Milano. Ci incontriamo per lavorare insieme con i più moderni strumenti cartografici, creare mappe, disegnare e fare hacking di dati geografici. Maptime non è indirizzato ai soli esperti, ma a tutti gli interessati: i principianti sono i benvenuti. Non dimenticate di portare il vostro laptop!

Maptime Edizione Zero a cura di: Michele Ferretti | MaptimeMilano intervengono: Daniele Villa | DAStU, Fabio Manfredini | Laboratorio Analisi Dati e Cartografia-DAStU

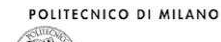

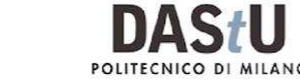

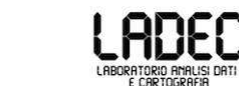

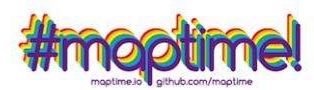

## **Maptime Milan** was born here!

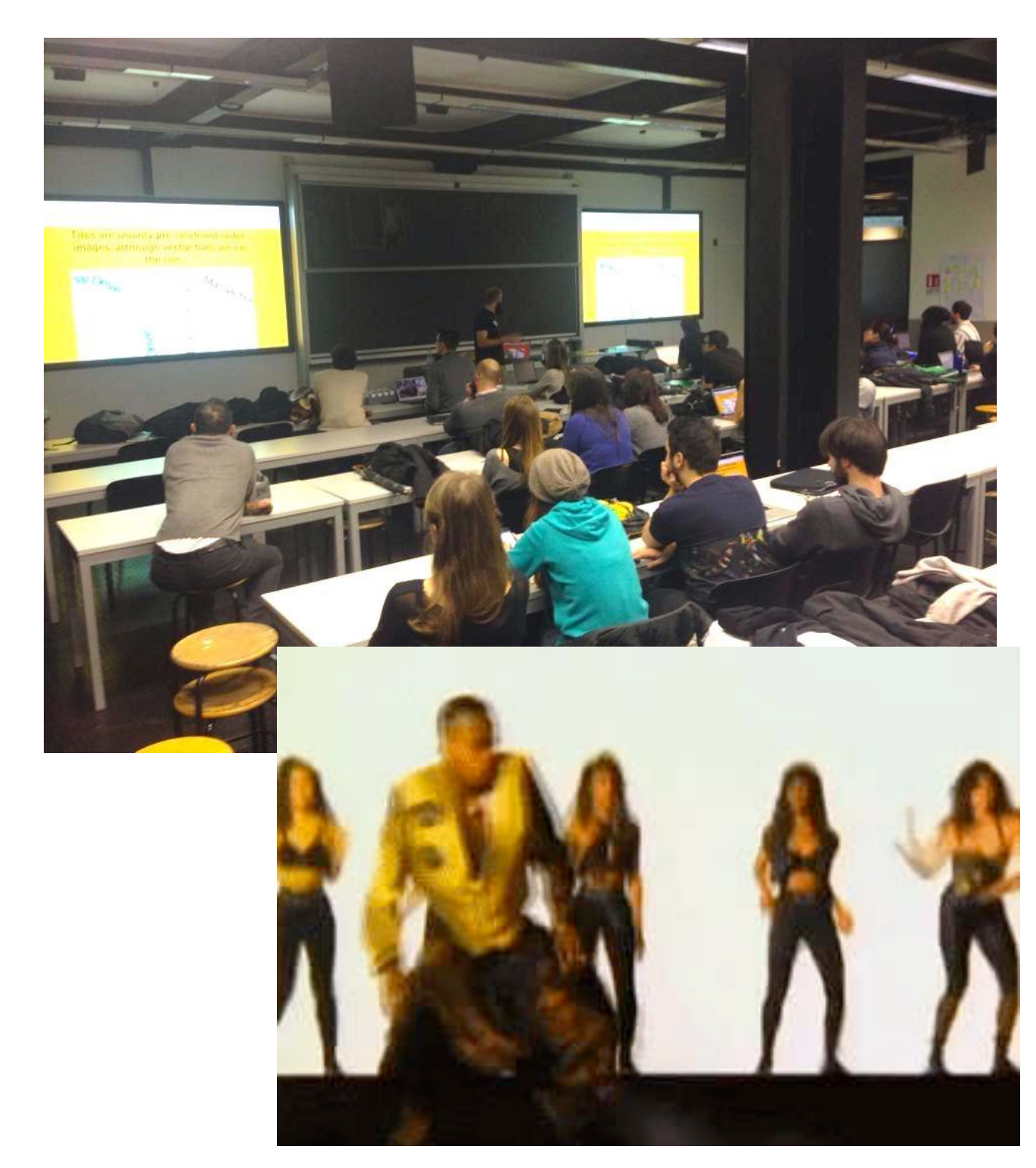
#### "…volete fare un meetup sulle mappe e non sapete neanche mettere l'indirizzo…bah!" (Anonymous, circa 2014)

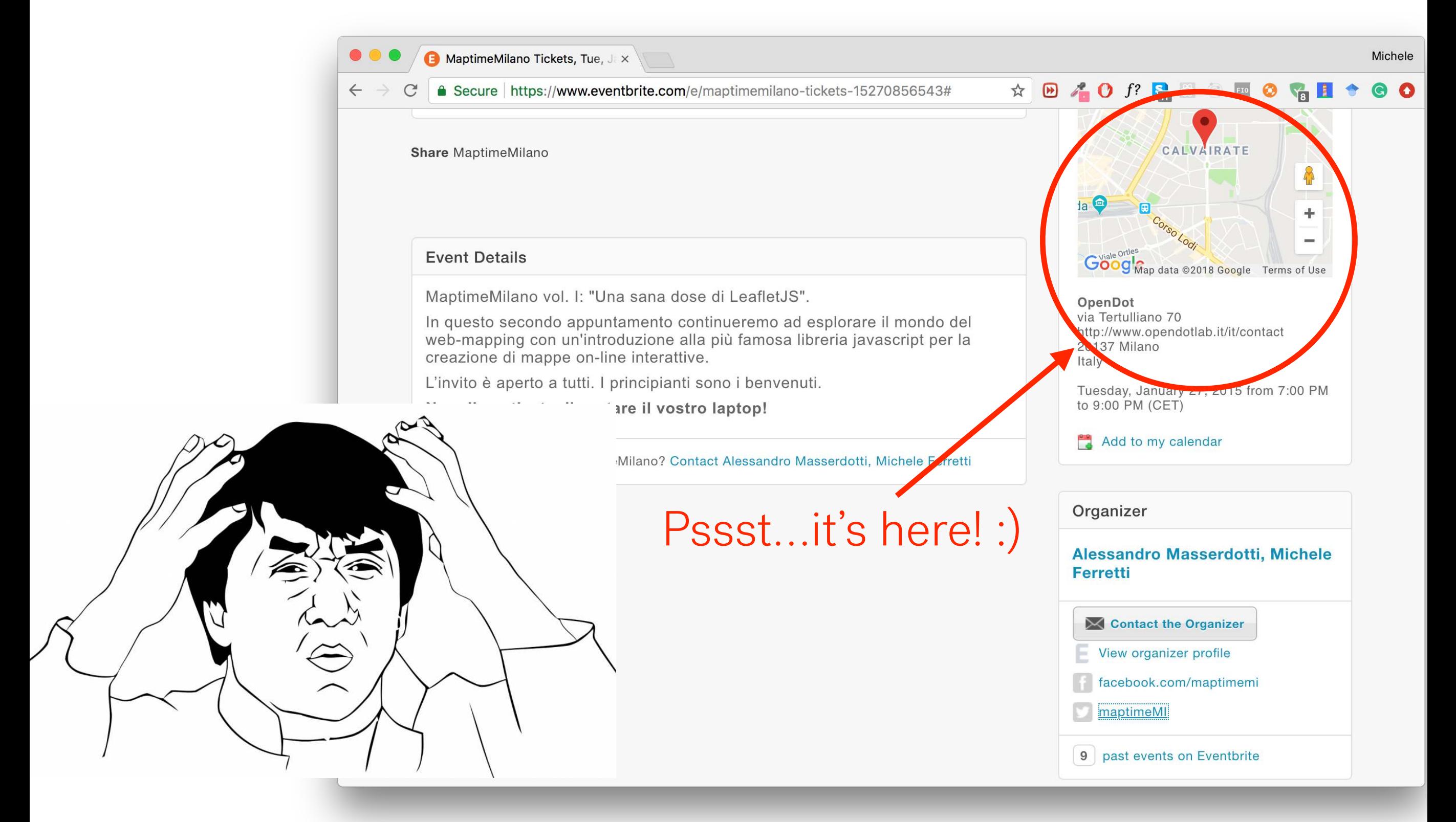

## **It's OK to be an amateur**

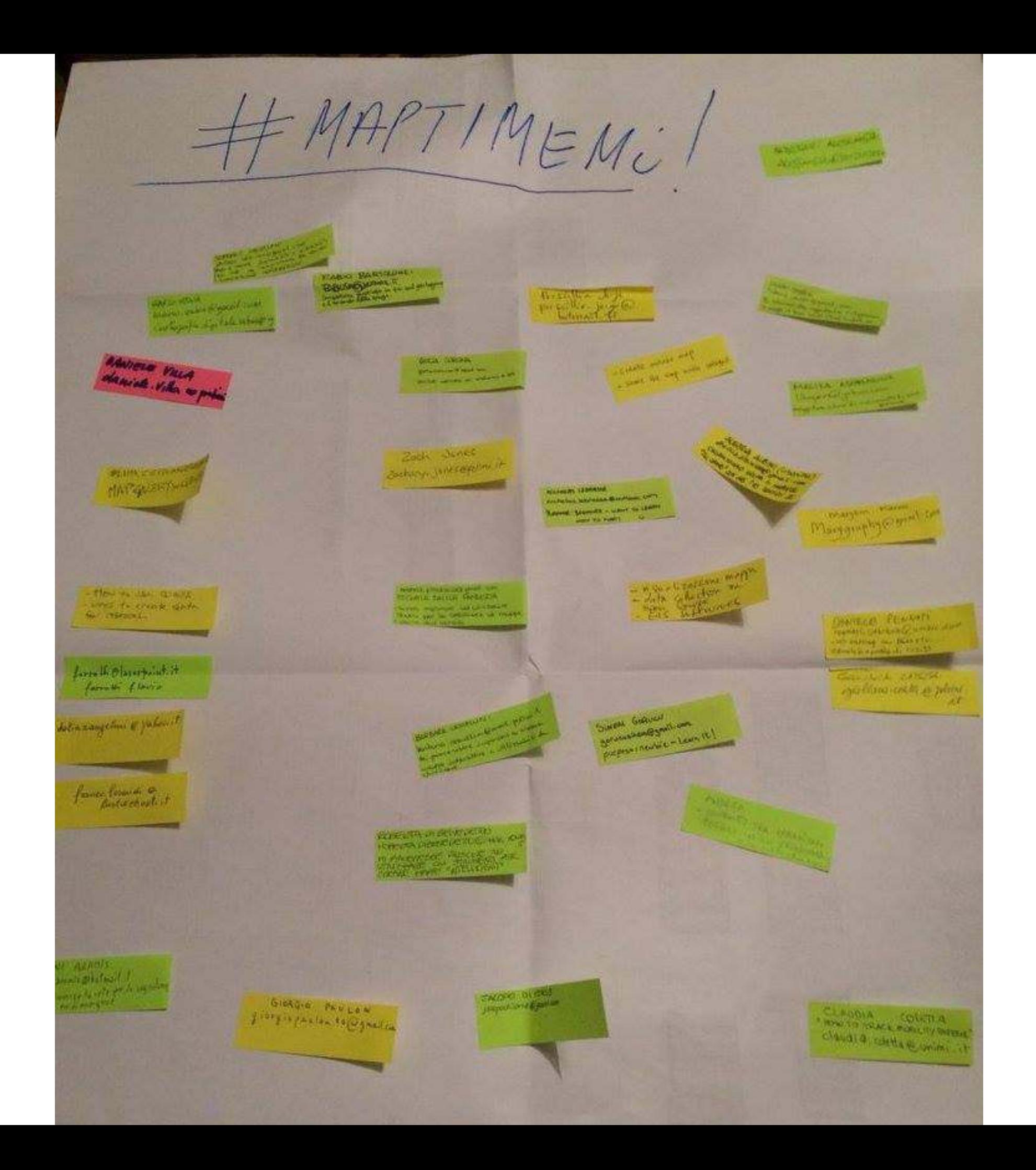

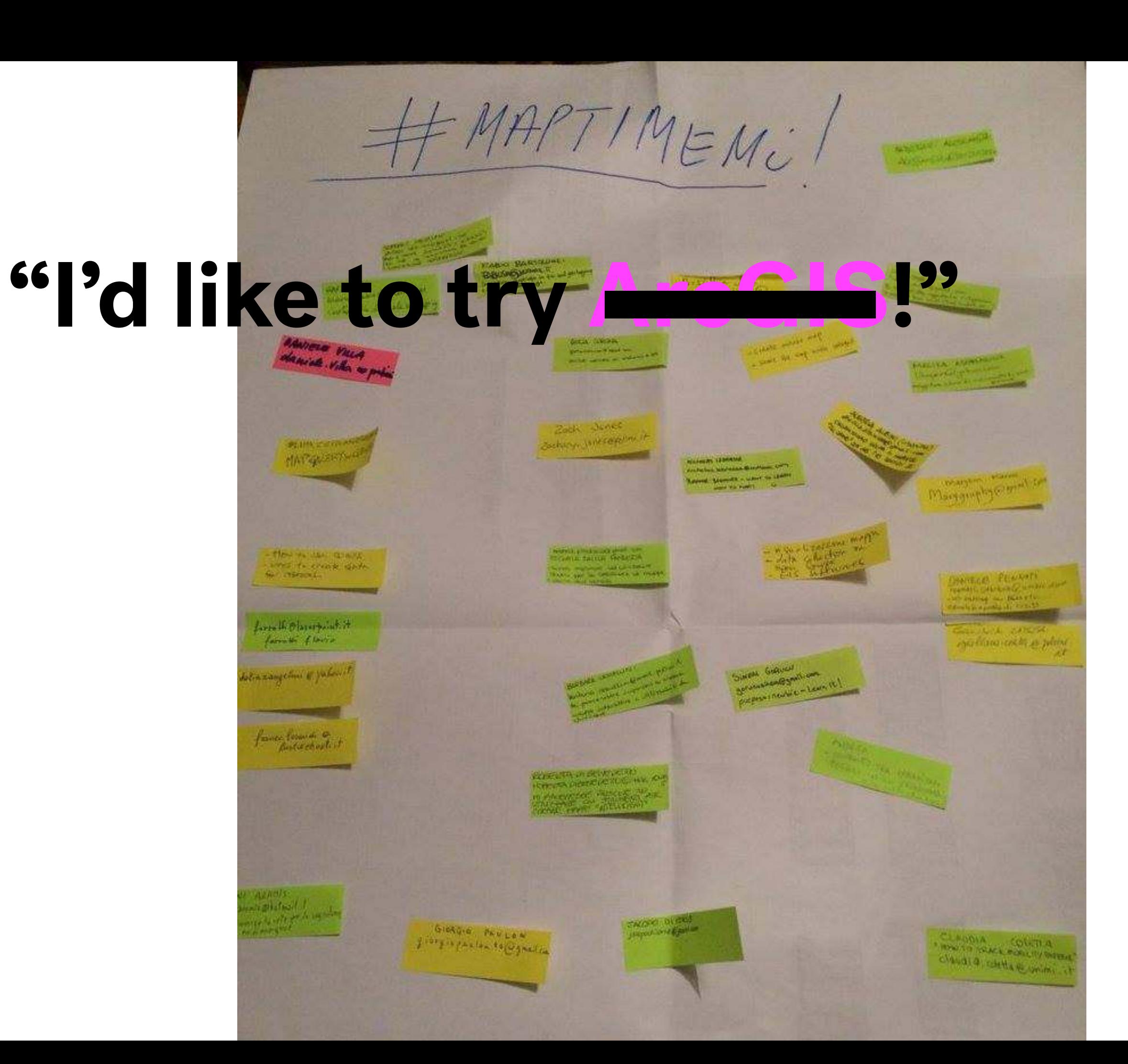

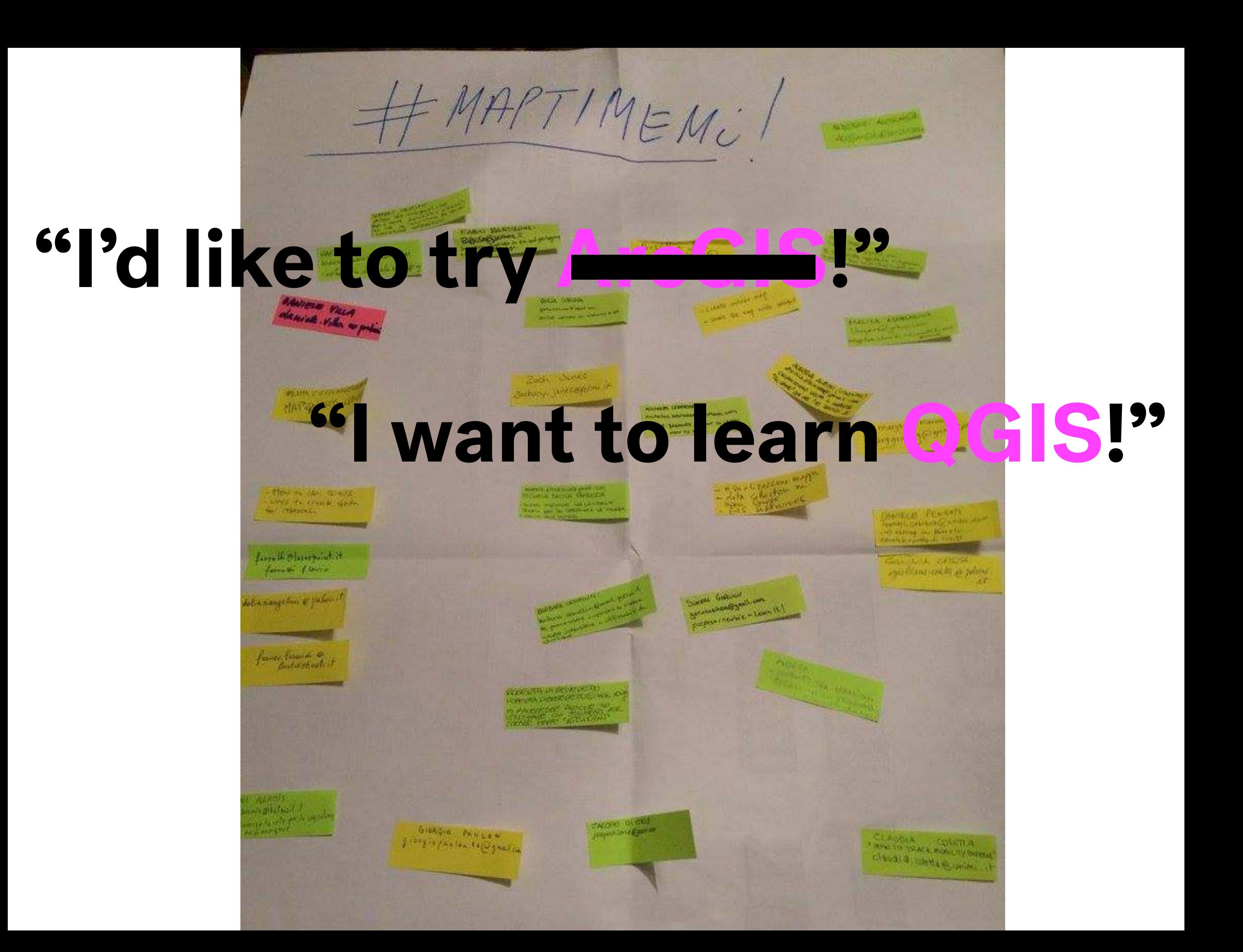

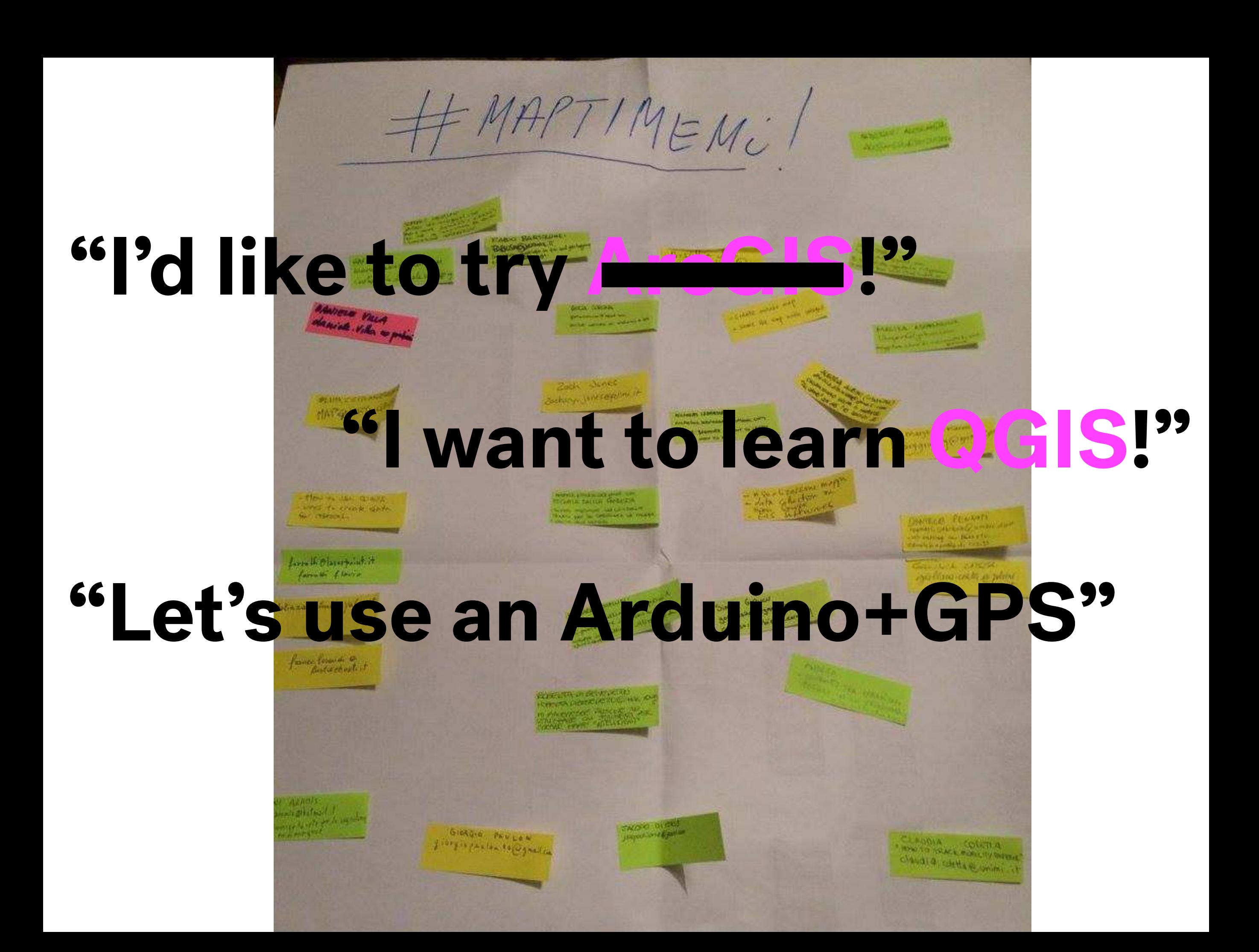

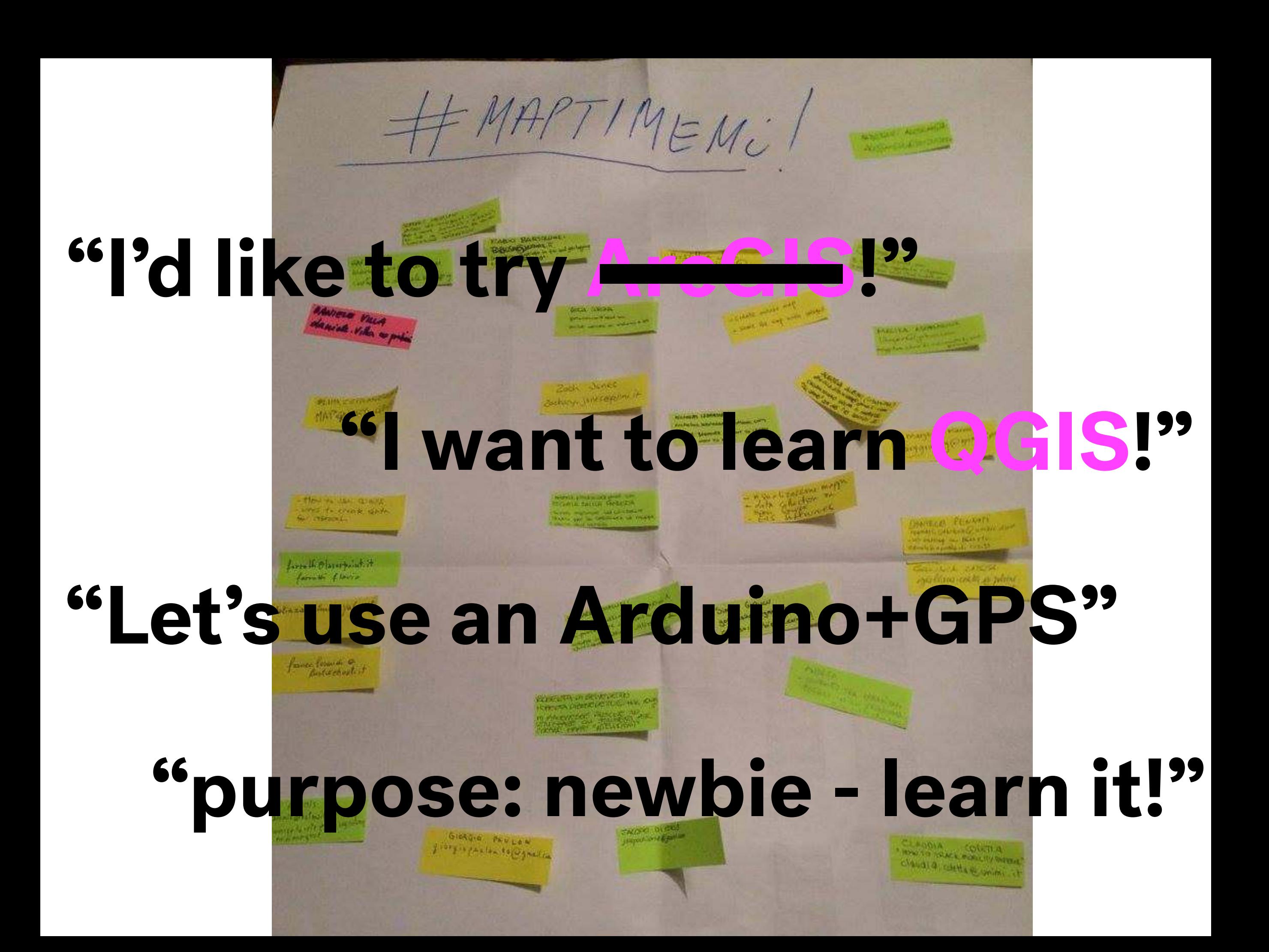

# **Listen to your community**

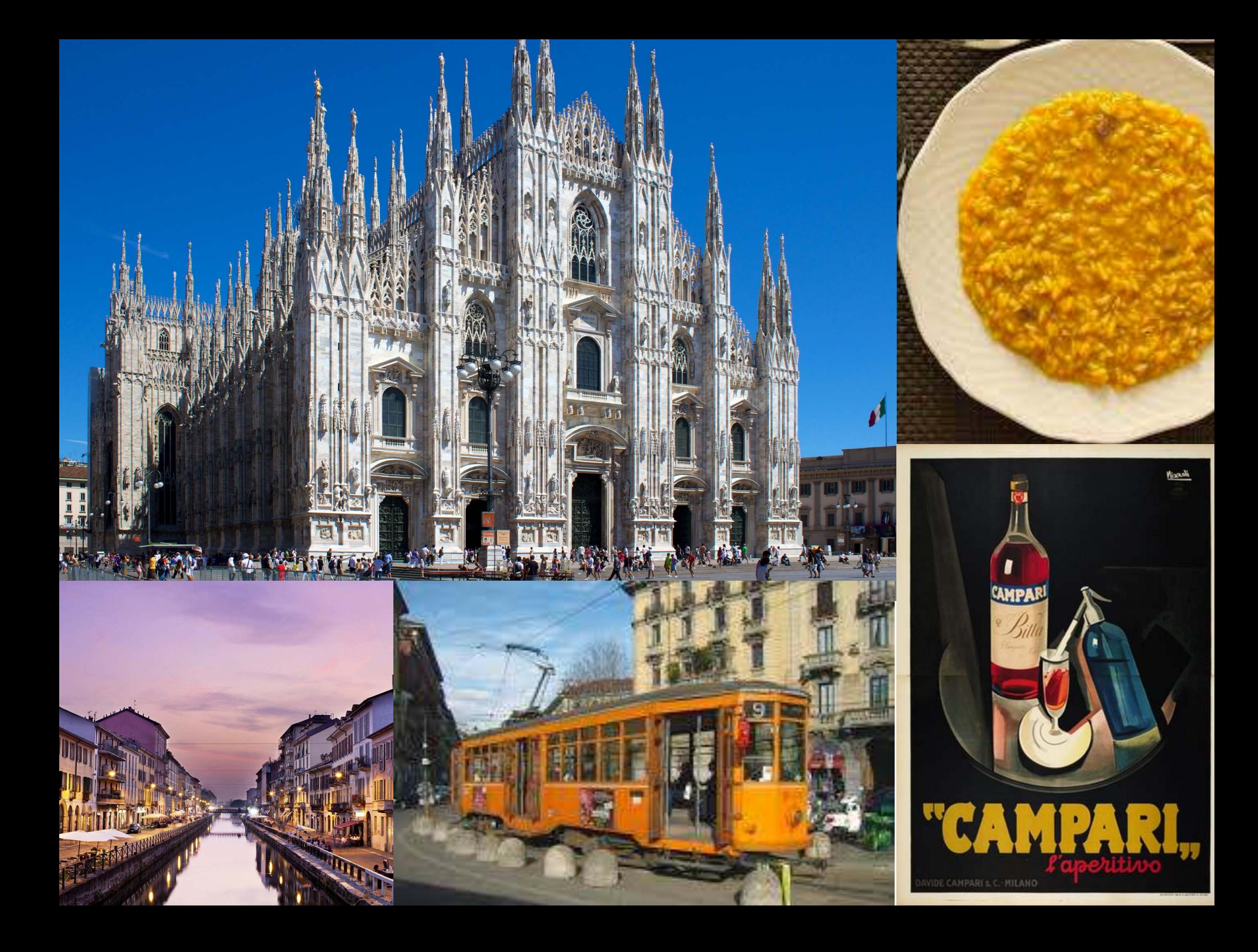

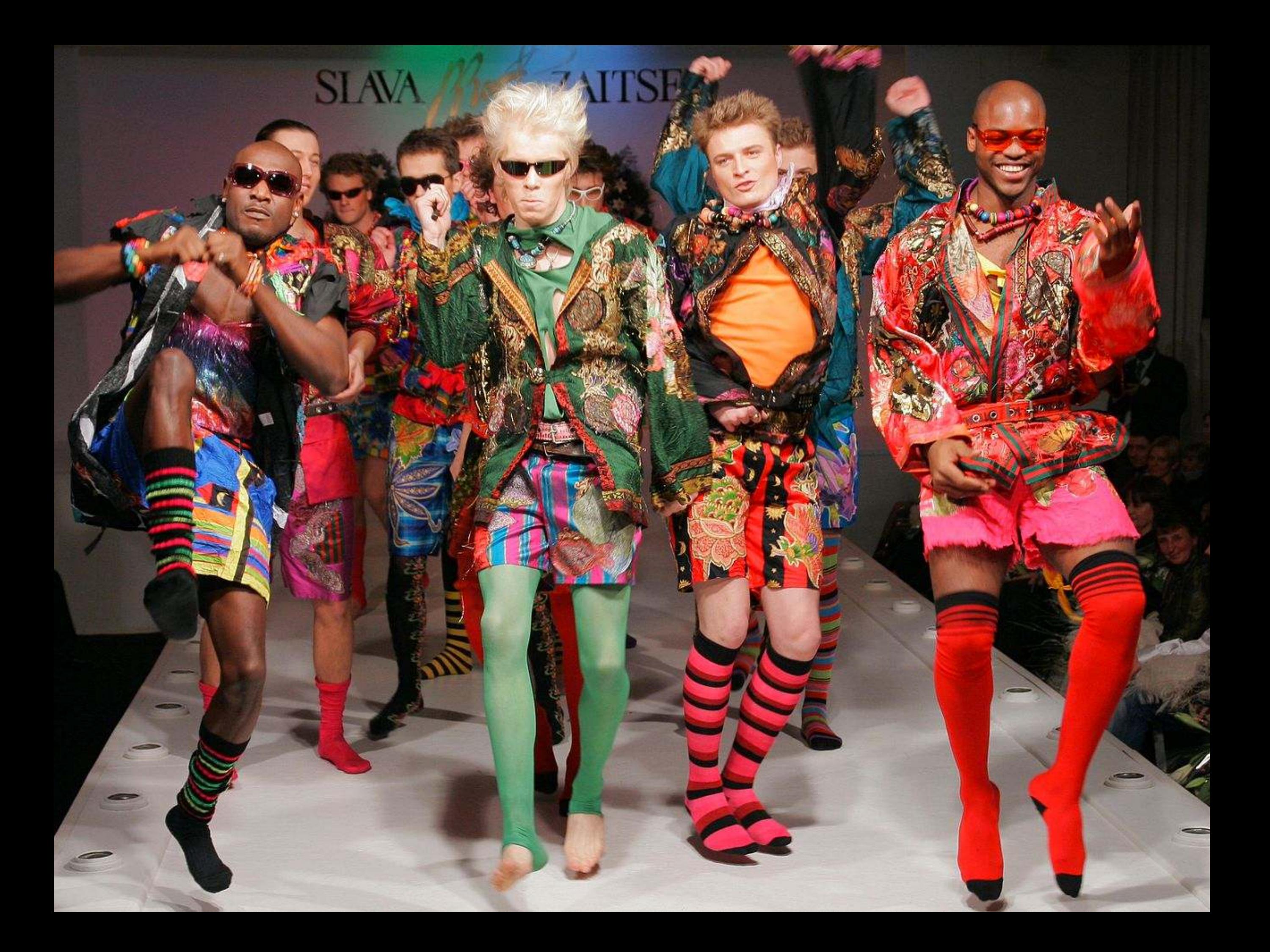

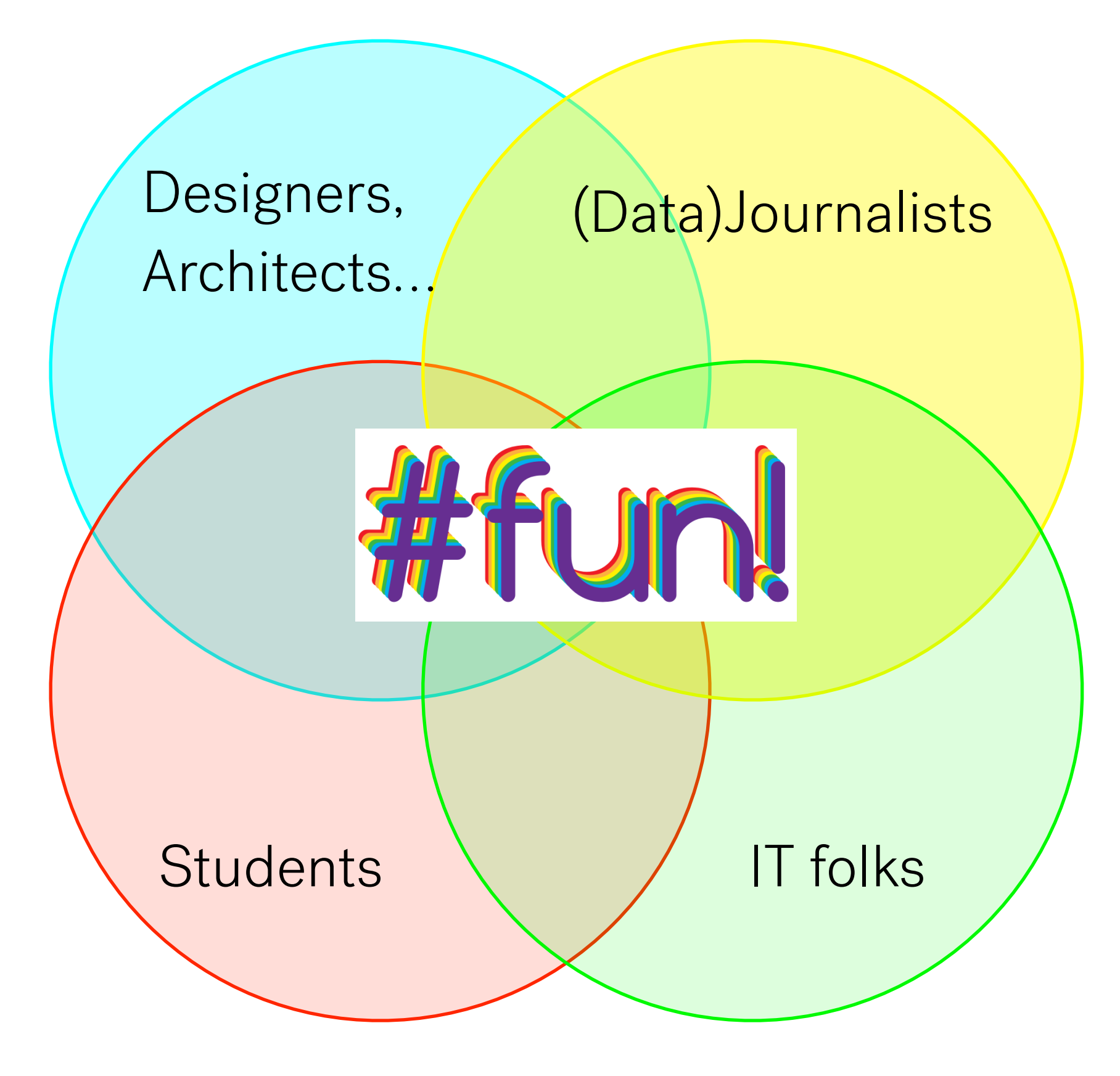

#### **MAPTIME MILANO**

#### DATA VISUALIZATION CON D3.js // 23 APRILE

www.opendotlab.it

#### **MAPTIME MILANO**

Mappare il patrimonio culturale: OSM per la valorizzazione del paesaggio

25 Febbraio 2016

**GmaptimeMilan @opendotlab** 

#### **MAPTIME MILANO**

**ARDUINO & INTERNET OF PLACES // 28 Maggio** www.operatoriab.it

**Thota Creatic WJ Ex** 

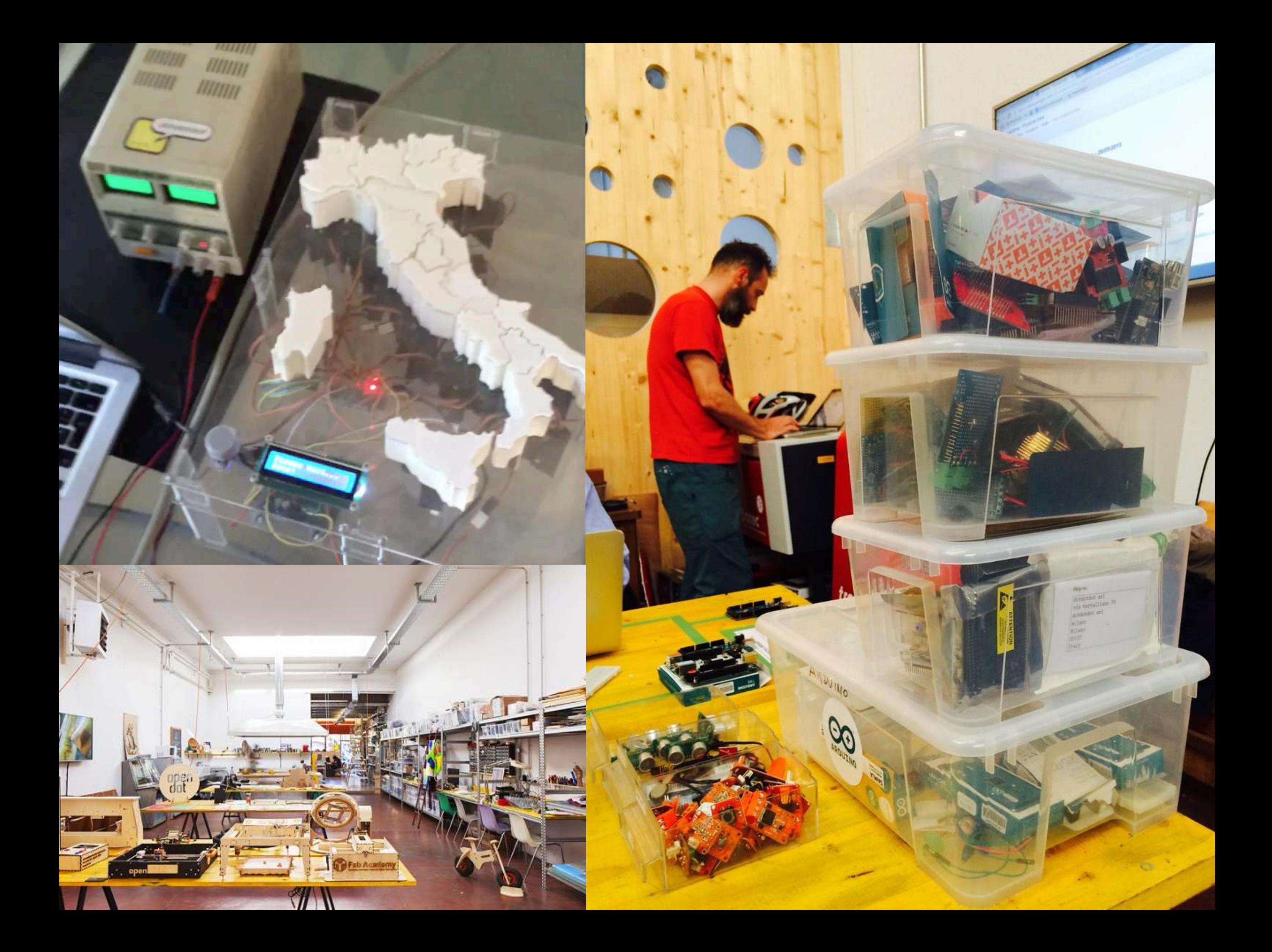

# **Maptime varies across geographies**

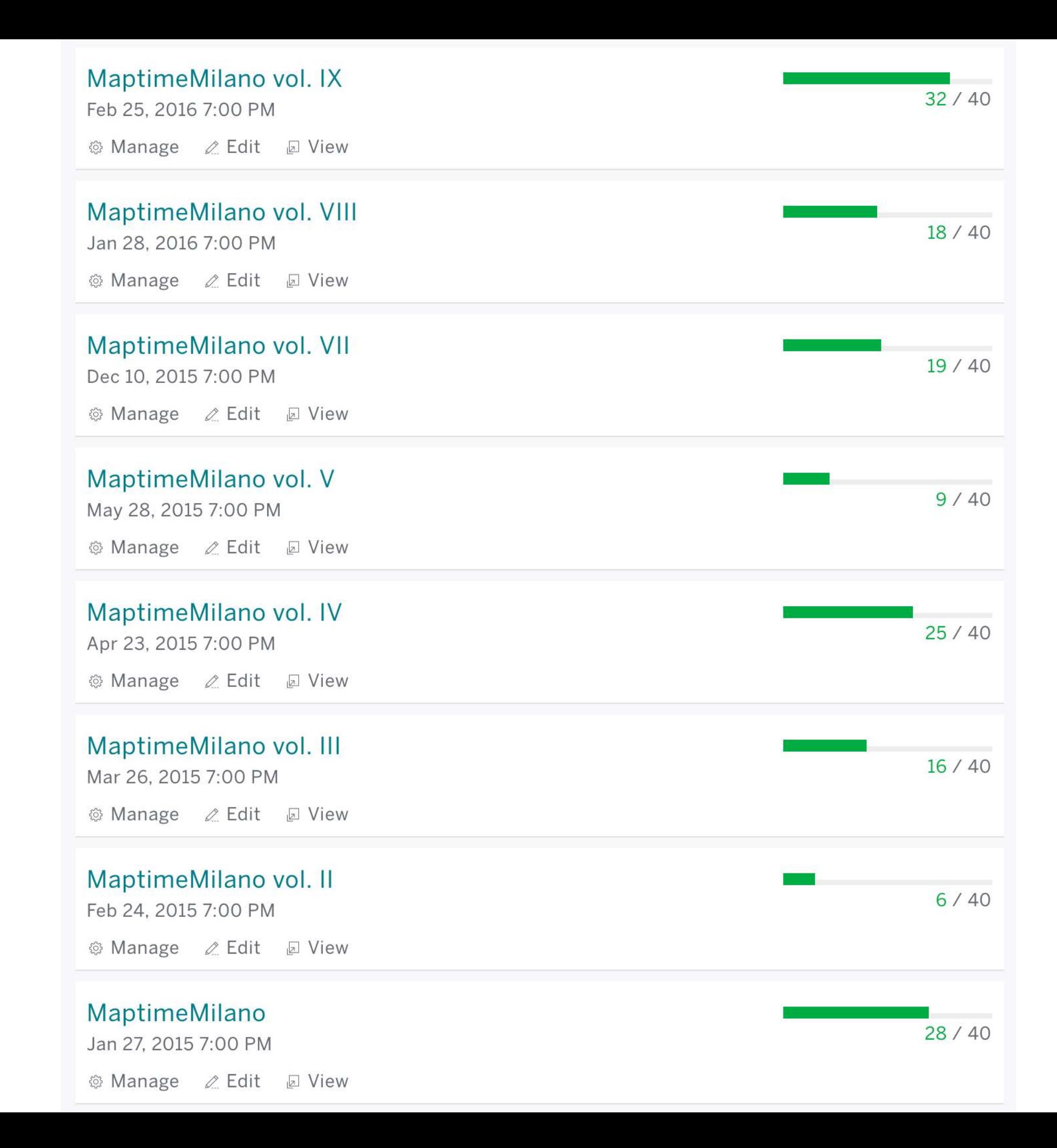

# **Communities are hard, delicate and wonderful**

## **Lessons learned**

## **Don't be afraid to jump into something new, even if you don't know it exactly**

### **Do something practical every time**

### **Have a clear mission**

### **Take a chance to disappoint**

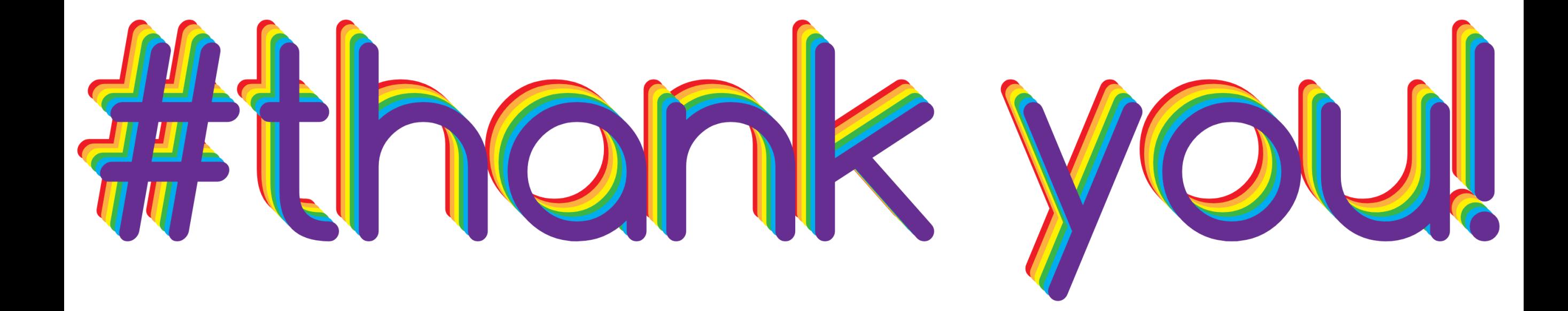

#### **Alsino @alsinosko**

#### **Michele @miccferr**

### **Are you free tonight?**

- **6.30 8.30(ish) Pre-drinks with Polimappers at Birrificio Lambrate**
- **8.30 late …and then partytime 'till late at Balera dell'Ortica Z 总 C**

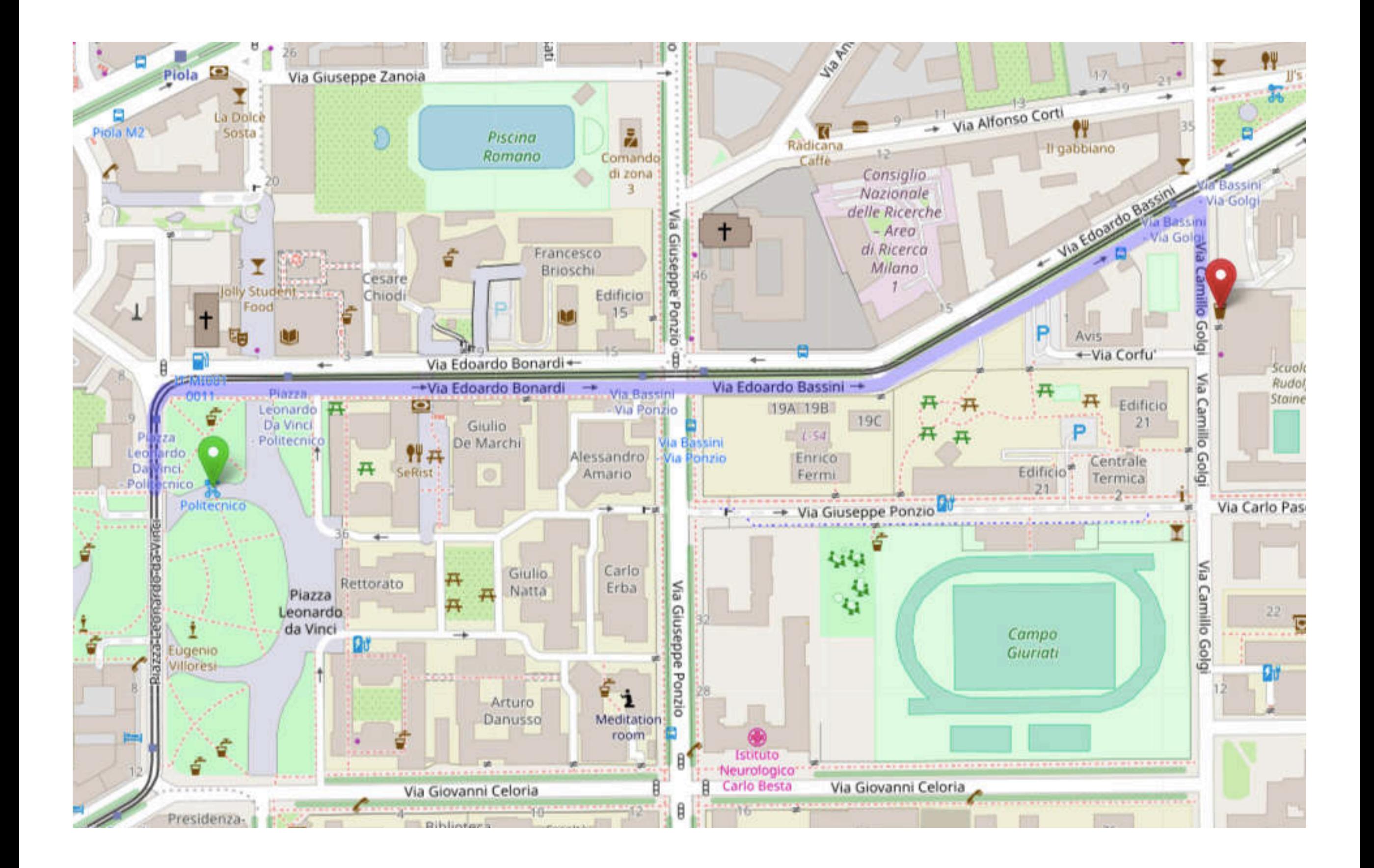

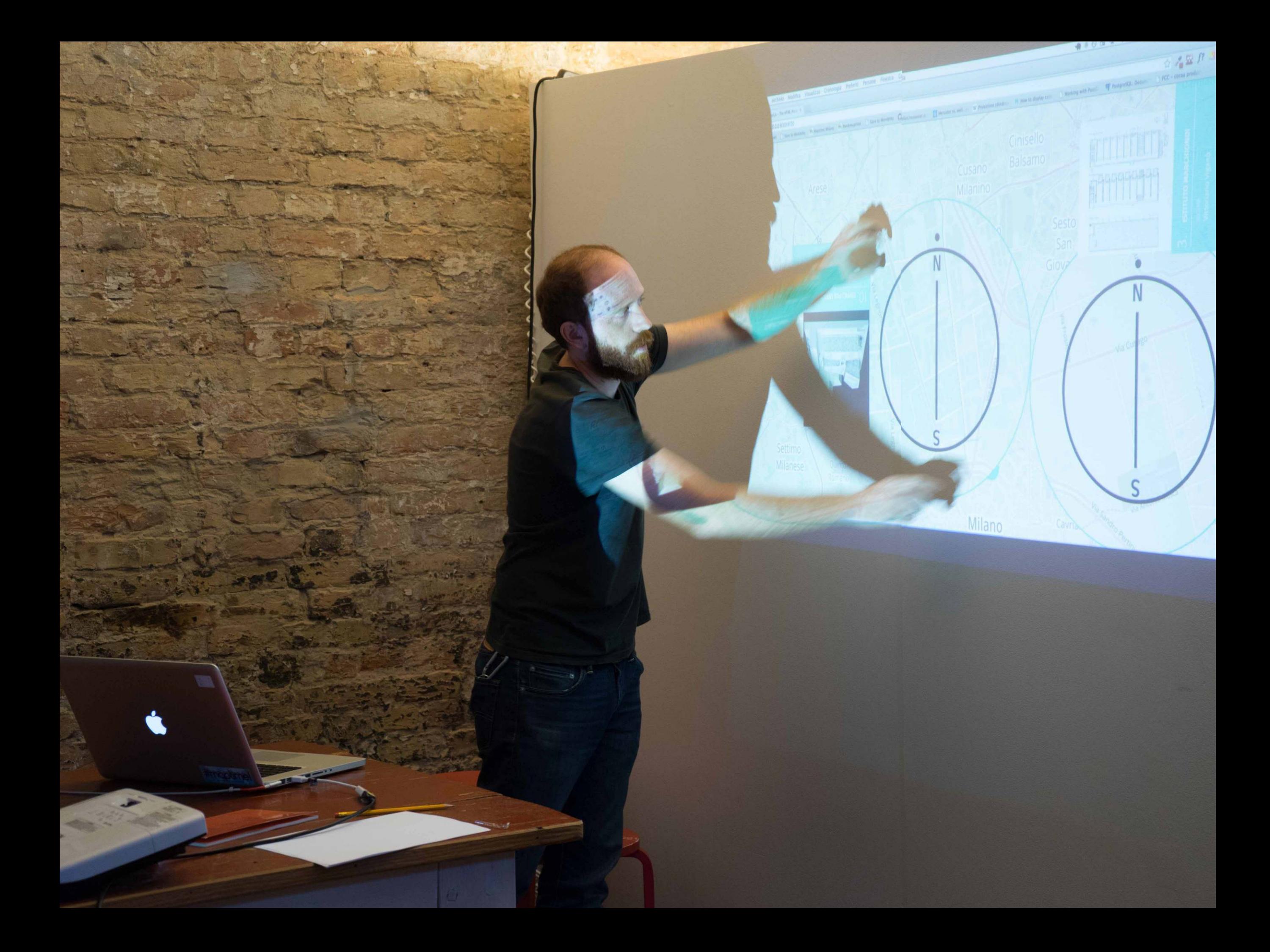

#### **Staying funky and fresh is hard, especially as you grow.**

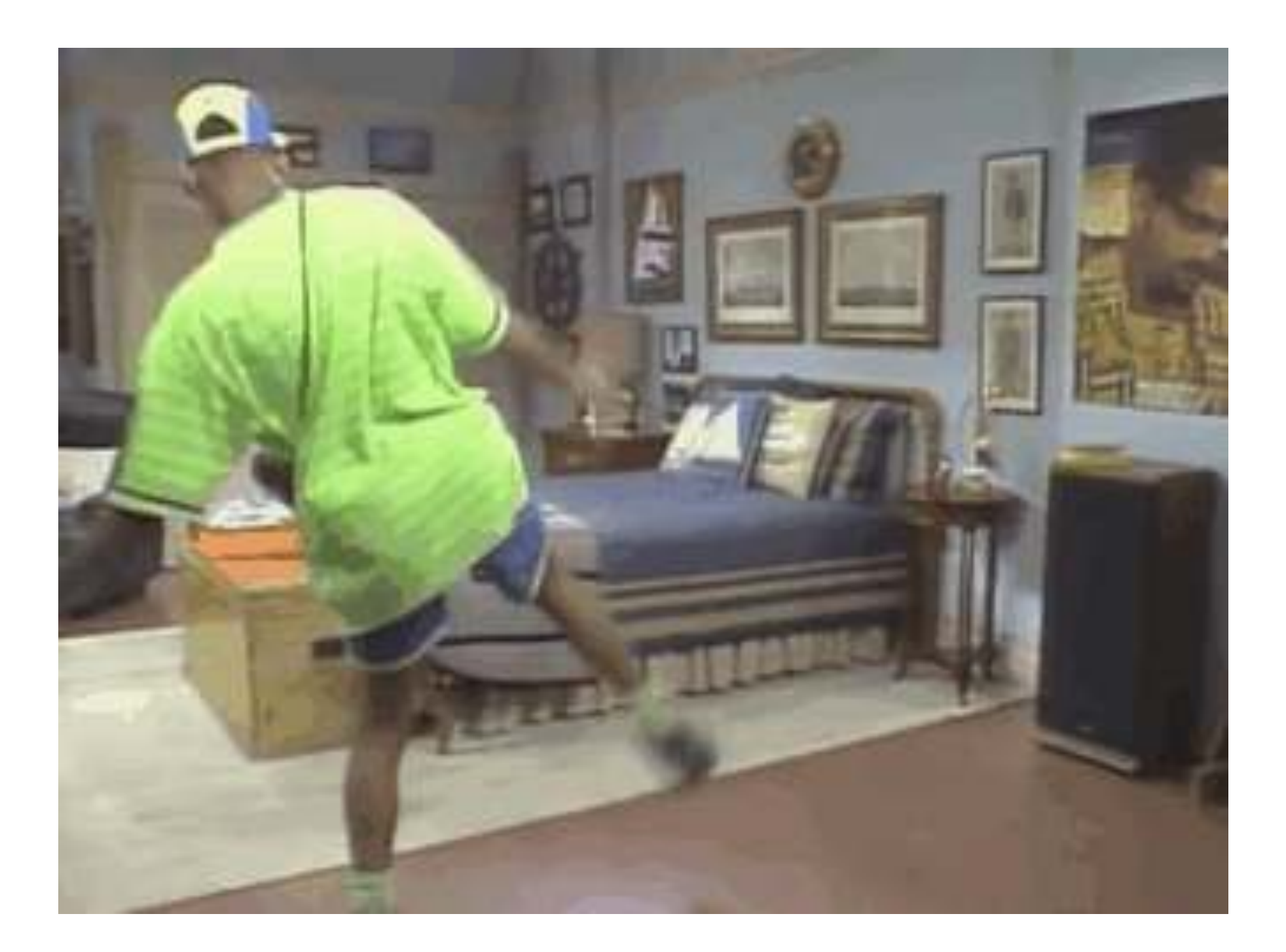

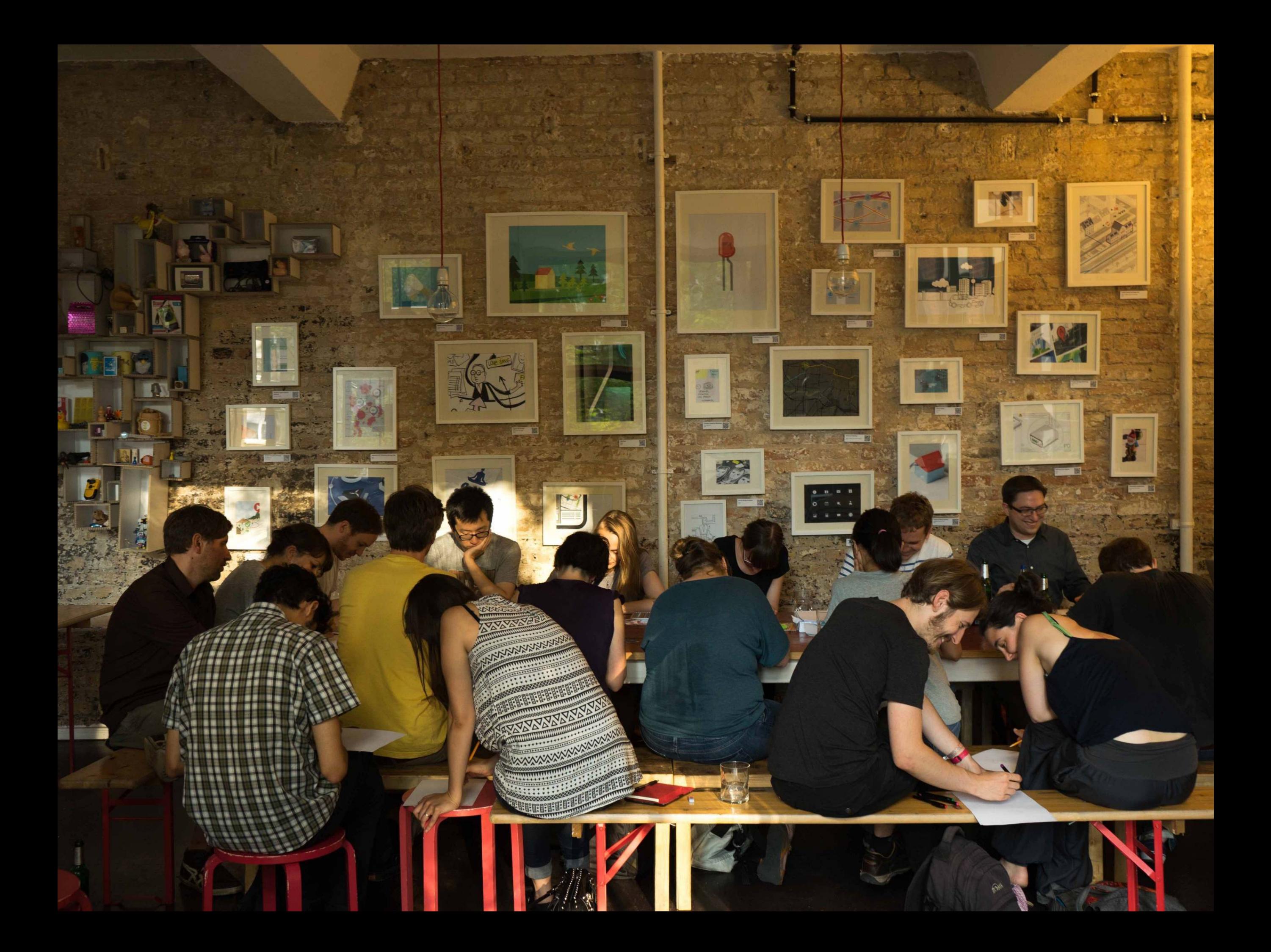

#### **Regular activities More than 40 active groups on [meetup.com](https://www.meetup.com/de-DE/find/?allMeetups=false&keywords=maptime&radius=Infinity&userFreeform=Berlin,+Deutschland&mcId=z1007698&mcName=Berlin,+DE&sort=member_count&eventFilter=mysugg)**

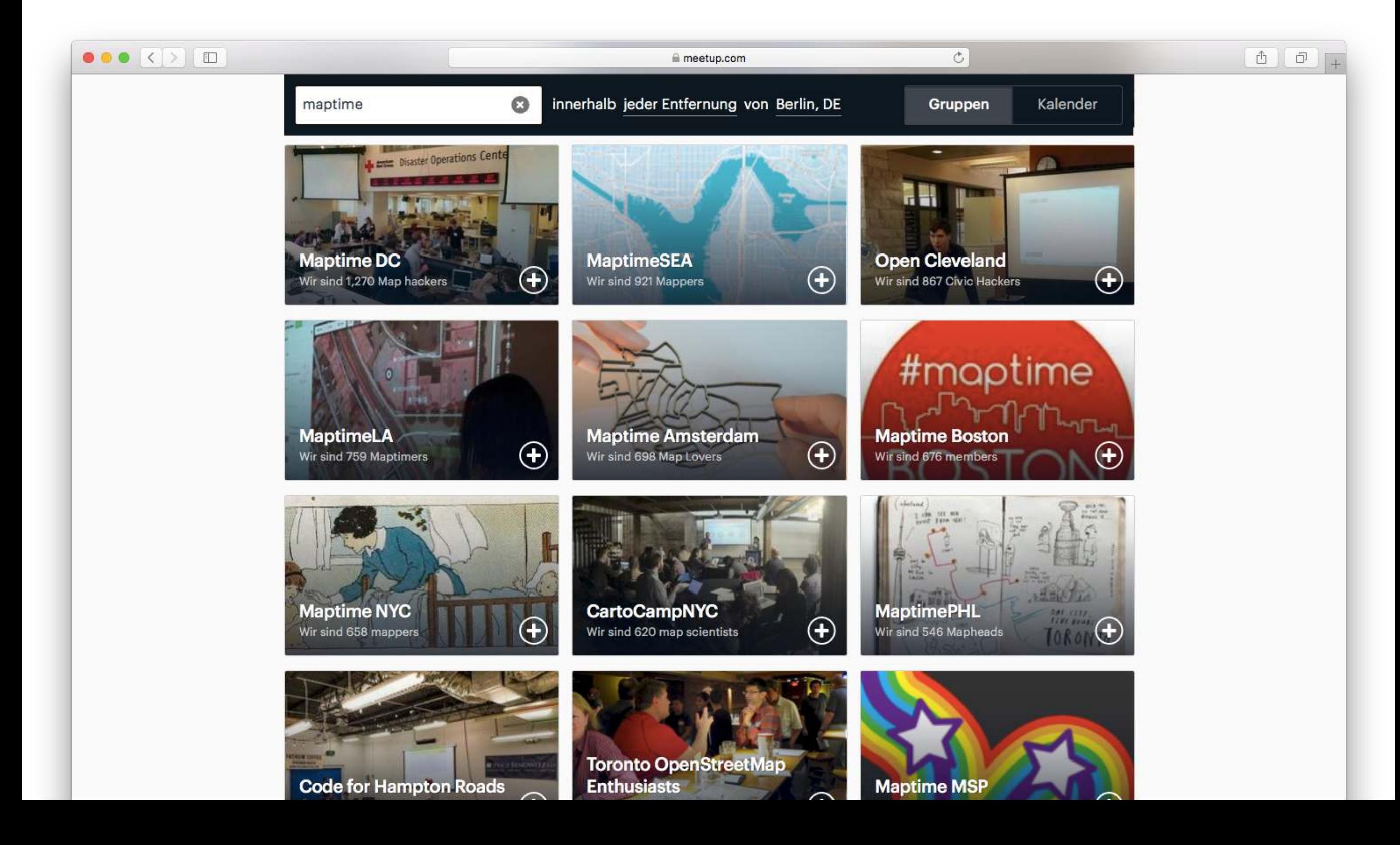

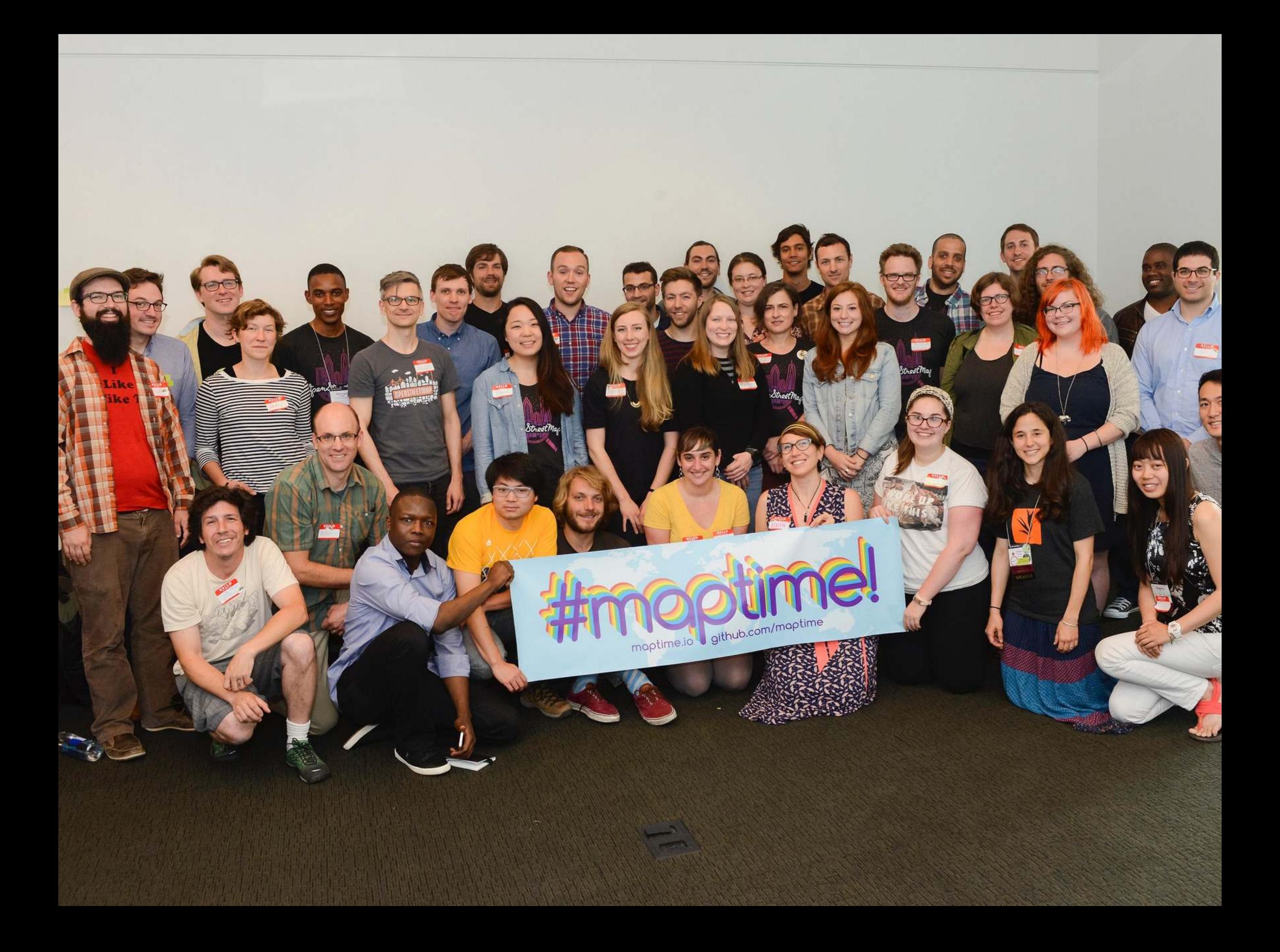

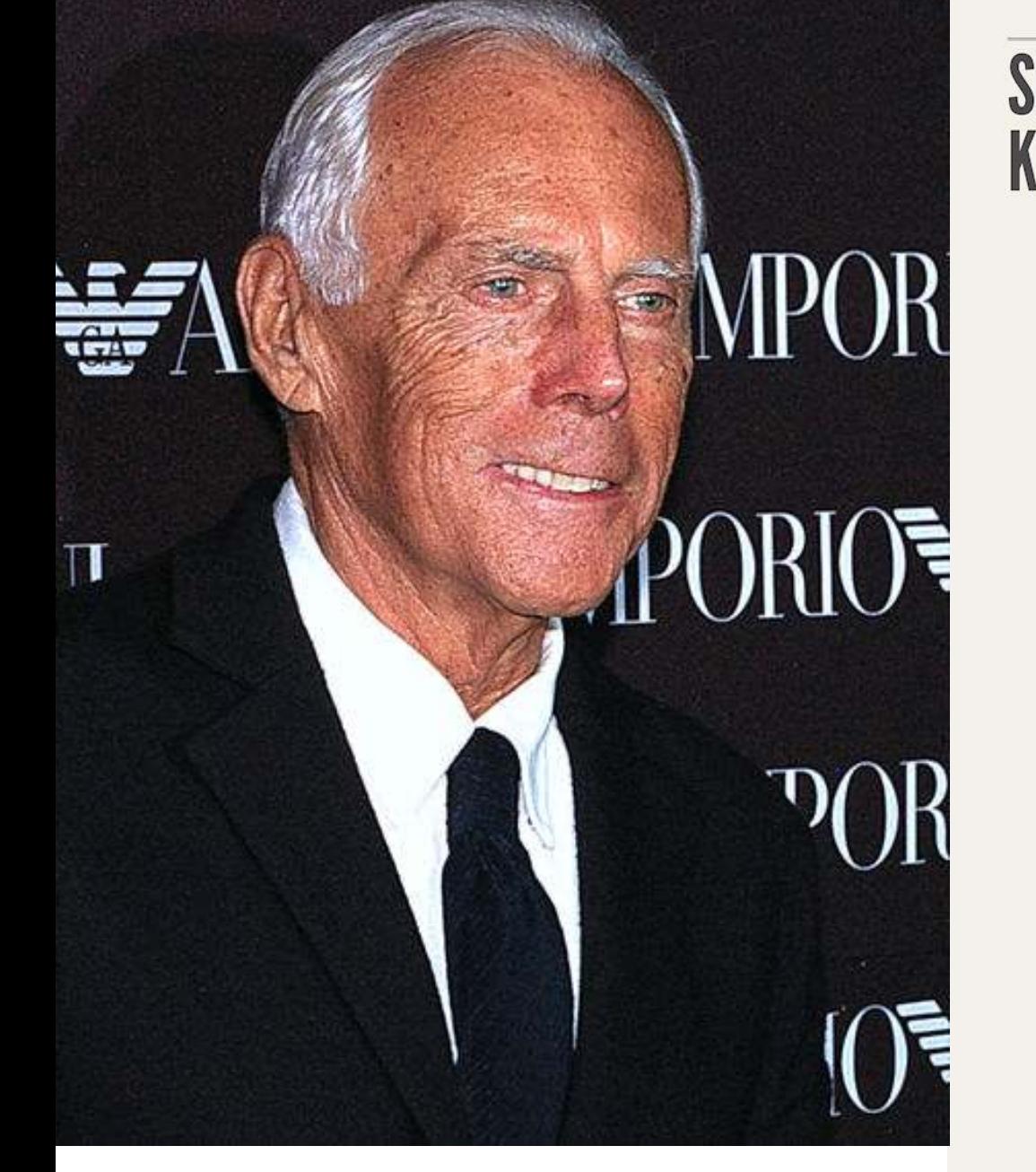

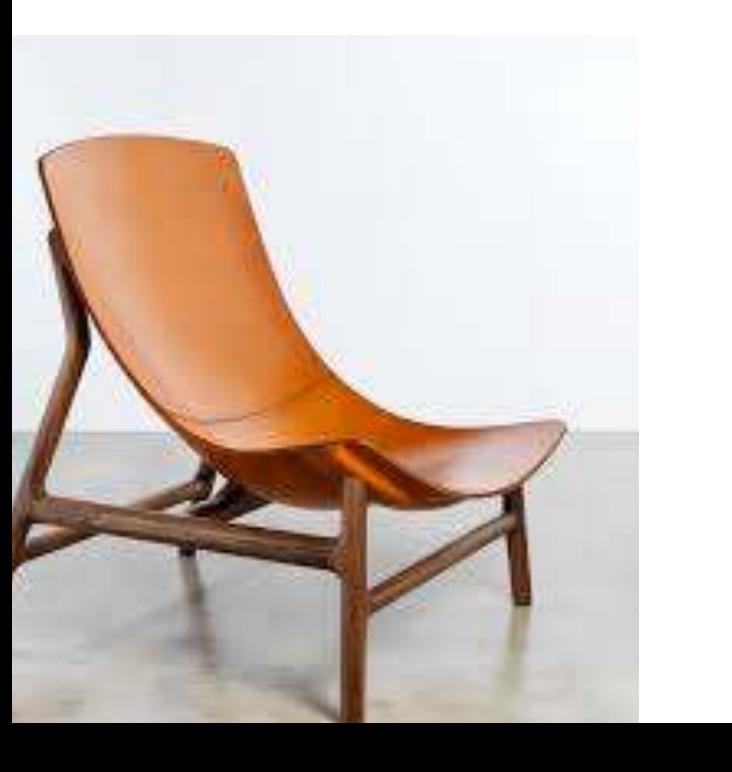

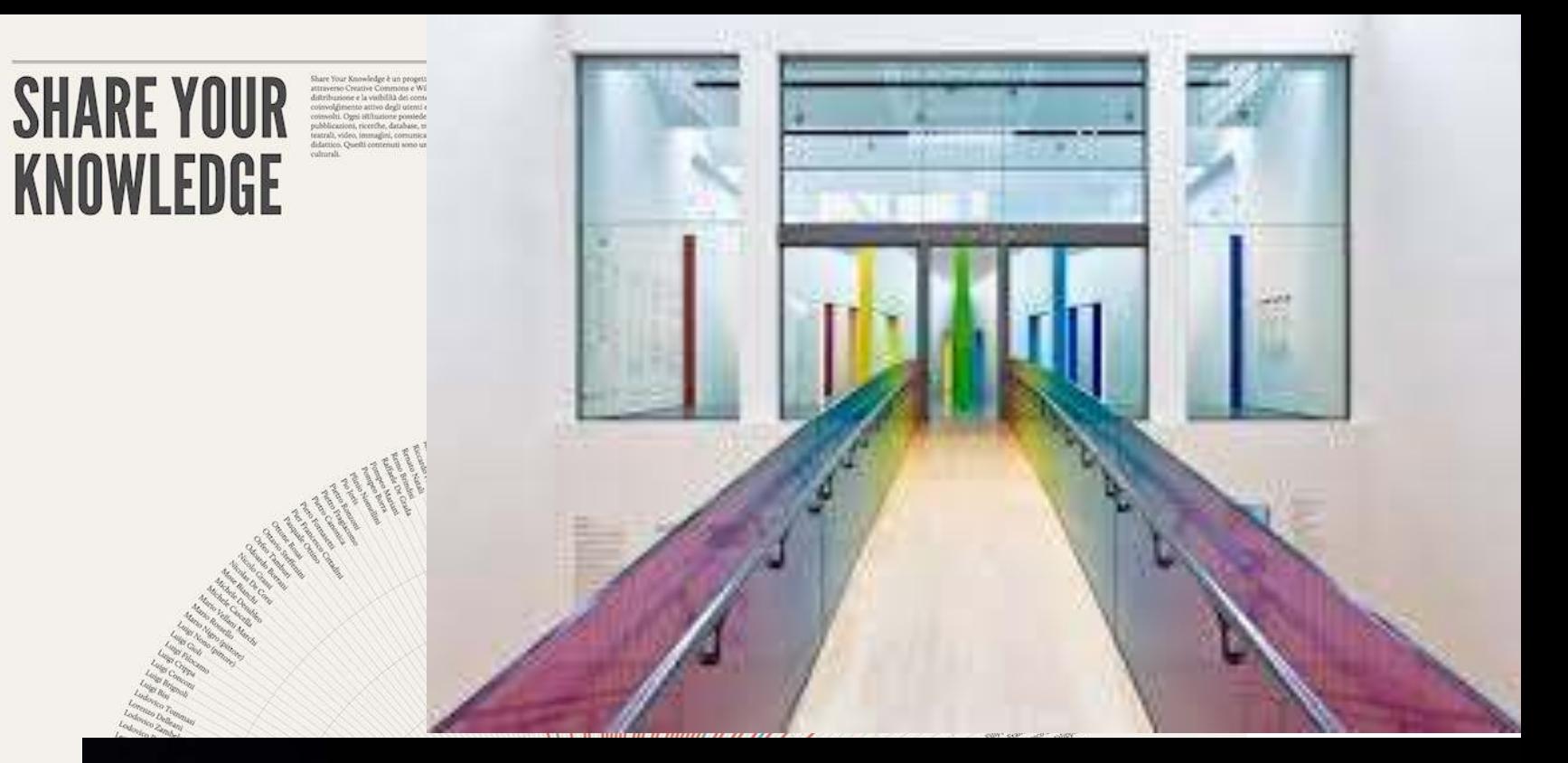

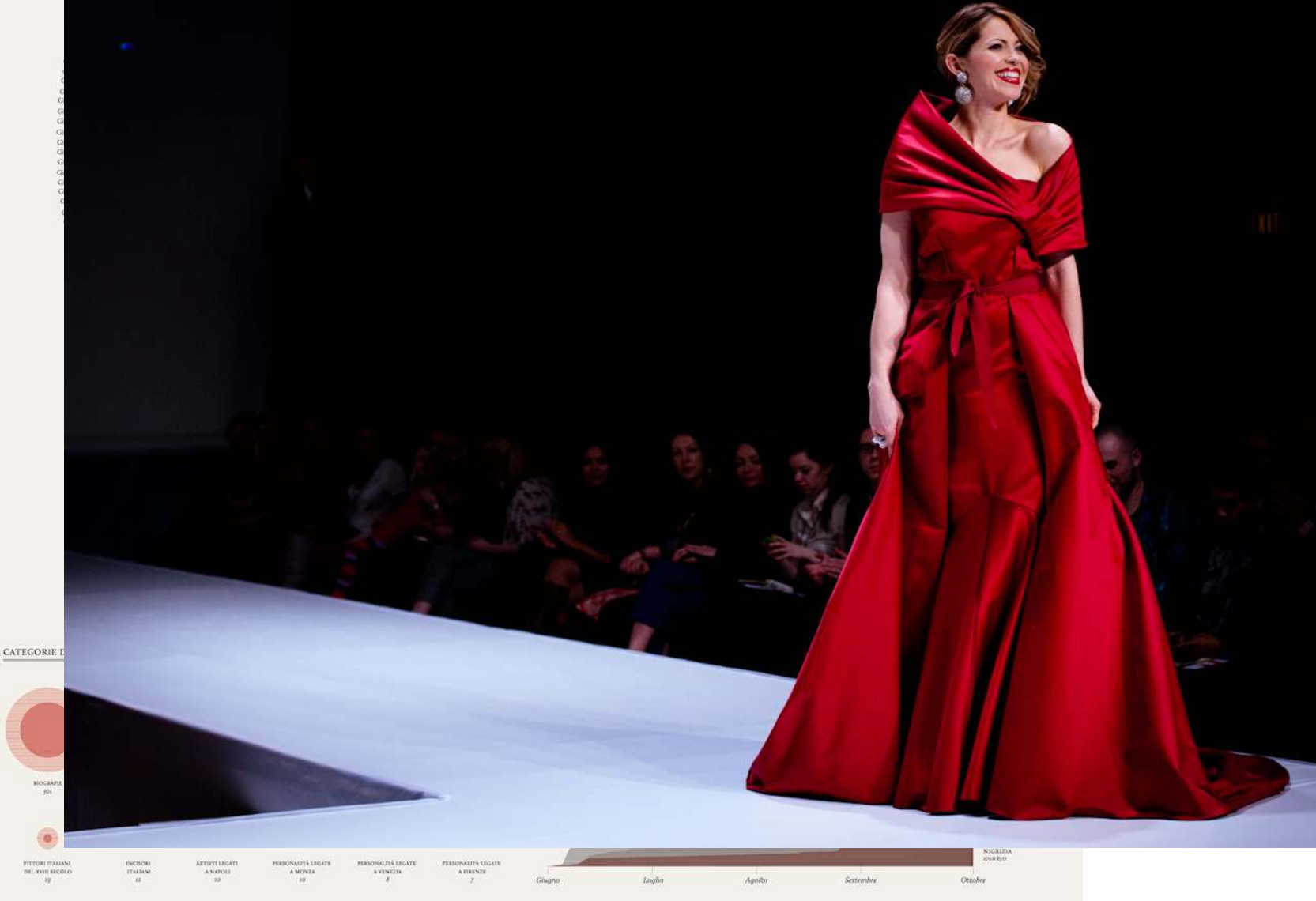

 $\begin{array}{ll} \mathbb{B} \left[ \begin{array}{ccc} \mathbb{B} & \mathbb{B} & \mathbb{B} \text{ is a nonlocal and } \\ \mathbb{B} & \mathbb{B} & \mathbb{B} & \mathbb{B} \text{ is a nonlocal and } \\ \mathbb{B} & \mathbb{B} & \mathbb{B} & \mathbb{B} & \mathbb{B} \text{ is a nonlocal and } \\ \mathbb{B} & \mathbb{B} & \mathbb{B} & \mathbb{B} & \mathbb{B} \text{ is a nonlocal and } \\ \mathbb{B} & \mathbb{B} & \mathbb{B} & \mathbb{B} & \mathbb{B} \text{ is a nonlocal and$ 

**State** 

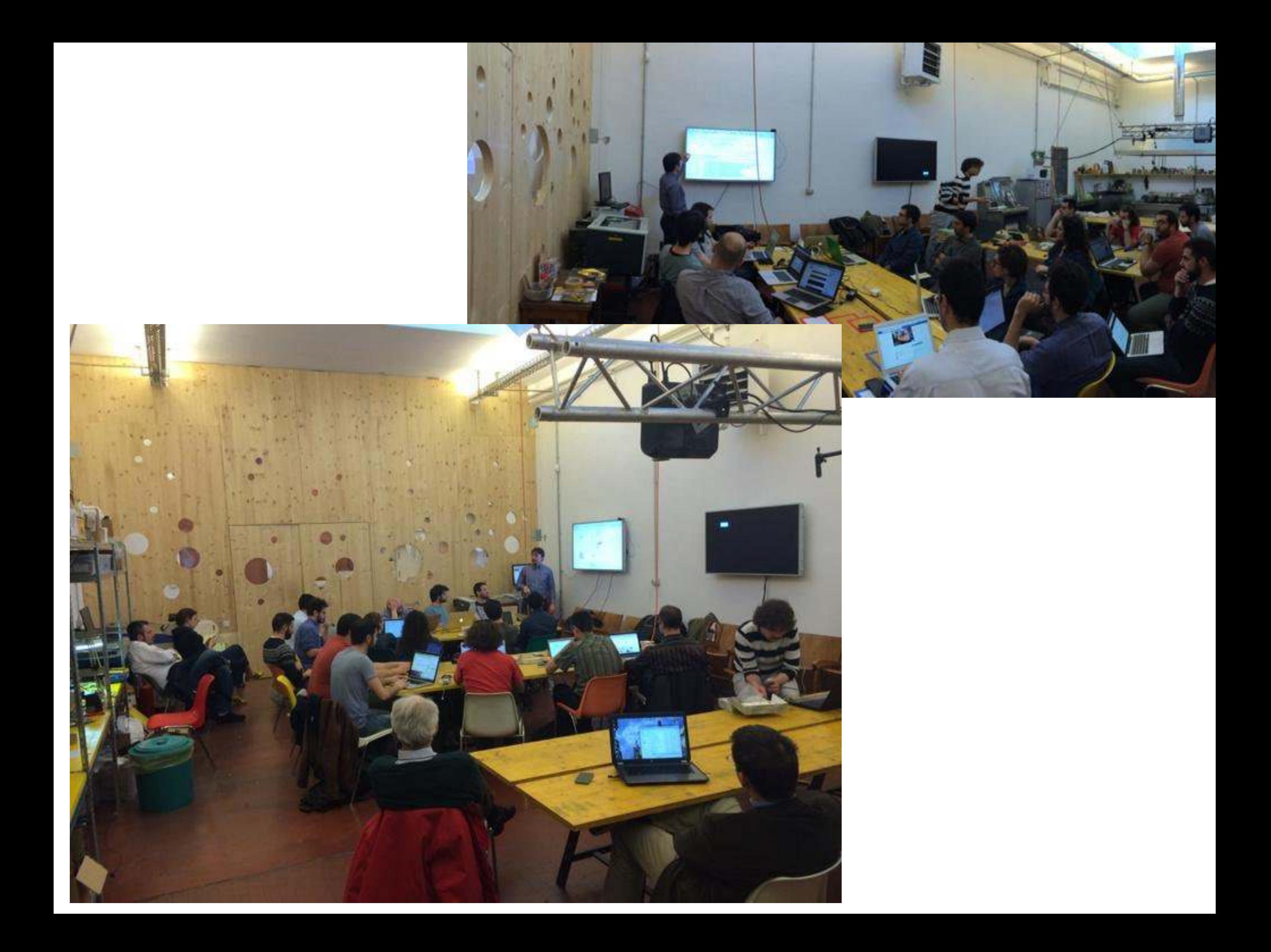

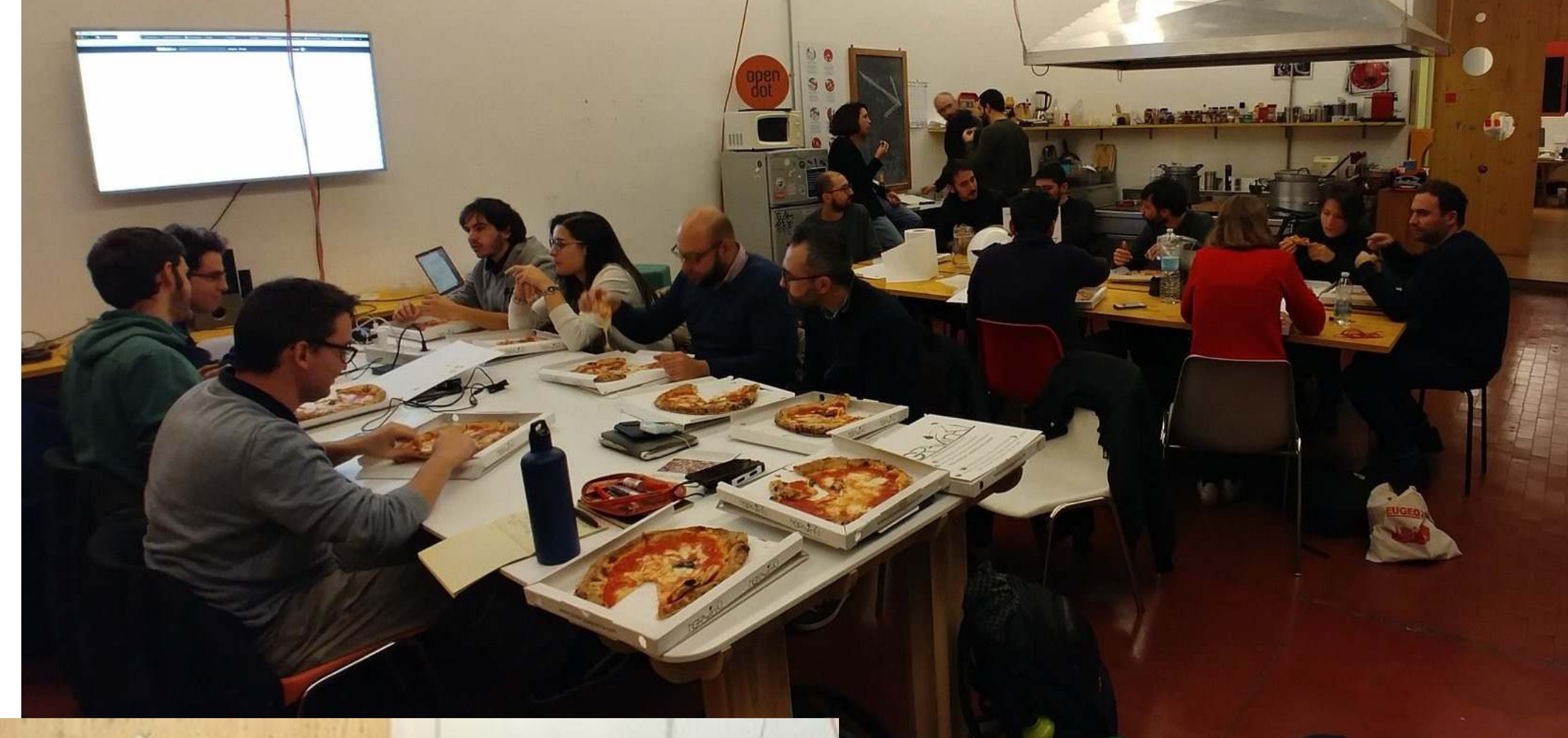

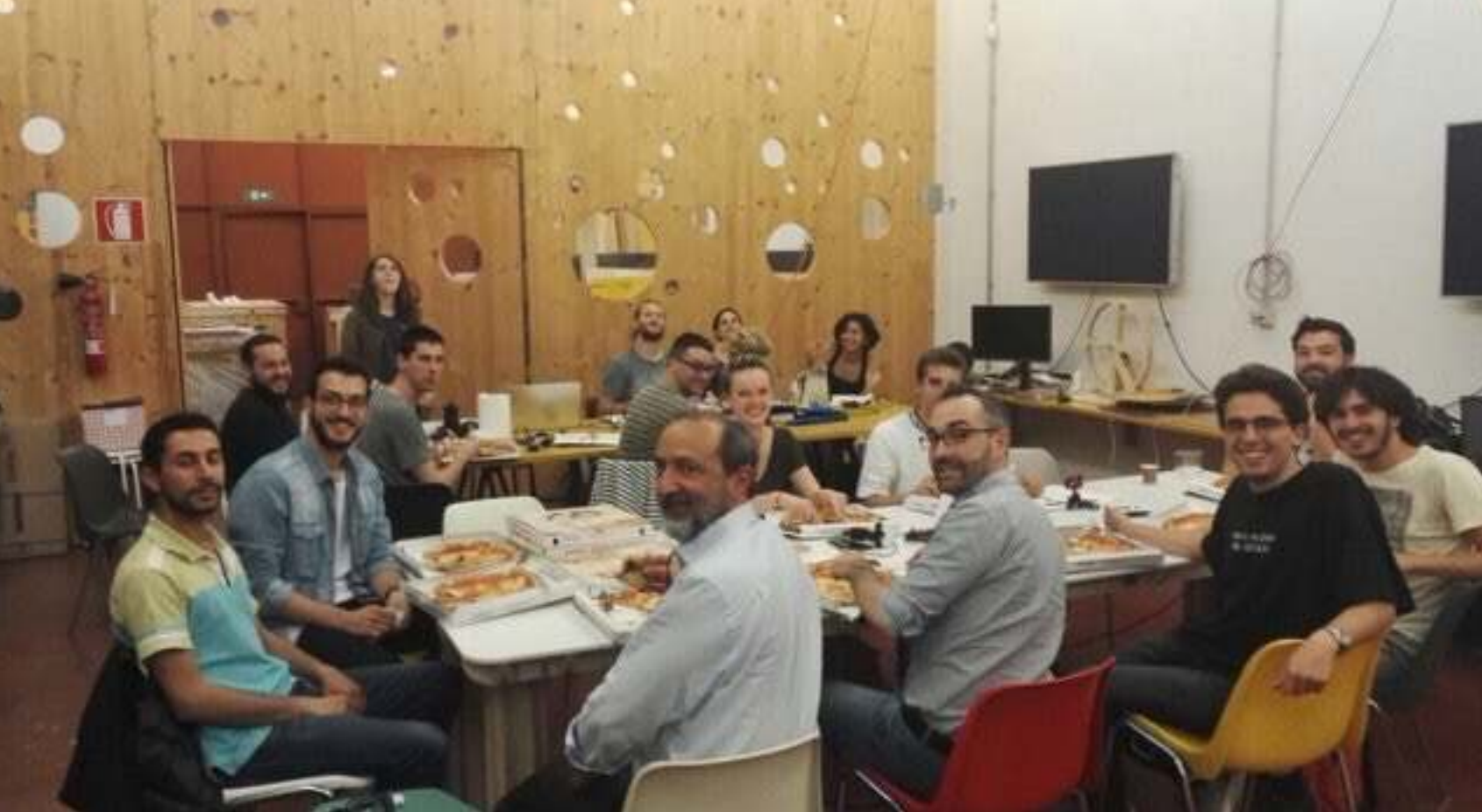

### **reach out to other communities**

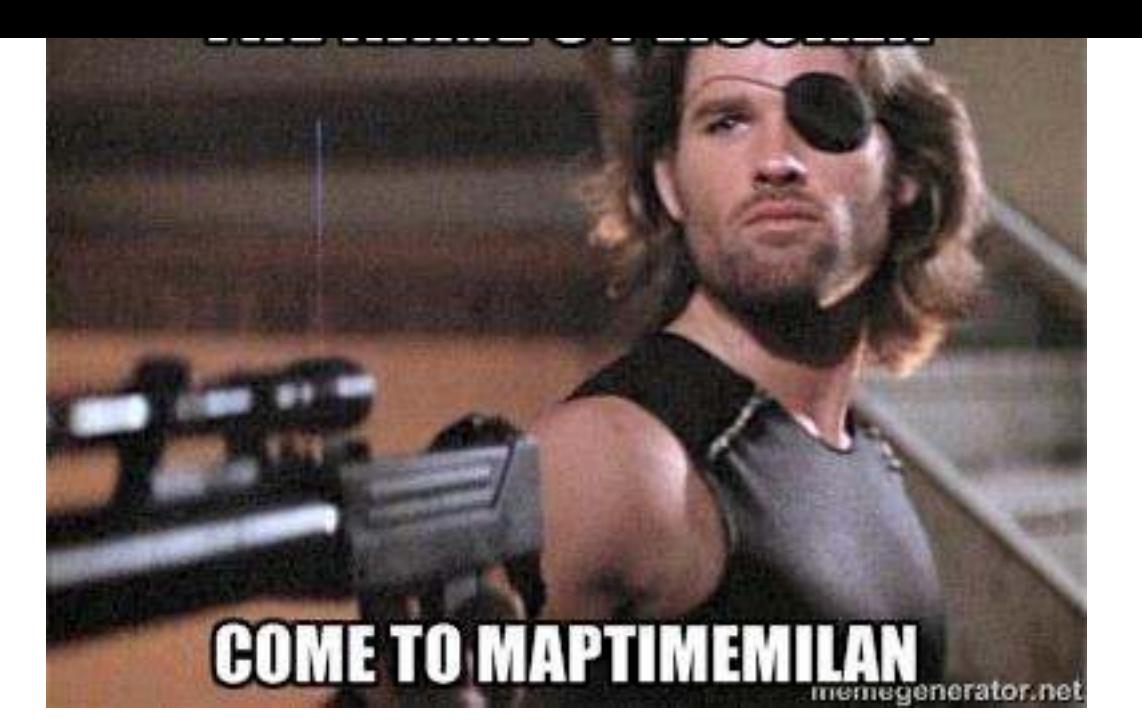

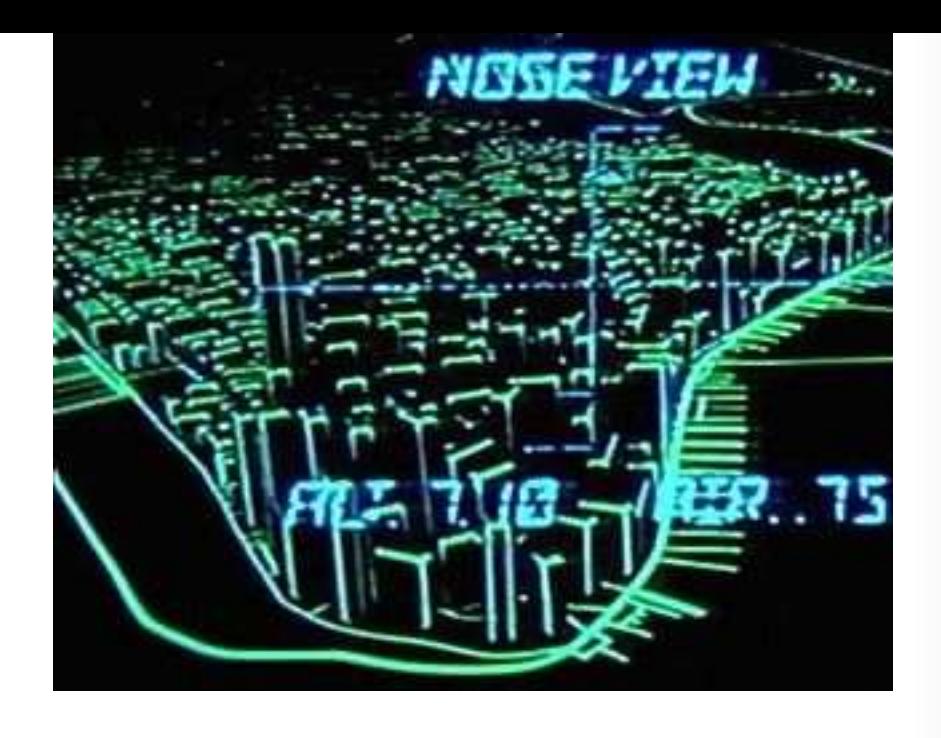

Cop

Gra

O Projects

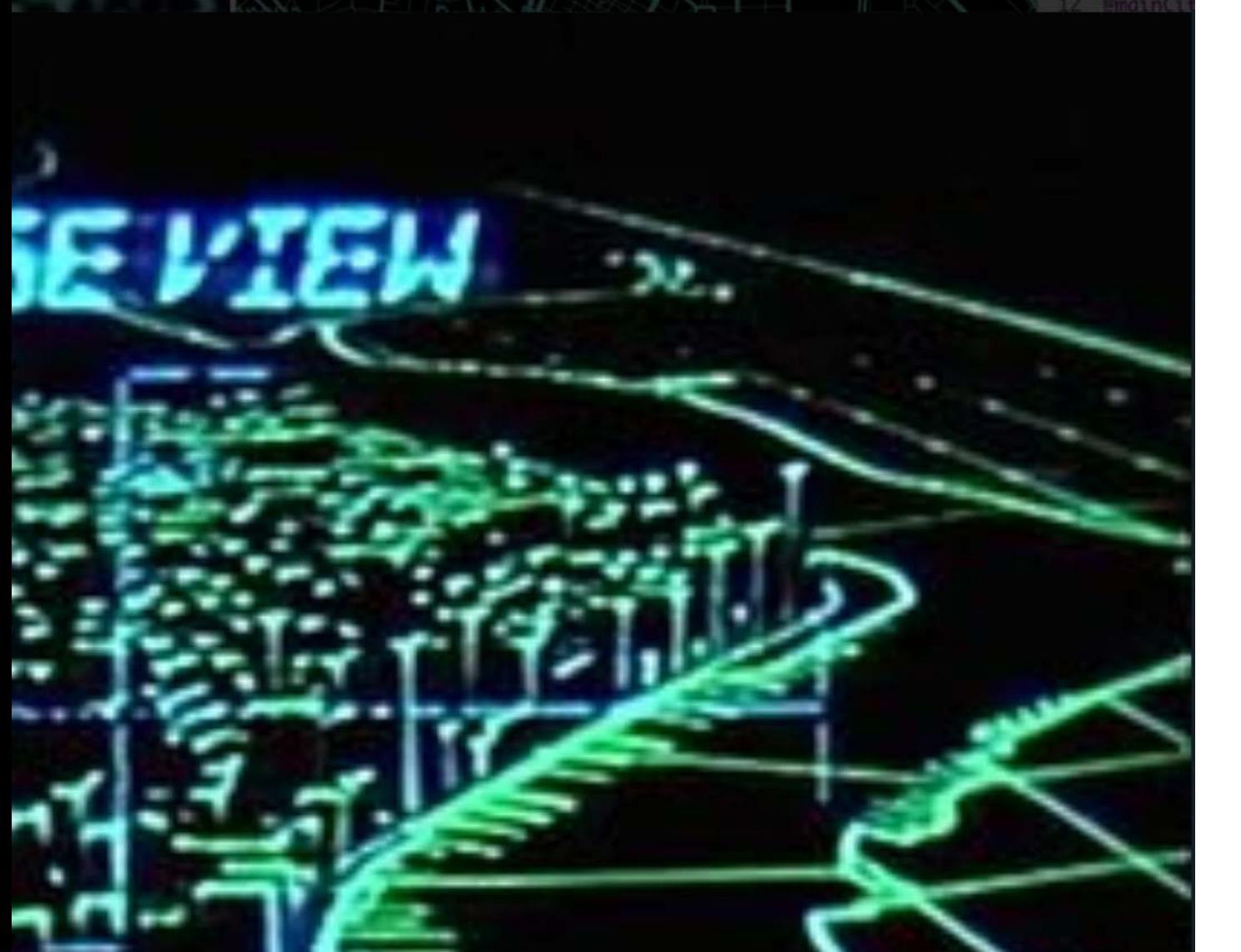

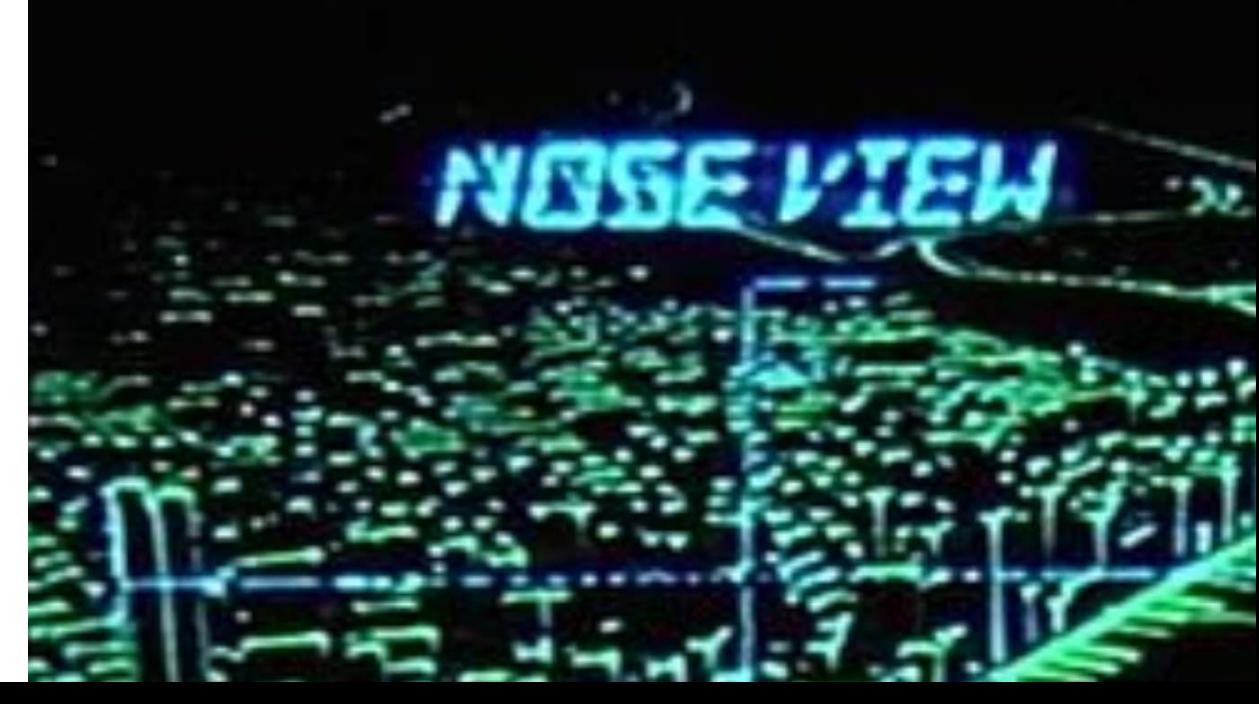